Universidade do Minho Escola de Engenharia

Inês Cerqueira Gonçalves

Suporte Multidimensional para Sistemas de Business Intelligence

UMinho|2013 Inês Cerqueira Gonçalves Suporte Multidimensional para Sistemas de Business Intelligence

inho | 2013

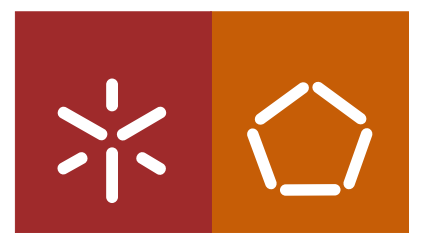

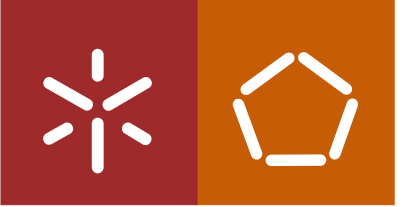

Universidade do Minho Escola de Engenharia

Inês Cerqueira Gonçalves

### Suporte Multidimensional para Sistemas de Business Intelligence

Dissertação de Mestrado Mestrado Integrado em Engenharia Biomédica

Trabalho realizado sob a orientação do Professor Doutor José Machado e do Professor Doutor Manuel Filipe Santos

É AUTORIZADA A REPRODUÇÃO INTEGRAL DESTA DISSERTAÇÃO APENAS PARA EFEITOS DE INVESTIGAÇÃO, MEDIANTE DECLARAÇÃO ESCRITA DO INTERESSADO, QUE A TAL SE COMPROMETE;

Universidade do Minho,  $\frac{1}{2}$ 

Assinatura: \_\_\_\_\_\_\_\_\_\_\_\_\_\_\_\_\_\_\_\_\_\_\_\_\_\_\_\_\_\_\_\_\_\_\_\_\_\_\_\_\_\_\_\_\_\_\_\_

"Nenhum obstáculo é tão grande, se a vontade de vencer for maior."

## Agradecimentos

Durante um percurso de vida tão especial, existem contributos que fazem toda a diferença. Portanto, desejo expressar os meus sinceros agradecimentos:

Ao Professor José Machado e ao Professor Manuel Filipe Santos pela grande ajuda, presença, disponibilidade e oportunidade na realização deste projeto.

Aos meus Pais por tudo o que sempre fizeram e irão fazer por mim, pois sem eles eu não estaria a percorrer um caminho tão importante na minha vida.

À minha irmã, por ser a pessoa fundamental que é na minha vida, pela força, carinho e paciência durante estes últimos anos.

Ao meu sobrinho, que mesmo sem consciência para o compreender, iluminou o meu caminho.

Aos verdadeiros amigos pela simples existência e pelas palavras.

Finalmente, aos profissionais do Serviço de Sistemas de Informação do Centro Hospitalar do Porto, pela ajuda e oportunidade para que este projeto se tornasse uma realidade.

ii

## Resumo

Os avanços tecnológicos e industriais, as constantes inovações e a necessidade de melhoria contínua ao longo dos últimos anos pelas instituições, têm proporcionado um exponencial aumento na quantidade de informação gerada, e consequentemente armazenada por estas. As instituições de saúde, como qualquer outra organização, geram uma grande quantidade de dados relativos aos seus processos, os quais, muitas das vezes, não são registados e geridos adequadamente, tornando muito difícil a sua posterior gestão e manipulação.

Por outro lado, torna-se necessária a compreensão dos custos envolvidos na prestação dos diferentes cuidados de saúde por parte dos gestores hospitalares, para a melhoria da qualidade e eficiência dos diversos processos diários neste tipo de instituições. Os Serviços de Informação para Gestão (SIG) hospitalares têm entre diversas responsabilidades, o registo de todos os procedimentos hospitalares relacionados com a área de gestão hospitalar, originando um grande volume de dados e informação, a qual necessita de ser bem manipulada.

Estes dados são de extrema importância em tomadas de decisão. Como tal, os mesmos precisam de sofrer um processo de modelação e organização através da utilização de sistemas projetados especificamente para esta função, como é o caso dos sistemas de Business Intelligence (BI). O conceito de BI emergiu nas instituições hospitalares como medida para solucionar o problema existente no tratamento e processamento dos dados na área da sáude, transformando-os em informação e conhecimento útil para os profissionais. De uma forma geral, os sistemas de BI representam um conjunto de tecnologias e aplicações, que atuam na recolha, análise e difusão dos dados existentes, funcionando como suporte para tomadas de decisão eficientes.

O principal objetivo deste projeto prende-se, essencialmente, com o desenvolvimento de uma aplicação de suporte multidimensional para sistemas de BI a ser implementada no Centro Hospitalar do Porto, para uso exclusivo por prossionais pertencentes aos SIG da mesma instituição. Esta aplicação permite a importação direta de folhas de Excel, que contém registos efetuados por estes prossionais, para uma Base de Dados, alimentando diretamente a Data Warehouse (DW) e as Data Marts (DMs) existentes e a existir para este propósito. Com isto, estes profissionais passam a ter total responsabilidade na manutenção e gestão de registos mantidos em folhas de Excel, o que não acontecia anteriormente, mantendo as componentes dimensional e factual da DW e DMs através de dados mantidos em folhas de cálculo.

Verificou-se que a aplicação desenvolvida, enquanto ferramenta de suporte para sistemas de BI, é inteiramente capaz de ser implementada e integrada nas operações diárias da organização hospitalar, facilitando a gestão destes dados e o trabalho dos profissionais, proporcionando um aumento da fluidez, rapidez, tratamento, recolha e análise da informação.

iv

## Abstract

The technological and industrial advances, the constant innovations and the need for continuous improvement have created an exponential growth in the amount of information created and stored. Health institutions, as any other organization, generate a large amount of data regarding their processes, which, most times, are not properly recorded and managed, making its later management and manipulation very hard.

On the other hand, the understanding of the costs associated with the different health care by the hospital managers in order to improve the quality and efficiency of the daily processes of this kind of institution. The hospital Services for Information Management (SIG) have a diverse set of responsibilities, such as the recording of every hospital procedure regarding the field of hospital management which leads to a huge volume of data and information that needs to be well handled.

These data are of extreme importance in the decision making process. As such they need to undergo a process of modeling and organizing through the use of systems developed specifically for this job, such as the Business Intelligent (BI) systems. The concept of BI appeared in the hospital institutions as a way to solve the existing problem of processing and handling data in the health area and making them into useful information and knowledge for the professionals. Most of the BI systems represent a set of technologies and applications that act on the gathering, analysis and propagation of existing data, working as support for efficient decision making.

The main goal of this project lies with development of a multidimensional support application for BI systems for exclusive professional use in Oporto Hospital Center. This application enables the direct import of excel sheets containing records made by the aforementioned professional into a database and feeding directly the existing Data Warehouse (DW) and the Data Marts (DMs)and the ones that will exist for this purpose. This way the professionals take full responsibility for maintaining and managing the records kept in Excel sheets, which did not happen before, keeping the dimensional and factual components of the DW and DMs through data kept in spreadsheets.

It was verified that it is possible for the developed application, while being a support tool for BI systems, to be completely implemented and integrated in daily operations of an hospital institution, making the data management and the professionals work easier and increasing the fluidity, quickness, treatement, gathering and analysis of data.

# Conteúdo

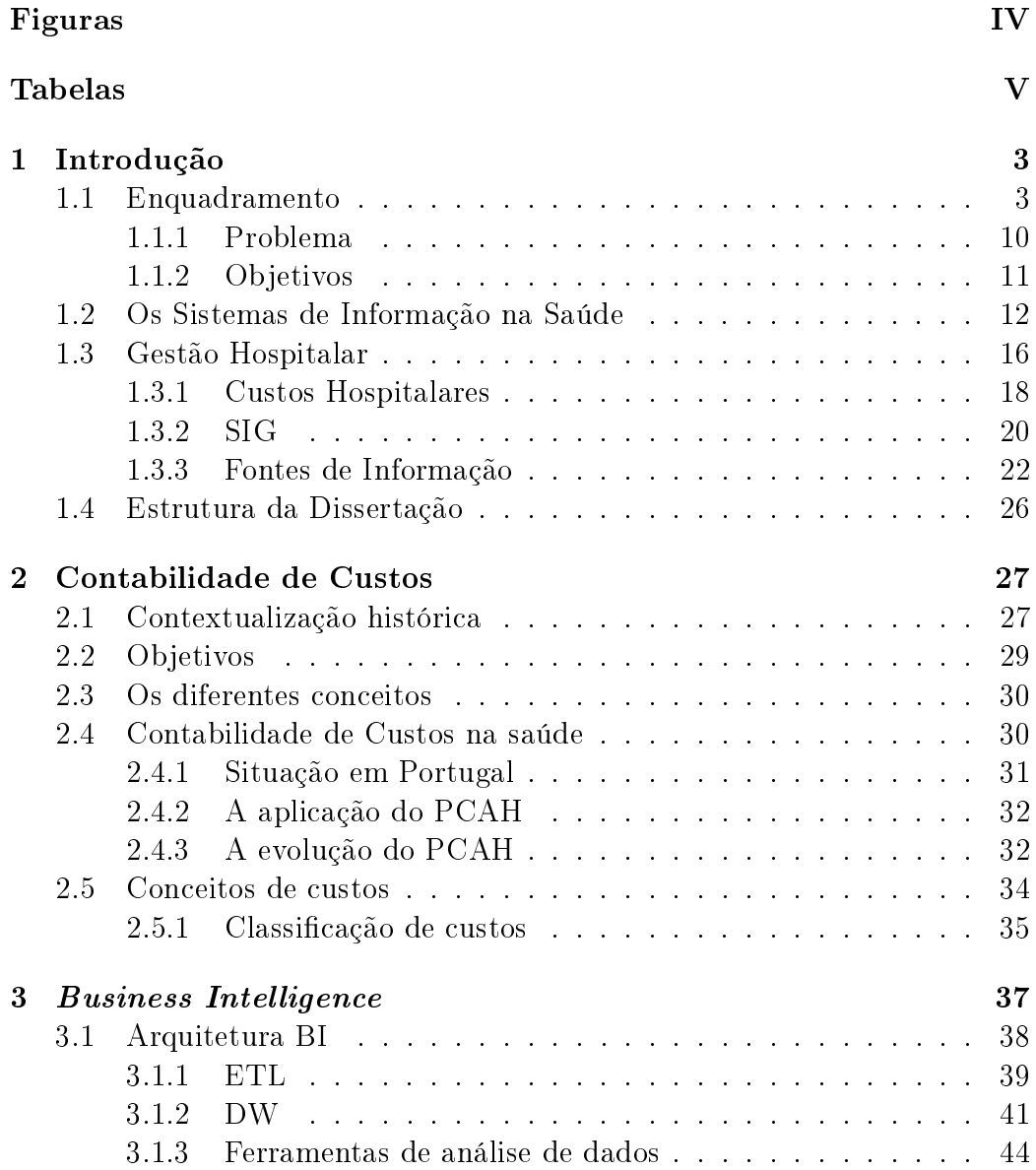

### II CONTEÚDO

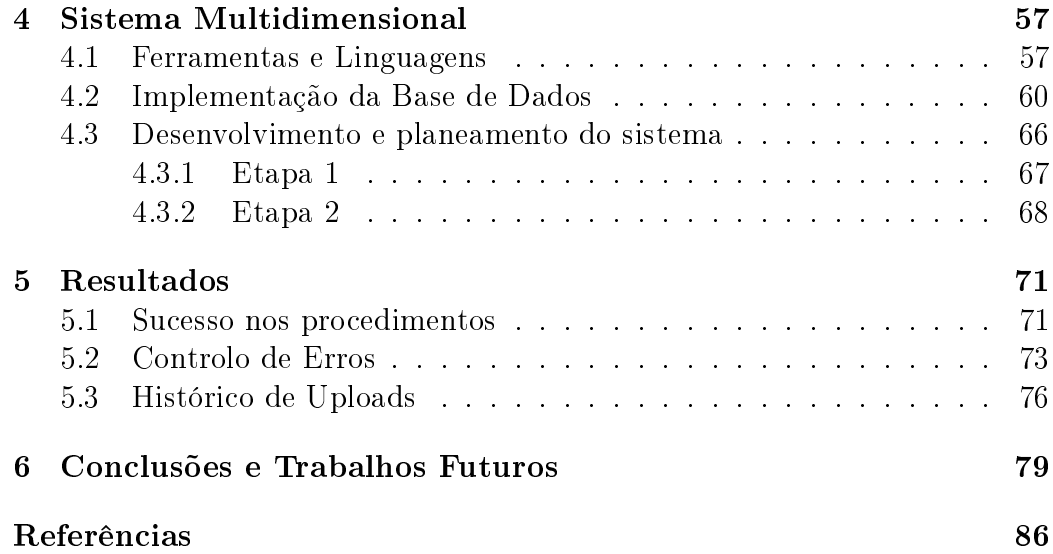

# <span id="page-13-0"></span>Lista de Figuras

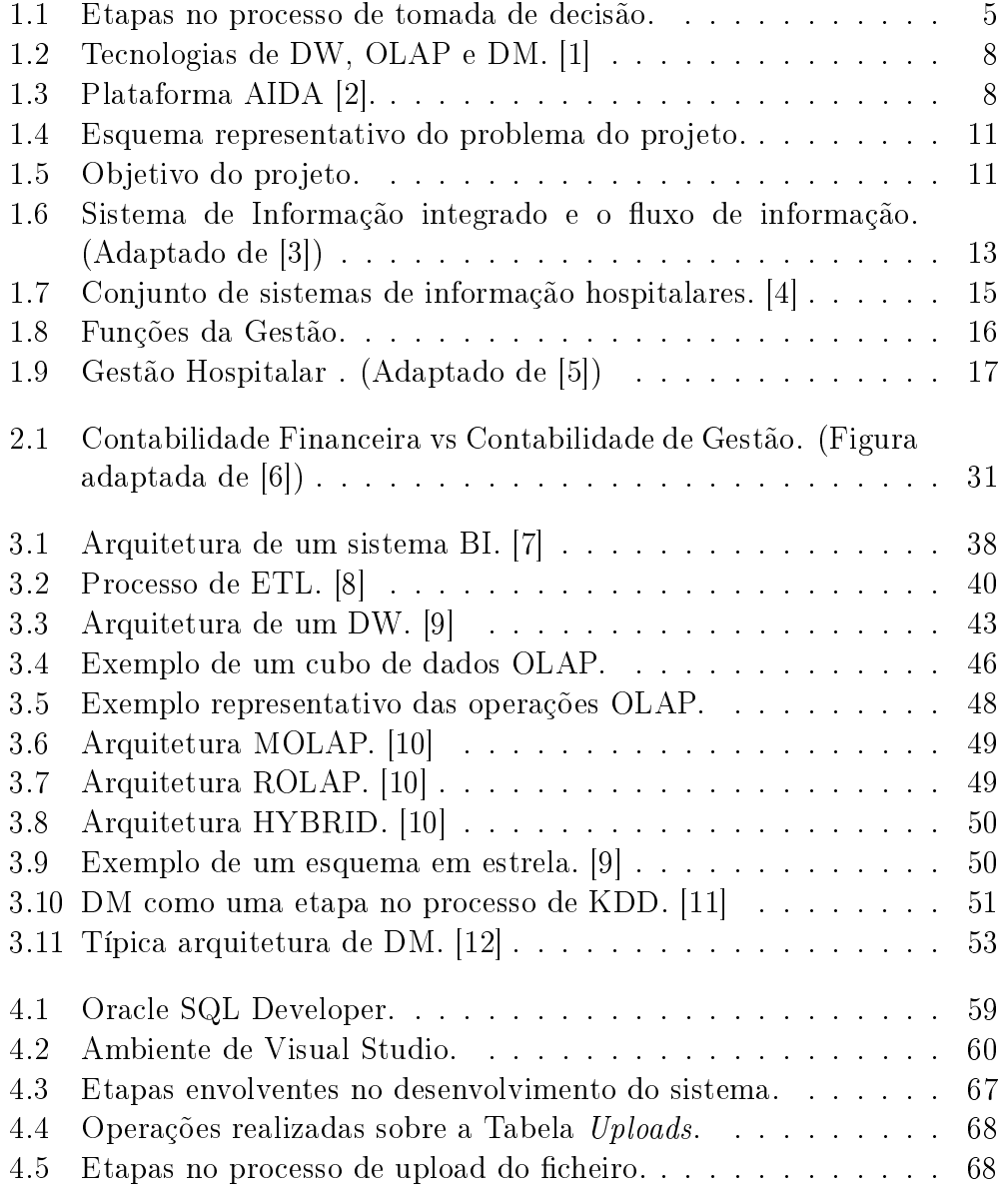

### IV LISTA DE FIGURAS

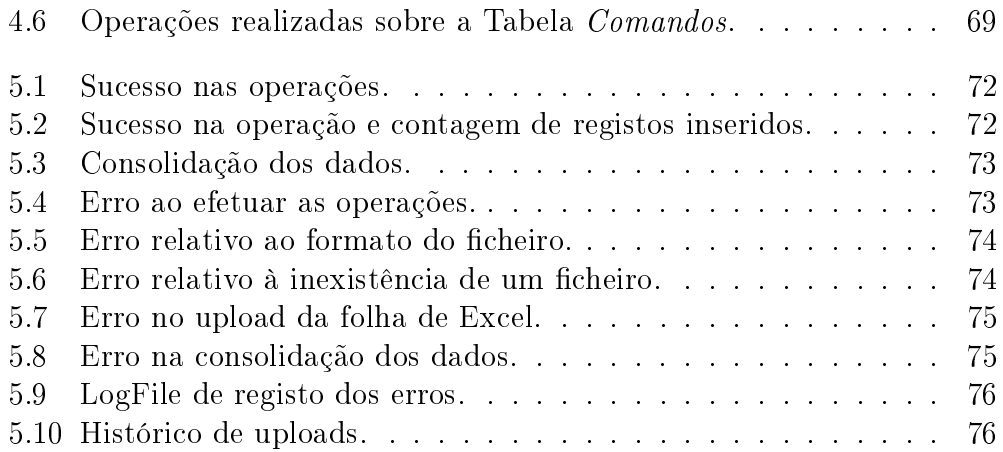

# <span id="page-15-0"></span>Lista de Tabelas

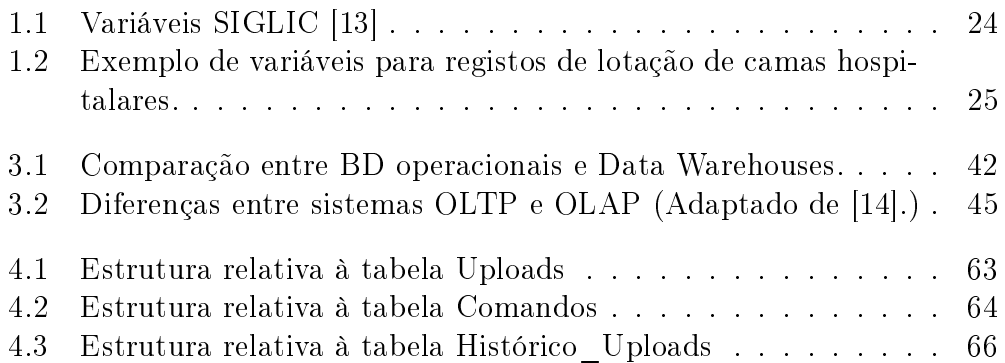

# Acrónimos

BD Bases de Dados

BI Business Intelligence

CA Contabilidade Analítica

CHP Centro Hospitalar do Porto

DSA Data Staging Area

DW Data Warehousing

DM Data Mining

ETL Extract, Transform, Load

GAAP Generally Accepted Accounting Principles

HOLAP Hybrid OLAP

IGIF Instituição de Gestão Informática e Financeira

KDD Knowledge Discovery in Databases

KPI Key Performance Indicators

MSH Método das Secções Homogéneas

MOLAP Multidimensional OLAP

OLAP On-Line Analytical Processing

OLTP On-Line Transaction Processing

PCAH Plano de Contabilidade Analítica dos Hospitais

ROLAP Relational OLAP

SI Sistemas de Informação

SGBD Sistemas de Gestão de Bases de Dados Relacionais

SQL Structured Query Language

SIG Serviço de Informação para Gestão

SIDC Sistema de Informação Descentralizado de Contabilidade

TI Tecnologias de Informação

# <span id="page-19-0"></span>Capítulo 1

## Introdução

A presente dissertação tem como finalidade a descrição de todo o trabalho desenvolvido na criação de uma aplicação de Suporte Multidimensional para Sistemas de Business Intelligence, de forma a permitir a importação de dados presentes em folhas de Excel, geradas e registadas pelos Serviços de Informação para Gestão de um hospital. O projeto surge no âmbito da dissertação de mestrado do curso de Engenharia Biomédica, Mestrado em Informática Médica, da Universidade do Minho.

No 1<sup>°</sup> Capítulo é feita uma contextualização e enquadramento do tema enunciando qual a necessidade do desenvolvimento deste sistema e os seus principais objetivos, assim como o enquadramento em relação à instituição hospitalar onde o mesmo será implementado. Neste mesmo capítulo, também serão apresentadas algumas noções teóricas que estão subjacentes à área hospitalar referente, bem como as suas evoluções, necessidades, objetivos e fundamentos. Por fim, será apresentada a estrutura da dissertação.

### 1.1 Enquadramento

Em Portugal a utilização de Tecnologias de Informação (TI) em unidades de saúde tem sido uma realidade nos últimos anos. Hospitais e centros de saúde começaram a utilizar, de forma conjunta e generalizada, um conjunto de TI desenvolvidas de forma a auxiliar o trabalho dos profissionais. A Administração Central do Sistema de Saúde (ACSS) é a principal entidade responsável pela aplicação de TI nas unidades de sáude públicas em Portugal, com a implementação de algumas aplicações atualmente usufruidas pelas instituições. Um dos casos mais conhecidos é o desenvolvimento da plataforma SONHO (Sistema Integrado de Informação Hospitalar), um sistema de informação implementado nos principais hospitais públicos, com o objetivo de monotorizar a gestão de dados dos pacientes desde a sua entrada hospitalar, tendo em conta a sua caracterização e o seu histórico hospitalar [\[15\]](#page-98-5).

Atualmente, numa época em que é necessária a definição de estratégias capazes de aliar a contenção da despesa pública e a manutenção de uma prestação de serviços de excelência, a utilização de recursos deve ser a mínima possível e necessária e, como tal, as TI tomam um lugar primordial nas instituições de saúde. Estes grandes avanços nas TI geraram ao longo do tempo uma quantidade enorme de informação, permitindo aos profissionais de saúde a obtenção de grandes volumes de dados e consequentemente a oportunidade da obtenção de conhecimento. Mas, para que esta quantidade de informação tenha uma finalidade e seja um auxílio para os profissionais, a mesma tem que estar constantemente bem organizada de forma a facilitar a sua consulta e análise. No entanto, esta organização e extração de informação não é propriamente um processo fácil, podendo se tornar numa tarefa bastante longa e difícil.

Por outro lado, estas instituições deparam-se diariamente e constantemente com tomadas de decisão, de forma a manter a normalidade dos serviços e o bem-estar do paciente. Estas tomadas de decisão estão altamente dependentes da qualidade de informação disponibilizada, qualidade esta que está dependente da forma como a organização da informação é feita e também da qualidade e do conhecimento dos profissionais de saúde, que influenciará a decisão e a assistência ao paciente.

A implementação deste tipo de sistemas em ambientes hospitalares é realizado tendo em vista processos a nível organizacional e a nível do tratamento médico. Os processos a nível organizacional, tal como o nome indica, estão diretamente relacionados com questões de organização da própria instituição, servindo como auxílio à coordenação e as relações entre os diferentes prossionais de saúde. Por outro lado, os processos a nível do tratamento médico estão diretamente ligados ao paciente, sendo maioritariamente executados por médicos, ou seja, representam decisões que têm em conta não só a interpretação de dados, como também a experiência profissional e o conhecimento médico que difere de pessoa para pessoa. Devido a estes motivos, a implementação de TI para suporte de apoio à decisão não é muito bem interpretada, uma vez que, uma tomada de decisão não é vista como um processo automatizado, nem o deve ser.

Contudo, a adoção e a importância de tecnologias no suporte a processos organizacionais torna-se inevitável, já que em ambiente hospitalar tarefas deste tipo afetam e sobrecarregam o trabalho diário dos profissionais de saúde. Todos os dias estes profissionais estão sujeitos a planeamentos e a preparações de diversas tarefas tais como, procedimentos médicos, agendamentos de consultas, visitas médicas, transportes de pacientes, entre outros.

#### 1.1. ENQUADRAMENTO 5

Como tal, a existência e a necessidade de gerir tantos processos leva a que existam diversos erros, os quais muitas vezes não conseguem ser evitados e previamente estudados com a utilização de apenas profissionais de saúde. Logo, o suporte das TI deve funcionar como uma mais-valia e contribuição de acesso a informação, compreensível e rápida, por parte do médico no momento de tomar um decisão, não desvalorizando o papel do mesmo, que continuando empírico não é o suficiente [\[16\]](#page-98-6).

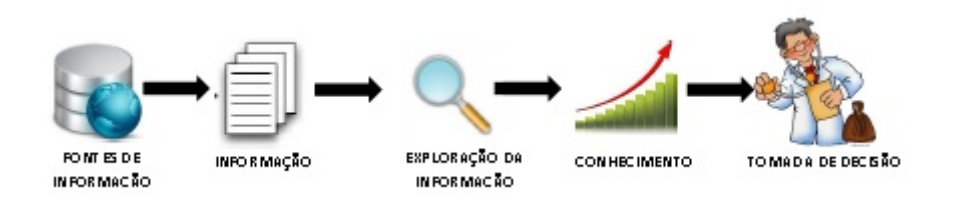

<span id="page-21-0"></span>Figura 1.1: Etapas no processo de tomada de decisão.

O processo de tomada de decisão é complexo e, como tal, a utilização de ferramentas computacionais deve ser aceite, confiável e integrada o suficiente em procedimentos clínicos. Na área da saúde, o suporte de apoio à decisão é confrontado pela complexidade dos dados e concentração de informação, o que tem provocado um aumento da necessidade de organização neste tipo de dados, tornando-se uma das prioridades ao nível da saúde. Isto porque esta área é talvez uma das mais ricas em conhecimento e informação intensiva, carregados com raciocínio humano, sendo a maioria dos procedimentos dependentes exclusivamente de profissionais clínicos [\[2\]](#page-97-2).

Outro motivo para esta crescente expansão das TI está relacionado com os custos hospitalares. A área da saúde está cada vez mais relacionada com a área económica, sendo necessária a utilização de recursos ou ferramentas que permitam e que estejam capacitadas de controlar os gastos e realizar uma gestão hospitalar de recursos eficiente e equilibrada [\[2\]](#page-97-2). O facto da informação nas instituições hospitalarares aumentar diariamente, faz com que as mesmas sejam obrigadas a providenciar um bom sistema de gestão, eficiente de conhecimento. Como isto, as melhorias nos serviços e na prestação de cuidados na saúde têm a possibilidade de melhorar substancialmente, com a diminuição de custos e ocorrência de erros médicos, tornando a informação automática convertida em conhecimento útil que poderá suportar o processo de tomada de decisão [\[17\]](#page-98-7) [\[18\]](#page-98-8).

É um facto comum a toda a gente pensar que a saúde não tem preço, nem deve ter, já que estamos a falar de vidas humanas que devem ser preservadas a qualquer custo. Mas, e contrariando este pensamento, reduzir nos custos hospitalares não significa que instituição diminua e perca qualidade nos serviços prestados, pelo contrário uma instituição com uma boa gestão aposta muito mais na modernização e desenvolvimento de serviços e na educação dos profissionais. Como tal, ter saúde tem muitos custos associados e qualquer bom administrador não deve ficar indiferente aos mesmos, ou seja, deve trabalhar no sentido de os custos serem regularmente conhecidos ao pormenor, geridos e controlados, de forma a que posteriormente possam ser comparados com os respetivos benefícios [\[18\]](#page-98-8).

Por outro lado, apesar da importância referida anteriormente, a maior parte das organizações hospitalares não utiliza no seu sistema de gestão nenhuma ferramenta que permita obter este tipo de conhecimentos e que forneça informações acerca dos custos envolventes, de forma a estabelecer parâmetros que auxiliem decisões administrativas. Isto porque para que um hospital consiga produzir internamente este tipo de informações necessita de possuir um SI incorporado, capaz de identificar informação clínica e nãoclínica, o que se torna numa grande barreira, já que a maior parte das instituições não têm capacidade para tal e, por outro lado, o processo de obtenção de custos é um processo muito minucioso, trabalhoso e complexo, o que faz com que a maioria das instituições acabe por aplicar cálculos simples, sendo apenas obtidos custos médios acerca de diversos serviços, de forma a serem estudados fatores básicos que afetam custos gerais num hospital [\[19\]](#page-98-9).

A existência de um SI na área da saúde tem sido vista como uma excelente forma de otimizar as infraestruturas utilizadas na prestação de cuidados de saúde ao longo do tempo, sem que para isso sejam necessários recorrentes investimentos em novas e dispensiosas ferramentas. As diversas fontes de informação existentes nas organizações de saúde são heterógeneas, distribuídas e de elevada dimensão e complexidade, as quais são construídas a partir de sistemas de informação pertencentes a diversas instituições empresariais e que utilizam diferentes caraterísticas (p.e. linguagens, sistemas operativos, entre outras). Por outro lado, a comunicação é muitas vezes limitada, o que faz com que exista a necessidade de integrar toda esta informação numa estrutura dinamizada capaz de partilhar o conhecimento com o SI [\[2\]](#page-97-2).

Portanto, a existência de um SI na área médica eficiente torna-se uma necessidade se quiserem ser obtidos fatores importantes acerca de custos para que seja possível uma boa gestão económica hospitalar.

Como referido anteriormente a área da saúde apresenta-se como uma área que envolve e tem a necessidade de gerenciar um elevado número de informação e de dados. As fontes de informação nesta área, devido à sua complexidade e à sua infinita quantidade de informação, são distribuídas, extensas, heterogéneas e complexas. Deste modo, torna-se crucial e indispensável a

#### 1.1. ENQUADRAMENTO 7

integração dos diversos sistemas hospitalares proporcionando e contribuindo para uma maior homogeneidade entre os sistemas clínico, médico e administrativo, de forma a que a informação possa fluir, circular e difundir de uma forma dinâmica entre estes sistemas, contibuindo para melhorias dos sistemas de informação existentes na saúde [\[20\]](#page-98-10).

A maior parte dos dados que interferem nas operações diárias de uma instituição de saúde estão armazenados num Sistema de Gestão de Base de Dados Relacional (SGBD) (Relational Database Management Systems - RDBMS). De forma a ter capacidade de gerir a desorganização e a dispersão deste tipo de dados, uma organização de saúde deve ter incluído no conjunto dos seus sistemas um bom e adequado sistema de Extração de Conhecimento, de forma a extrair informação de uma forma eficiente, transformando-a em conhecimento útil para a organização. Num processo de tomada de decisão é extremamente importante a qualidade da informação, a qual interfere diretamente com o sucesso do processo [\[20\]](#page-98-10).

O conceito de Business Intelligence (BI) emergiu nas instituições hospitalares como medida para solucionar o problema existente no tratamento e processamento dos dados na área da sáude, transformando-os em informação e conhecimento útil para os profissionais. De uma forma geral, os sistemas de BI representam um conjunto de tecnologias e aplicações, que atuam na recolha, análise e difusão dos dados existentes, funcionando como suporte para tomadas de decisão eficientes [\[21\]](#page-98-11).

Deste modo, a existência de um sistema de BI ideal numa instituição possibilita aos seus prossionais o acesso a informação útil que necessitam, de uma forma rápida e fácil, de forma a realizarem com eficiência as suas funções e a terem capacidade de analisarem os dados e poderem e partilhálos facilmente com outros.

A propagação deste conceito proporcionou ao longo dos tempos o desenvolvimento de ferramentas de software com a funcionalidade de recolha e análise de elevadas quantidades de dados não estruturados e não organizados, existindo diferentes sistemas de diferentes marcas, mais ou menos específicos, de forma a satisfazer as exigências dos diferentes mercados. Uma aplicação de BI e o correspondente software incluem um elevado número de ferramentas, não para análise de desempenho como para análise de operações internas de organizações (por exemplo, scorecarding, Business Performance Management, Executive Information Systems (EIS), entre outros) como também para armazenamento e análise de dados (por exemplo, Data Warehousing (DW), Decision Support Systems (DSS). No entanto, os sistemas de BI são geralmente suportados por tecnologias associadas ao sistemas de DW, OLAP (On-Line Analytical Processing) e Data Mining (DM), o que acontece também quando utilizados em organizações hospitalares (Figura [1.2\)](#page-24-0) [\[22\]](#page-99-0).

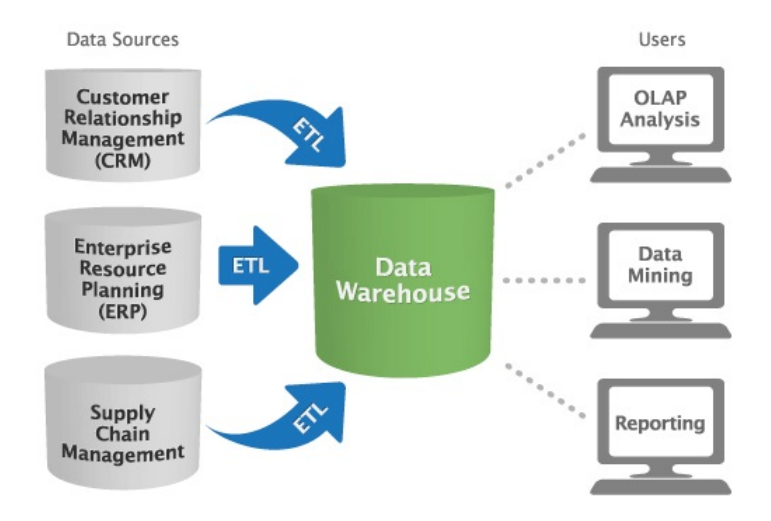

<span id="page-24-0"></span>Figura 1.2: Tecnologias de DW, OLAP e DM. [\[1\]](#page-97-1)

AIDA (Agência para Integração, Difusão e Arquivo da Informação Médica), surge como uma plataforma para solucionar os problemas e as dificuldades relativas à homogeneização dos sistemas clínicos, médicos e administrativos, devido a restrições técnicas e financeiras e a necessidades funcionais, funcionando como uma solução que integra, difunde e arquiva a informação num ambiente dinâmico (Figura [1.3\)](#page-24-1) [\[2\]](#page-97-2).

<span id="page-24-1"></span>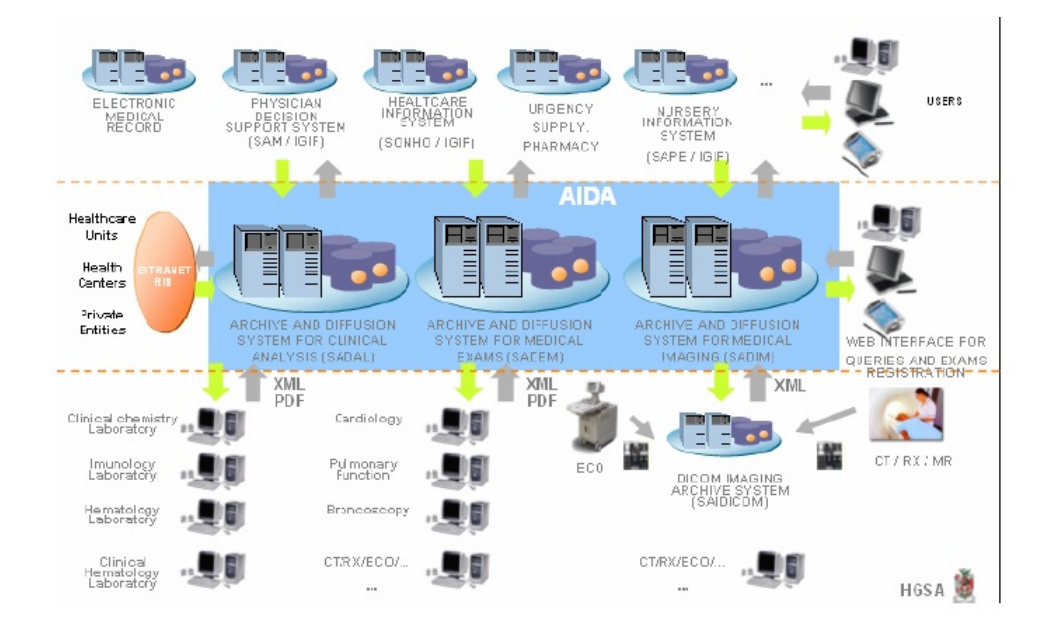

Figura 1.3: Plataforma AIDA [\[2\]](#page-97-2).

A plataforma AIDA é constituída por um DW, recorrendo a um Sistema Multi-Agentes (SMA), que permite a resolução de diversos problemas. Este sistema disponibiliza trabalhadores eletrónicos com um comportamento pró-ativo [1](#page-25-0) , os quais são responsáveis por diversas tarefas tais como, a comunicação entre os diferentes subsistemas, envio e receção de informação (por exemplo, relatórios médicos, imagens médicas, dados, prescrições, entre outras), gestão e armazenamento de informação e resposta a pedidos em tempo útil. No entanto, os principais objetivos desta plataforma prendem-se pela integração), difusão e armazenamento de grandes quantidades de informação provenientes de diferentes fontes de informação, de sistemas já existente ou futuros [\[23\]](#page-99-1). Através desta plataforma são fornecidas ferramentas que permitem implementar acesso direto à informação e a comunicação com agentes humanos, recorrendo a serviços baseados tecnologias Web [\[2\]](#page-97-2).

Esta plataforma encontra-se incorporada no Centro Hospitalar do Porto (CHP) e é composta por os seguintes subsistemas:

- Sistema de Arquivo e Difusão de Análises Laboratoriais (SADAL);
- Sistema de Arquivo e Difusão de Exames Médicos (SADEM);
- Sistema de Arquivo e Difusão de Imagens Médicas (SADIM).

A comunicação entre os diferentes subsistemas, bem como os restantes sistemas de informação é feita recorrendo a mensagens Health Level 7 (HL7) [2](#page-25-1) . Todos os sistemas incorporados não necessitam de recorrer a diversos recursos e são de baixo custo, uma vez que, utilizam ferramentas ou software livres.

Para ocorrer a comunicação entre os diferentes agentes existentes inicialmente uma mensagem é enviada por um destes agentes utilizando a linguagem XML (Extensible Markup Language). Dependendo da ontologia, esta mensagem é enviada, processada, integrada e arquivada em bases de dados. Esta ontologia é definida pelo administrador e pode ser gerida utilizando ferramentas Web [\[2\]](#page-97-2).

No CHP a plataforma AIDA funciona como a parte central dos diferentes sistemas de informação existentes na organização, possibilitando a comunicação entre as diferentes fontes de informação no hospital tornando, desta

<span id="page-25-0"></span> $1$ Agentes pró-ativos: um agente pode ser definido como algo capaz de interpretar o ambiente em que está inserido por meio de sensores e atuar sobre esse mesmo ambiente por intermédio de atuadores. O conceito de pró-ativo deve-se ao facto de terem iniciativa própria, conduzindo as suas próprias ações.

<span id="page-25-1"></span><sup>2</sup>Health Level 7: é um padrão ANSI utilizado na padronização da linguagem médica. O HL7 veio uniformizar esta linguagem, elimindo a necessidade de utilizar um conversor de termos técnicos na área da medicina.

forma, os serviços de saúde e a prestação de cuidados facilitada e mais eficiente.

#### 1.1.1 Problema

No SIG do CHP o armazenamento e o registo da informação, geralmente, é efetuado em folhas de cálculo Excel, e tal como todas as fontes de dados, estas folhas de Excel podem armazenar e suportar elevadas quantidades de informação relativa a diferentes assuntos, neste caso relativos à gestão hospitalar aplicada a diferentes áreas.

Inicialmente o registo dos dados é feito por profissionais do SIG e seguidamente enviado para profissionais especializados na área da informática pertencentes aos Serviços de Sistemas de Informação (SSI) da instituição, os quais se encarregam de efetuar o carregamento de toda a informação contida nas folhas, ou apenas a informação necessária no momento, numa base de dados para que numa fase final seja incorporada num DW, a AIDA (referida na Secção 1.1). Assim, a informação passa a incorporar um ambiente dinâmico, organizado e de fácil acesso, para consultar com maior eficiência e maior rapidez a informação necessária e analisar os dados.

No entanto, existem alguns problemas e limitações neste processo de transferência de dados e incorporação do mesmo no ambiente de BI. Deste modo, para que a informação seja carregada na plataforma AIDA necessita da intervenção de um especialista em informática, que esteja disponível, e o qual proceda ao upload das folhas manualmente na base de dados correspondente depois de ter efetuado uma análise à folha de Excel que pretende importar, para que seja construída uma tabela de destino na bases de dados que tenha uma configuração igual à da folha de Excel, ou seja, o número de colunas e o nome das mesmas.

Consequentemente, este processo torna-se desagradável e monótono, uma vez que, implica que o trabalho dos profissionais do SIG se torne dependente de outrém, quando poderia ser um processo efetuado pelos mesmos profissionais que registam a informação nas folhas de Excel e, por outro lado, o trabalho dos profissionais do SSI ganha uma importância acrescida naquilo que é o tratamento real da informação, ficando na sua responsabilidade a disponibilização correta da informação para possíveis consultas.

Como se verifica pela Figura [1.4,](#page-27-0) a extração da informação das fontes de informação (folhas de Excel) necessita da intervenção dos SSI de forma a que possa ser incorporada no DW e Data Marts (DMs) que existam.

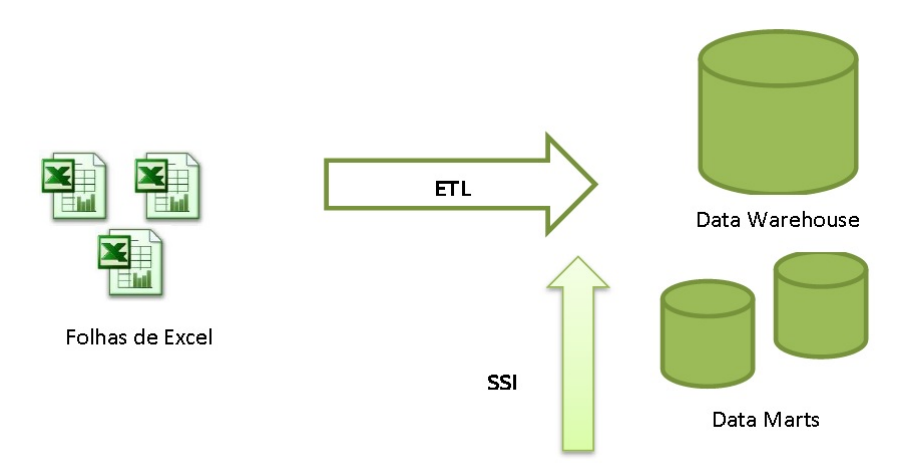

<span id="page-27-0"></span>Figura 1.4: Esquema representativo do problema do projeto.

### 1.1.2 Objetivos

O principal objetivo deste projeto passa pela criação de um sistema capaz de solucionar os problemas referenciados anteriormente. Assim, pretendese a criação de um sistema multidimensional o qual, incorporado como um componente de um sistema de BI, permita a manutenção das componentes dimensional e factual do DW e DMs existentes e a existir através de dados que são mantidos em folhas de cálculo pelo SIG do CHP. Na arquitetura BI podemos considerar o sistema a desenvolver como uma componente que alimenta e povoa diretamente o DW e DMs existentes para este propósito (Figura [1.5\)](#page-27-1).

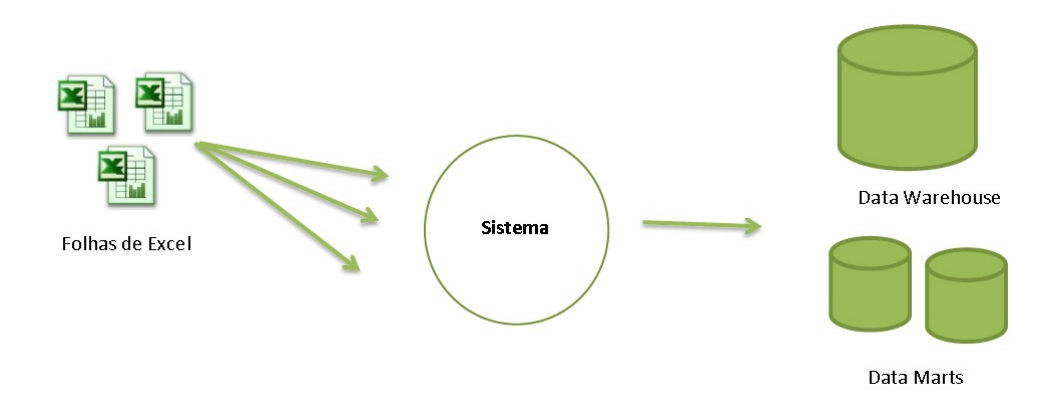

<span id="page-27-1"></span>Figura 1.5: Objetivo do projeto.

Este sistema é acompanhado por uma interface gráfica, de forma a solucionar o problema da necessidade de intervenção de um utilizador com conhecimentos informáticos e, como tal, facilitando o trabalho dos SIG, que passam a ter desta forma a possibilidade de não só efetuar a manutenção das folhas de Excel, como também de efetuar o upload direto das mesmas, alimentando diretamente a plataforma de BI existente para este efeito.

No entanto, o papel do informático não é completamente eliminado com a criação deste sistema de suporte, uma vez que, quando falamos da manutenção e gestão de SI, o mesmo é indispensável. Por sua vez, o papel do mesmo passa a ser bastante reduzido passando apenas a intervir no processo inicial de construção e idealização da base de dados (processo que exige conhecimentos específicos de SGBD).

### 1.2 Os Sistemas de Informação na Saúde

A introdução de SI numa organização implica, geralmente e previamente, a alteração de processos e práticas o que se traduz num longo e complexo percurso e também na participação de diversos profissionais. Ao logo do tempo, a maior parte das unidades de saúde foram adquirindo um conjunto de SI que muitas vezes foram incorporados devido a medidas organizacionais ou por necessidades inerentes a todas as instituições, sem que para a sua utilização existissem medidas estratégicas ou políticas de informação, integradas na organização de forma a serem feitas boas práticas na utilização dos mesmos. Este facto traduziu-se ao longo do tempo numa má organização e utilização dos SI, tornando-os praticamente inutilizáveis ou com pouca intervenção para melhorias na gestão hospitalar.

Por sua vez, a implementação de SI implica um cuidado acrescido devido à sua especificidade na área da saúde. Os SI na saúde estão associados ao suporte de processos de pessoas que se encontram debilitadas e em estado fragilizado, pelo que a má gestão de um SI tem um maior impacto comparativamente a outras organizações. No entanto, os profissionais de saúde têm necessidades de utilização destes sistemas e de os terem incorporados ao seu dispor, que vão mais além do que a ideia de dispensá-los da prática médica, mas ainda hoje existe uma discrepância sobre a utilidade dos SI e a real intervenção dos mesmos na saúde [\[24\]](#page-99-2).

OS SI são aqueles que, de uma maneira genérica, proporcionam e objetivam a realização de processos de comunicação. Os mesmos têm a finalidade de facilitar a gestão de uma organização ou de um departamento, com a produção de relatórios sobre práticas desenvolvidas, as quais normalmente são controladas e registadas através de um sistema de processamento. Como tal, existe uma preocupação crescente em desenvolver SI eficientes que permitam maximizar a gestão de serviços e a melhoria de cuidados de saúde. É consensual a necessidade de aceder à informação gerada por profissionais de saúde. O processamento da informação faz parte de uma parcela substancial do trabalho dos profissionais de um hospital, sejam médicos, enfermeiros ou administradores. Nos dias de hoje, um SI hospitalar eficiente traduz-se como uma ferramenta para alcançar um bom desempenho eocnómico [\[25\]](#page-99-3) [\[26\]](#page-99-4).

A criação de um sistema de informação único e ideal para qualquer atividade não é possível, uma vez que, para além da elevada quantidade de informação já referenciada, existe ainda o facto da enorme quantidade de soluções disponíveis hoje em dia em mercado e comercialmente, e com a evolução diária dos mesmos, existindo constantemente novos recursos para oferta do utilizador. Mas, a integração aparece como um ponto comum entre todas as ferramentas utilizadas, as quais procuram inserir num único sistema todas as informações relativas e geradas a todas as áreas e unidades organizacionais.

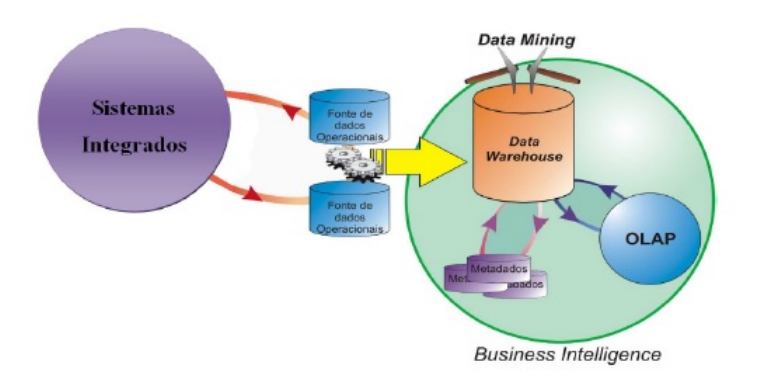

<span id="page-29-0"></span>Figura 1.6: Sistema de Informação integrado e o fluxo de informação. (Adaptado de [\[3\]](#page-97-3))

Como podemos visualizar na Figura [1.6,](#page-29-0) os diferentes SI existentes alimentam e povoam as BD (Bases de Dados) operacionais, as quais servem como fonte de informação para um repositório de dados, o DW. O DW reduz substancialmente a necessidade de serem gerados relatórios pré-definidos nos SI. Em seguida, com o DW preenchido e povoado o utilizador tem a possibilidade de adotar uma postura pró-ativa em relação ao atendimento das necessidades administrativas e organizacionais.

Dada a importância dos SI no contexto hospitalar, definem-se como objetivos principais de um sistema de informação hospitalar: "(...) tornar disponíveis, em tempo real, as informações dispersas relativas aos utilizadores e integrá-las para facilitar o processo de tomada de decisões; Orientar uma distribuição adequada dos recursos do hospital; Libertar os funcionários do hospital de tarefas administrativas repetitivas; Contribuir para a formação continuada da equipa, oferecendo-lhes um visão global do hospital em quetrabalha e Dotar o hospital de um instrumento de medição e controle de comportamento e custo da actividade hospitalar" [\[27\]](#page-99-5).

Os SI existentes e que se encontram incluídos num hospital geralmente refletem a divisão em departamentos de serviços que a organização dispõe como necessidade, de forma a atender todos os problemas. Como tal, numa organização podemos diferenciar a existência de diversos serviços, tais como [\[25\]](#page-99-3):

- Serviços Administrativos: que incluem a gestão, serviços financeiros e de pessoal;
- Serviços de Gestão da Informação: dos quais fazem parte o arquivo, estatísticas e comunicações;
- Serviços de Logística: tais como, cozinha, lavandaria e manutenção;
- Serviços Clínicos: consultas, urgência, serviços médicos, serviços de enfermagem, serviços cirúrgicos, entre outros;
- Serviços de Apoio: bioquímica, hematologia, bacterologia, imunologia, entre outros;
- Serviços de Farmácia.

De referenciar que a divisão dos serviços difere de hospital para hospital, servindo a divisão exposta neste documento como apenas um exemplo na abordagem do tema.

Os sistemas de informação mais visualizados nas organizações hospitalares são: o sistema administrativo, sistema laboratorial e sistema de radiologia, especificados em seguida  $[4]$ :

Um sistema administrativo é aquele no qual é registada a informação administrativa relativa a determinado utente, como por exemplo, nome, data de nascimento, informação interna, data de admissão na instituição, entre outras informações. Um sistema administrativo deve permitir uma procura rápida de um determinado doente, por exemplo filtarndo por nome ou data de nascimento. Deve ainda permitir a funcionalidade de leitura do número de camas ocupadas na instituição, fornecendo desta forma aos profissionais administrativos informações atualizadas sobre a lotação existente em determinado momento.

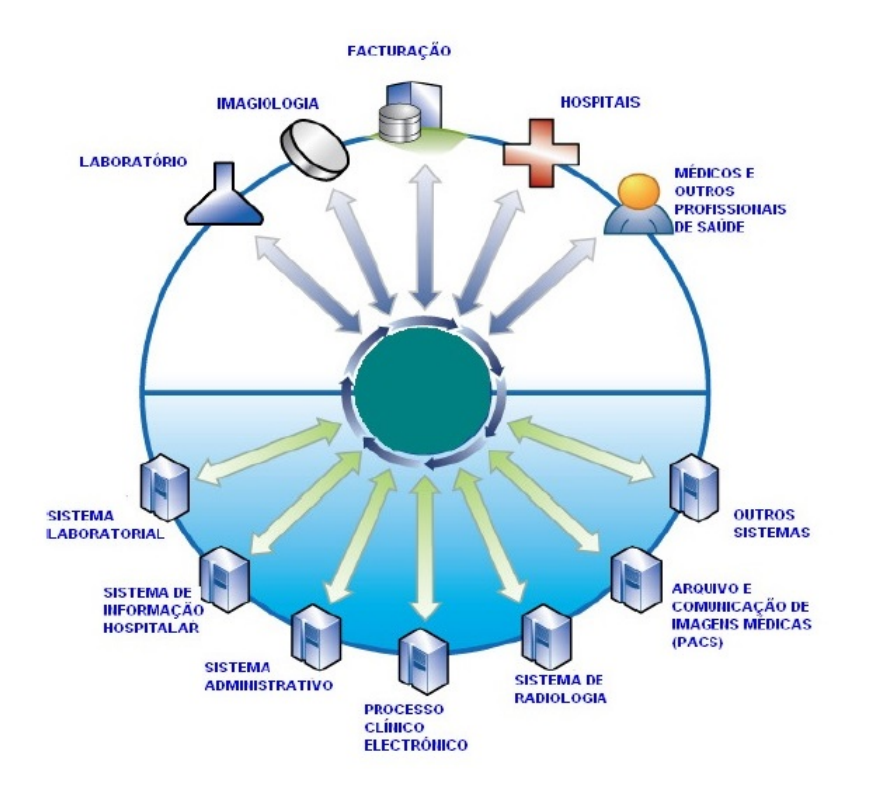

<span id="page-31-0"></span>Figura 1.7: Conjunto de sistemas de informação hospitalares. [\[4\]](#page-97-4)

No sistema laboratorial (LIS - Laboratory Information System), é registada e documentada a informação relativa aos resultados laboratoriais tais como, análises sanguíneas e também o local onde são produzidos relatórios, confrontando os valores obtidos com os valores de referência estabelecidos.

Por sua vez, no sistema de radiologia é feita a gestão dos utentes que possuem exames radiológicos agendados ou agregados ao seu processo hospitalar. Associado a este sistema pode estar integrado outro módulo o qual permite efetuar o arquivo e comunicação de imagens médicas, conhecido por PACS (Picture Archiving and Communication System) que funiona como um módulo que gere as imagens médicas provenientes de exames radiológicos efetuando o seu processamento, distribuição e arquivo.

Por outro lado, um dos mais mais sofisticados sistemas de informação hospitalar é o processo clínico eletrónico. O processo clínico eletrónico tem como principal objetivo servir de arquivo do histórico clínico dos pacientes pela facto de ter a capacidade de integrar toda a informação relacionada como exames físicos, evolução no internamento, diagnóstico, intervenções cirúrgicas, administração de medicamentos, resultados laboratoriais ou então exames complementares de diagnóstico. O mesmo deve ainda permitir fornecer aos médicos informações de um modo simples e imediato sobre o estado atual ou passado de um determinado doente, tornando esta informção bastante útil em todo o acompanhamento médico, auxiliando em tomadas de decisão e melhorando, desta forma, os cuidados prestados. Este tipo de sistema permite ainda uma partilha de informação entre os vários utilizadores (médicos, enfermeiros, técnicos laboratoriais, entre outros) facilitando a comunicação entre os mesmos [\[4\]](#page-97-4).

### 1.3 Gestão Hospitalar

Cada vez mais o que define e evidencia o desempenho e o sucesso de uma organização hospitalar de outra é a qualidade da sua gestão. Postanto, um gestor deverá ter a capacidade de desenvolver e proporcionar ao hospital uma série de ferramentas e ações, demonstrando todos os esforços em todas as áreas envolventes e em todos os níveis da organização, de forma a atingir objetivos e demonstrar sucesso [\[28\]](#page-99-6).

Na Figura [1.8](#page-32-0) encontram-se as quatro funções essenciais que um gestor deve ter em conta e levar a cabo na organização onde está inserido e que fundamentam todo o processo de gestão.

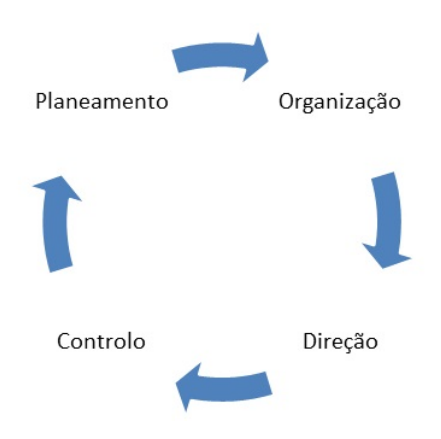

<span id="page-32-0"></span>Figura 1.8: Funções da Gestão.

A gestão é o processo que visa atingir os objetivos e as metas de uma organização, de forma eficiente e eficaz, através do *Planeamento*, que consiste em estudar e definir previamente os objetivos a atingir e ações a desenvolver. Determinar objetivos de desempenho e estudar medidas estratégicas para que estes sejam atingidos; Organização, consiste na determinação dos recursos que a empresa dispõe e que atividades são necessárias para que possam ser atingidos objetivos, combinando-os numa estrutura formal e atribuindo responsabilidades; Liderança, dirigir, influenciar, coordenar e motivar funcionários a realizar tarefas essenciais e Controlo, consiste na monotorização do desempenho, ou seja, certicar-se que as ações desenvolvidas estão em concordância com os objetivos inicialmente propostos.

A gestão de uma organização envolve a elaboração de planos, relatórios, projetos, que envolvem a aplicação de conhecimentos específicos. São várias as áreas da gestão: financeira, produção, administração pública, materiais, marketing, gestão de pessoas (RH), sistemas de informação, organização, entre outras.

Para ser garantida a viabilidade de serviços, as organizações hospitalares devem ter a capacidade de monitorizar continuamente o seu ambiente externo, para poderem perceber e prevenir as mudanças desse ambiente e as consequências que poderão ter no ambiente interno. Se isto for atingido diariamente, as instituições poderão tomar medidas no sentido de se irem adaptando às mudanças em tempo útil, de forma a que nao sejam perdidas oportunidades [\[29\]](#page-99-7). Para que ocorra sucesso na gestão hospitalar é necessário, também, ter presente a forma como lidar com o conjunto de valores, regras e normas que controlam as interações entre as organizações e o ambiente externo, que representam um modelo de pressupostos básicos, com a nalidade de lidar com problemas de adaptação (externa) e integração (interna) [\[30\]](#page-99-8) [\[31\]](#page-99-9).

A Gestão Hospitalar assegura a monitorização e segurança dos cuidados de saúde, recorrendo à gestão e controlo da qualidade e dos custos (Figura [1.9\)](#page-33-0).

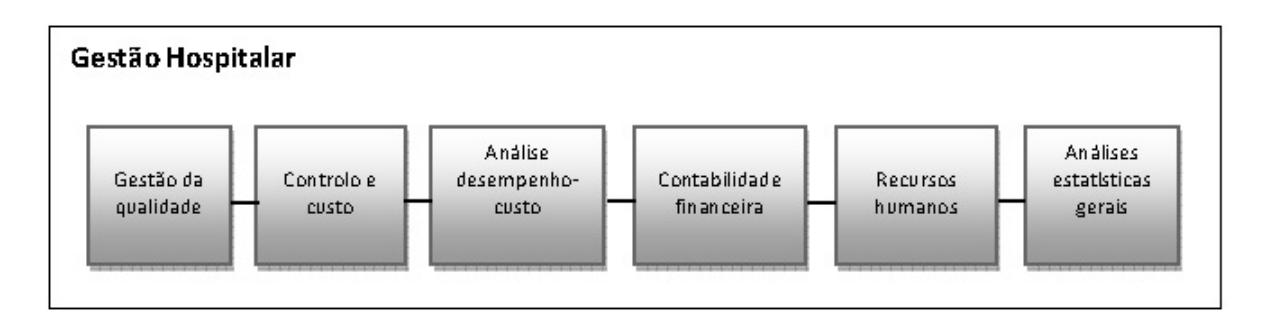

<span id="page-33-0"></span>Figura 1.9: Gestão Hospitalar . (Adaptado de [\[5\]](#page-97-5))

As funções da Gestão Hospitalar englobam [\[5\]](#page-97-5):

• Gestão da qualidade: monitorização e fiablidade da qualidade definida para os cuidados de saúde;

- Controlo e custo: suporte no controlo da gestão hospitalar, de forma a que os dados sobre operações de negócio possam ser recolhidos e agregados;
- Análise desempenho-custo: alocação dos custos do desempenho e fornecimento desses dados à gestão hospitalar;
- Contabilidade financeira: registo regular e contínuo de todas as transações financeiras que se encontram ligadas aos movimentos de capital, transações monetárias, bens e dívidas;
- Recurso humanos: suporte em todas as medidas para ganhar, preservar e aumentar a disponibilidade e capacidade de desempenho dos trabalhadores;
- Análises estatísticas gerais: recolha e agregação de dados de operações de negócio, para apresentação de informações para todas as decisões que digam respeito a diferentes níveis de gestão hospitalar.

Todas estas funções necessitam de um suporte de registo capaz de armazenar os dados recolhidos de forma a serem formadas as diferentes fontes de informação. É nesta vertente que surgem os Sistemas de Informação para a Gestão hospitalares, que têm como objetivo principal a satisfação das necessidades terapêuticas dos pacientes, aliada à melhor utilização e gestão dos recursos disponíveis e à utilização de eficazes serviços informáticos, de forma a serem atingidos os objetivos propostos e a ser possível uma administração no sentido de elevar as melhorias na prestação de cuidados de saúde.

#### 1.3.1 Custos Hospitalares

Dentro dos sistemas gestacionais de uma instituição de saúde, passa também pelo papel do administrador o controlo dos custos hospitalares associados aos serviços prestados. Pelo facto de serem organizações muito complexas, esta tarefa acaba por ser uma tarefa minuciosa e difícil, uma vez que, e devido à complexidade dos serviços, existem fatores que vão desde o custo de medicamentos, o custo de equipamentos sosticados e modernos, até ao salário dos profissionais de saúde.

O reconhecimento da importância do setor hospitalar como papel fundamental de gestão nas populações e como fator essencial e muito importante na promoção da saúde pública, acontece tanto em países desenvolvidos como em países em desenvolvimento. A gestão dos custos numa instituição de saúde deve ser feita de forma a garantir e a melhorar os serviços que determinada

#### 1.3. GESTÃO HOSPITALAR 19

comunidade necesita, aliando isso a um menor custo possível e a um nível qualitativo aceitável [\[32\]](#page-99-10). Isto porque o setor hospitalar é reconhecido como a mais importante instituição a ser analisada num certo país [\[33\]](#page-99-11).

Foi essencialmente a partir da década de 70, com o crescimento e o desenvolvimento das instituições de saúde, que a gestão de custos hospitalares começou a ganhar visibilidade e importância e, como tal, este assunto tem vindo ao longo dos anos a ser encarado como crucial e acompanhado por um número crescente de estudos que têm centrado a sua informação em temáticas orgaizacionais e políticas, de forma a auxiliar e informar os decisores políticos e de gestão na sua contenção [\[34\]](#page-99-12) [\[35\]](#page-99-13).

Segundo a Organização Mundial de Saúde (OMS), os países em desenvolvimento dispendem cerca de 50% a 80% das suas despesas públicas no setor da saúde com os hospitais, o que evidencia a importância dos custos hospitalares e, como tal, qualquer tipo de aumento de custos neste setor é um fator de preocupação e de interesse de todas as organizações políticas e dos respetivos governos dos países industrializados. Deste modo, a obtenção de estmativas de custos por parte dos administradores traduz-se numa ferramenta essencial na prevenção dos gastos e nas tomadas de decisão, uma vez que, os resultados obtidos podem ser posteriormente utilizados na prevenção, servido como uma componente de avaliação e melhoria do desempenho dos sistemas de saúde [\[36\]](#page-99-14) [\[37\]](#page-100-0).

Também em Portugal o orçamento para o setor da saúde tem vindo a aumentar ao longo dos anos. No PIB o peso deste setor subiu cerca de 6.2% em 1990, atingindo o valor de 10.2% em 2010, sendo este peso no setor público de cerca de 6.5% do PIB, um valor superior comparativamente à média dos países da OCDE [\[38\]](#page-100-1). A mesma tendência se verifica em relação ao setor hospitalar com o aumento da despesa pública verificado, entre 2000 e 2010, de cerca de 24%.

Estes fatores têm tornado o setor da saúde um alvo de constantes remodelações ao longo dos anos, de forma a obter uma maior eficiência na utilização dos recursos disponibilizados, tais como as políticas adotadas relativamente à empresarialização de hospitais ou a reorganização das urgências hospitalares.

Um dos fatores que tem vindo a ter maior visibilidade e importância nos estudos realizados relativamente a estas remodelações é o tamanho das instituições hospitalares, especificamente o excesso de espaço existente que não é utilizado para qualquer serviço, gerando um grande impacto nos custos [\[39\]](#page-100-2).

Várias medidas foram tomadas para tentar combater os espaços excessivos e inutilizáveis pelas instituições de saúde por todo o mundo. Em Portugal, verificou-se uma diminuição considerável no número de camas disponibilizadas, diminuindo entre 1998 e 2008 numa média de 13% (Eurostat, 2011).
A obtenção dos custos reais com maior exatidão e com a utilização de ferramentas e métodos apropriados, tem como princiais finalidade [\[40\]](#page-100-0):

- Estudar com mais profundidade o consumo de recursos das organizações hospitalares;
- Permitir as tomadas de decisão estratégicas e operacionais com um menor grau de risco associado;
- Reorganizar os processos de forma a aumentar a sua produtividade, eficiênciae qualidade para o doente;
- Contribuir para melhorar a estrutura organizacional da instituição através da comparação e utilização de técnicas de benchmarking entre instituições;
- Obter o nível de risco financeiro da unidade prestadora de serviços;
- Identicar linhas de produção ou produtos de intervenção prioritária.

Com o conhecimento dos verdadeiros custos dos serviços prestados, os hospitais estarão em condições de eliminar desperdício, melhorar os seus serviços, avaliar incentivos de qualidade e impulsionar para a melhoria contínua. Apesar do referido, grande parte das organizações de saúde não faz uso de nenhum sistema de custos que oriente e ofereça parâmetros para as decisões administrativas, controlo de atividades e investimentos, isto apesar do apuramento e controlo dos custos hospitalares constituírem uma absoluta necessidade dentro destas [\[19\]](#page-98-0).

## 1.3.2 SIG

Numa instituição de saúde o SIG é coordenado por profissionais administrativos, os quais têm como principais funções fornecer ao Conselho de Administração da organização informação necessária de apoio à decisão, tendo a seu cargo a elaboração de documentos de suporte à concretização das suas estratégia de intervenção e organizacionais.

Um SIG tem como principais objetivos [\[41\]](#page-100-1):

a) A análise da informação de gestão, elaborando documentos previsionais de gestão, relatórios de gestão entre outros, dependendo das orientações do Conselho de Administração;

## 1.3. GESTÃO HOSPITALAR 21

- b)  $\bf{A}$  elaboração de estudos económicos, com a análise de custos eficiência e custos benefícios, a solicitação do Conselho de Administração, dos conselhos de gestão, das direções de serviços ou de que, no âmbito do interesse da organização manifestar necessidade de um estudo desta natureza;
- c) Análises estatísticas, de forma a recolher, tratar, sistematizar e divulgar toda a informação relativa à produção e consumos da organização;
- d) Informação de gestão, prestação de informação periódica aos órgãos de gestão acerca das atividades realizadas, custos e proveitos envolvidos, alerta das tendências de evolução observadas, entre outras;
- e) Contabilidade Analítica, elaboração e manutenção atualizada da Contabilidade de Custos, desenvolvimento de uma contabilidade de proveitos, estudo e propostas e critérios de imputação de custos e proveitos em conformidade com o plano de contabilidade analítica dos hospitais, monitorização de todo o processo desde a criação ao funcionamento de centro de custos e centros de resultados bem como o desenvolvimento de novos sistemas de custeio , enre outras.

Por sua vez, os Sistemas de Informação de Gestão para a saúde são sistemas que auxiliam na gestão dos doentes e no funcionamento de uma instituição de saúde, os quais incluem funcionalidades tais como, agendamentos, orçamentos e arquivo documental. Por conseguinte, estes componentes incluem subsistemas de gestão, nomeadamente:

- *Médico*  $\rightarrow$  *Administrativa*: identificação de utentes (pré-admissão, admissão, alta e transferência), correspondência e ligações a companhias de seguro;
- Financeira: contabilidade e controlo administrativo, inventários em termos de compras e planeamento de da atividade hospitalar;
- Gestão de recursos: gestão de camas, listas de espera, consultas;
- Gestão de Recursos Humanos e Relatórios estatísticos e de atividades.

## 1.3.3 Fontes de Informação

Como já foi referenciado anteriormente, as fontes de informação de dados hospitalares são, devido à sua complexidade e à sua infinita quantidade de informação, distribuídas, extensas, heterogéneas e complexas.

A maioria dos dados clínicos que documentam as operações diárias numa instituição de saúde são armazenados em SGDB, uma vez que, por si só, são capazes de armazenar e manipular um volume elevado de informação a uma velocidade minimamente considerável. Existem diversos sistemas de gestão de BD entre os mais conhecidos podemos encontrar, MySQL, PostgreSQL, Sql Server, entre outros. Um dos sistemas de gestão proprietário com maior sucesso e utilização nesta área pertence à Oracle, o Oracle SQL Developer, que também foi utilizado no âmbito do desenvolvimento deste projeto, como sistema de armazenamento, manipulação e consulta de informação.

No entanto, e apesar da utilização de BD ser o que representa maior usabilidade, a escolha de ferramentas como fontes de informação depende da área de estudo, ou seja, dependendo das funções e dos objetivos a atingir para cada área, podendo umas ferramentas se caraterizarem mais funcionais em relação a outras.

Por sua vez, as tarefas inerentes à área de gestão financeira, traduzemse em tomadas de decisão que obrigam os profissionais a terem acesso a uma visualização mais objetiva e em tempo real da informação, da situação patrimonial, do desempenho das várias áreas de negócio e/ou centros de custo ou de movimentos que ocorreram anteriormente e em determinado período de tempo, comparativamente a outras áreas. Como tal, nesta área as ferramentas de fontes de dados não são normalmente sistemas de BD, mas sim soluções tais como, o ERP (Enterprise Resource Planning), que consiste numa plataforma de software que permite integrar e automatizar o armazenamento de dados, ou os conhecidos cheiros Microsoft Excel, que se apresentam como folhas de cálculo com uma interface bastante intuitiva, a qual permite e contém elevadas ferramentas de gestão.

Como tal, e dentro da mesma área, os serviços de informação de gestão optam geralmente por escolher um dos motores referenciados anteriormente. No âmbito deste projeto, a informação proveniente para o desenvolvimento do mesmo, provém de cheiros de cálculo Excel, referentes a informação proveniente e gerada pelo SIG do CHP. Seguidamente, serão especificadas duas das vertentes que são da responsabilidade do SIG, nomeadamente o seu registo e consequente tratamento, uma que diz respeito ao SIGLIC (Sistema Informático de Gestão da Lista de Inscritos para Cirurgia) e outra relativa à Lotação de Camas na instituição. Embora os registos da responsabilidade destes serviços incidam em muitas outras áreas e aspetos que exigem uma

## 1.3. GESTÃO HOSPITALAR 23

gestão de informação, a título de exemplo serão especificados o tipo de informação presente nestes registos, bem como a sua manutenção.

#### Listas de Inscritos para Cirurgias

A existência de listas de espera nos hospitais em Portugal é um dos mais notáveis assuntos no que diz respeito à prestação de cuidados de saúde, sendo considerado que a inexistência das mesmas é impossível. Algumas das explicações relativas ao aumento das listas de espera vão ao encontro de fatores tais como os avanços da tecnologia cirúrgica e da anestesia ao longo dos tempos. A modernização da área médica levou, da mesma forma, a um impacto no aumento da procura de cirurgias [\[42\]](#page-100-2).

Por outro lado, a existência de listas de espera pode levar à incapacidade do sistema de saúde em satisfazer as necessidades ao nível da saúde dos utentes, no entanto as explicações genéricas desta natureza, não levam a nenhuma conclusão clara não se tornando uma afirmação de grande utilidade.

O funcionamento das listas de espera para cirurgias em Portugal baseiamse num conjunto de fases entre elas [\[42\]](#page-100-2):

- 1) Pedido de consulta no centro de saúde: o paciente é submetido a uma consulta nos cuidados primários, geralmente em centros de saúde;
- 2) Espera até à realização da consulta: consequente espera até à realização da consulta de cuidados primários;
- 3) Pedido de consulta da especialidade no hospital: para o caso em que seja necessário prosseguir para uma consulta de especialidade, o médico emite um documento designado de P1, registado eletronicamente, que permite ao paciente ser registado na lista de espera da consulta de especialidade;
- 4) Espera até à data de realização da consulta: consequente espera até à realização da consulta de especialidade;
- 5) Indicação para a cirurgia: é recebida a informação acerca da cirurgia a realizar;
- 6) Espera até à intervenção cirúrgica: consequente espera até ao dia da cirurgia.

Neste contexto, pretende-se analisar o SIGLIC, que consiste num sistema informático com o objetivo de orientar os serviços de prestação de cuidados de saúde, especificamente cuidados cirúrgicos, de forma a articular, regular e sustentar o equilíbrio entre a procura e a resposta, atendendo às necessidades dos utentes.

O SIGLIC tem como principais objetivos [\[43\]](#page-100-3):

- melhorar o tempo de resposta e adequar os cuidados às necessidades, tendo em conta os principais atributos de acesso: equidade, qualidade, oportunidade, transparência, eficácia, efetividade e eficiência;
- garantir os tempos médios estipulados, garantindo ao mesmo tempo os melhores cuidados de saúde;
- garantir a qualidade de informação através de uma estrtura de informação homogénea a nível nacional.

Os dados existentes neste sistema provém de sistemas de informação hospitalares que disponham da interface com o SIGLIC e o Registo Nacional de Utentes (RNU). Por outro lado, os registos SIGLIC possuem no seu conteúdo um conjunto de variáveis, as quais estão representadas na Tabela 1.1 [\[43\]](#page-100-3).

| Nome da Variável                                      |  |  |
|-------------------------------------------------------|--|--|
| Tempos de espera em listas de inscritos para cirurgia |  |  |
| Número de Episódios inscritos para cirurgia           |  |  |
| Número de intervenções cirúrgicas                     |  |  |
| Peso relativo em tabela de GDH das cirurgias          |  |  |
| efetuadas                                             |  |  |
| Número de pendências                                  |  |  |
| Tempos de pendência no sistema                        |  |  |
| Número de cancelamentos por motivos                   |  |  |
| Número de novas entradas em lista                     |  |  |
| Número de não conformidades distribuídas por tipo     |  |  |
| Número de vales/notas, Cartas emitidas                |  |  |
| Valores faturados em atividade convencionada          |  |  |

Tabela 1.1: Variáveis SIGLIC [\[13\]](#page-98-1)

A distribuição destas variáveis é feita por: prioridade, tipo de serviço (especialidade), unidade nosológica, código de diagnóstico, código de CID9, região, hospital, sexo, classe etária, idade, subsistema e região de residência. De salientar que o registo SIGLIC pode variar, o que faz com que possam existir diferentes tipos de variáveis. Por outro lado, por vezes são calculadas médias, modas, desvios padrão, máximos, mínimos, correlações, etc [\[13\]](#page-98-1).

#### Lotação de Camas

Outras informações que podem estar presentes nestes registos estão relacionadas com a lotação de camas hospitalares. Nestes casos, podem ser armazenadas diversas informações e, como tal, o tipo de variáveis a armazenara depende de cada situação e necessidade em determinada altura.

Como exemplo, neste caso podemos encontrar informação como a apresentada na Tabela 1.2.

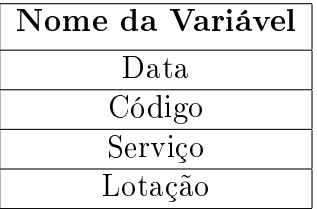

Tabela 1.2: Exemplo de variáveis para registos de lotação de camas hospitalares.

Neste caso são armazenados registos por data, código, serviço (por exemplo: cardiologia) e o número de camas disponibilizadas nesse serviço (lotação).

## 1.4 Estrutura da Dissertação

Esta dissertação encontra-se dividida em seis capítulos distintos: Introdução, Contabilidade de Custos, Business Intelligence, Sistema Multidimensional, Resultados, Conclusões e Trabalhos Futuros.

No 1º Capítulo é feita uma contextualização e enquadramento do tema, enunciando qual a necessidade do desenvolvimento deste sistema e os seus principais objetivos, assim como o enquadramento em relação à instituição hospitalar onde o mesmo será implementado. Neste mesmo capítulo, também serão apresentadas algumas noções teóricas que estão subjacentes à área hospitalar onde este sistema estará incluído (os serviços de gestão), bem como as suas evoluções, necessidades, objetivos e fundamentos. Por fim, será apresentada a estrutura da dissertação.

No 2<sup>o</sup> Capítulo são aprofundados os conceitos teóricos subjacentes à contabilidade de custos, como uma das responsabilidades dos serviços de gestão hospitalar, onde o sistema a desenvolver se encontra inserido. Desta forma, serão especificados assuntos tais como, a contextualização histórica, os principais objetivos, os diferentes conceitos, o conceito de custos e a sua classi ficação e o seu enquadramento na saúde, especificando a situação atual em Portugal e as suas mudanças ao longo do tempo.

No 3<sup>o</sup> Capítulo são abordados os fundamentos teóricos relacionados com o conceito de Business Intelligence, a sua aplicação na área da saúde e a descrição das diversas ferramentas que contemplam a arquitetura de um sistema de BI.

No 4º Capítulo apresenta-se o trabalho realizado no desenvolvimento da aplicação. São especificadas as ferramentas e as linguagens utilizadas e o motivo da sua utilização no desenvolvimento da aplicação, a descrição dos principais componentes e a forma como um utilizador deverá usufriar da mesma para o objetivo proposto e a sua inserção no ambiente hospitalar.

No 5<sup>°</sup> Capítulo são representados os principais resultados obtidos após a sua implementação e utilização.

No 6<sup>o</sup> Capítulo são apresentadas as principais conclusões retiradas durante a realização do projeto, realizando um estudo sobre a aplicação de forma a consolidar quais os aspetos negativos que o produto final ainda possui, com o objetivo de permitir e sugerir melhorias como trabalho futuro.

# Capítulo 2

# Contabilidade de Custos

# 2.1 Contextualização histórica

Com o advento da Revolução Industrial (meados do séc.XVIII) predominava nos mercados uma Contabilidade Financeira (ou Geral) que desenvolvida na Era Mercantilista, por si só, era suficiente no atendimento das necessidades da altura e na prestação de serviços às empresas comerciais.

Nesta altura, para o apuramento de custos finais era apenas necessário o levantamento de quantidades em termos físicos (stocks), já que o apuramento de custos monetários era efetuado de um forma muito simples, utilizando apenas um contabilista o qual verificava o valor pago por montante e em seguida era efetuada uma operação entre o stock que existia inicialmente e os produtos obtidos ao longo de um certo período de tempo. Finalmente, através da comparação dos valores obtidos anteriormente com o custo líquido da venda de bens era obtido um lucro bruto [\[44\]](#page-100-4).

As transações de trocas eram efetuadas entre um empresário/proprietário e indivíduos que não faziam parte da empresa/instituição tais como, fornecedores de matérias-primas ou de mão-de-obra paga por tarefa ou cliente. Desta forma, as empresas não possuiam uma gerência e as transações eram efetuadas no mercado e os bens produzidos maioritariamente por pessoas que poucas vezes constituíam entidades jurídicas. As empresas viviam do comércio, e não da fabricação, tornando-se fácil obter conhecimento de custos e indicadores de sucesso [\[44\]](#page-100-4).

Em meados do século XIX observaram-se grandes mudanças económicas com a ocorrência de grandes avanços nos transportes e comunicações que proporcionaram a expansão geográca de grandes organizações, a globalização de mercados, a transferência de capital, mudanças tecnológicas (possibilitando o aumento de produtividade) e mudanças administrativas (potenciando o aumento da qualidade). Como tal, e devido aos avanços, os mercados consumidores tornaram-se cada vez mais exigentes, uma vez que, teriam que avançar em conjunto com estas mudanças ao encontro de produtos e serviços com elevada qualidade a baixo custo [\[44\]](#page-100-4).

A Contabilidade de Custos surgiu devido ao aumento da quantidade de informação que se pretendia obter acerca de um bem e/ou serviço com o aparecimento das empresas industriais, com o objetivo de obter os custos dos produtos fabricados. Antes disso, os relatórios nanceiros eram geralmente realizados por pessoas pouco especificadas para tal tarefa, uma vez que, praticamente só existiam empresas comerciais, as quais utilizavam apenas uma contabilidade simples para a obtenção de custos. O crescimento das empresas proporcionou, em conjunto com o aumento da produção, uma valorização da Contabilidade de Custos como suporte eficiente na obtenção de custos.

Na mesma linha de pensamento, a Contabilidade de Custos passou a ser encarada como uma ferramenta essencial e eficaz no auxílio e desenvolvimento de empresas, apresentando-se com duas principais finalidades: o auxílio no controlo empresarial e o auxílio na tomada de decisões. A partir desta altura, a Contabilidade de Custos teve um crescimento exponencial ao longo do tempo, sendo utilizada como ferramenta até aos dias de hoje [\[44\]](#page-100-4).

De uma forma geral, a Contabilidade de Custos é apresentada como a contabilidade que permite o cálculo de todos os custos envolvidos numa ação empresarial. No entanto, vários autores apresentam diferentes denições sobre a Contabilidade de Custos ao longo da literatura.

Segundo Carvalho, a Contabilidade de Custos controla os custos, a acumulação dos custos, a valorização de existências e o cálculo do custo dos produtos [\[45\]](#page-100-5).

Segundo Barfield et al., a Contabilidade de Custos pode ainda ser interpretada como a técnica ou o método que permite determinar o custo de um projeto, de um processo, entre outros. Este mesmo custo pode ser medido diretamente de uma forma mais ou menos aleatória ou de forma sistemática, dependendo das características de cada caso a avaliar e do tipo de informação obtida [\[46\]](#page-100-6).

Para Heitger et al., é apresentada como o processo para obter o custo de um qualquer produto, serviço ou atividade [\[47\]](#page-100-7).

#### 2.2. OBJETIVOS 29

Segundo Leone, a Contabilidade de Custos é o ramo da Contabilidade que se destina a produzir informações para os diversos níveis de gestão de uma identidade, como ferramenta de auxílio às funções de determinação de desempenho, de planeamento e controlo das operações realizadas e tomadas de decisão [\[48\]](#page-100-8).

Estas definições apresentadas e muitas mais presentes na literatura permitem obter uma definição geral acerca deste tipo de Contabilidade. Assim, a Contabilidade de Custos é uma ferramenta que consiste num conjunto de processos, os quais permitem a obtenção de custos, sendo estes processos a contabilização e o registo da informação.

# 2.2 Objetivos

As necessidades dos sistemas de custos estão inteiramente relacionadas com os principais e básicos objetivos da Contabilidade de Custos, entre eles [\[49\]](#page-100-9):

- Custeio de produtos a apuração de custos é um objetivo primordial da Contabilidade de Custos. A determinação do custo total do produto e também do custo por unidade são importantes para avaliação de stocks, preços dos produtos e tomadas de decisão;
- Produção e controlo a criação de dados de custos e informações úteis para o planeamento e controlo é outro objetivo importante da Contabilidade de Custos. As ferramentas de planeamento e controlo são, respetivamente, o orçamento e o padrão de custeio, isto é, através da técnica de controlo são comparadas as performances reais e as orçamentadas. As variações entre os orçamentos e os valores reais são analisadas e, perante os resultados, ações corretivas são tomadas.
- Tomada de decisão consiste em fornecer informações para decisões a curto ou a longo prazo. A tomada de decisão envolve principalmente a escolha de alternativas disponíveis.

De entre os principais objetivos descritos anteriormente, os sistemas de Contabilidade de Custos pretendem atender a outros objetivos, tais como: a distribuição dos custos acumulados durante um certo período de tempo dividindo os mesmos entre os custos dos produtos vendidos e dos stocks, de modo objetivo, consistente e favorável de forma a ocorrer uma preparação mensal, trimestral e anual para a obtenção de resultados financeiros e fornecer informações sobre o controlo dos processos para fornecer estimativas de custos de produtos [\[50\]](#page-100-10).

O primeiro passo na aplicação da Contabilidade de Custos consiste na separação entre os custos e as despesas, sendo os custos identificados com processos produtivos, sendo divididos em matéria-prima, mão-de-obra direta e custos indiretos. Por outro lado, as despesas são identificadas com setores não relacionados com a produção, sendo divididas em administrativas, comercais e financeiras, medidas por período de tempo.

# 2.3 Os diferentes conceitos

No contexto de Contabilidade podemos encontrar outros termos, bem como outros tipos de Contabilidade, as quais se relacionam entre si e possuem diferentes objetivos e funções, tornando-se importante abordar as suas principais caraterísticas. Com isto, existem dois tipos de contabilidade considerados importantes, para além da Contabilidade de Custos discutida até então, que são: a Contabilidade de Gestão e a Contabilidade Financeira. Em seguida é apesentado um esquema com as diretrizes e as diferenças entre estes tipos de Contabilidade (Figura [2.1\)](#page-47-0).

# 2.4 Contabilidade de Custos na saúde

Em instituições de saúde, a contabilização dos custos é realizada através de um tipo de Contabilidade denominada Contabilidade Analítica a qual utiliza os mesmos meios e processos que a de Custos, no entanto é designada de maneira diferente.

A identicação de todos os custos envolvidos nos processos de uma instituição de saúde torna-se um processo muito prolongado e de difícil execução, uma vez que, existe um número muito elevado de serviços prestados que necessitam de controlo e avaliação. De forma a executar esta tarefa são criadas estratégias, de entre elas a determinação de custos através da criação e identicação de centros de custo e ainda de sistemas de informação adequados e eficientes [\[19\]](#page-98-0).

Neste tipo de intituições é feita uma distinção entre os setores hospitalares que se encontram diretamente (secções principais ou geradores de receitas) ou indiretamente (secções auxiliares) envolvidos em prestações de serviços aos pacientes. O custo total é obtido através de métodos de imputação, os quais imputam os custos totais das secções auxiliares às secções principais.

## 2.4. CONTABILIDADE DE CUSTOS NA SAÚDE 31

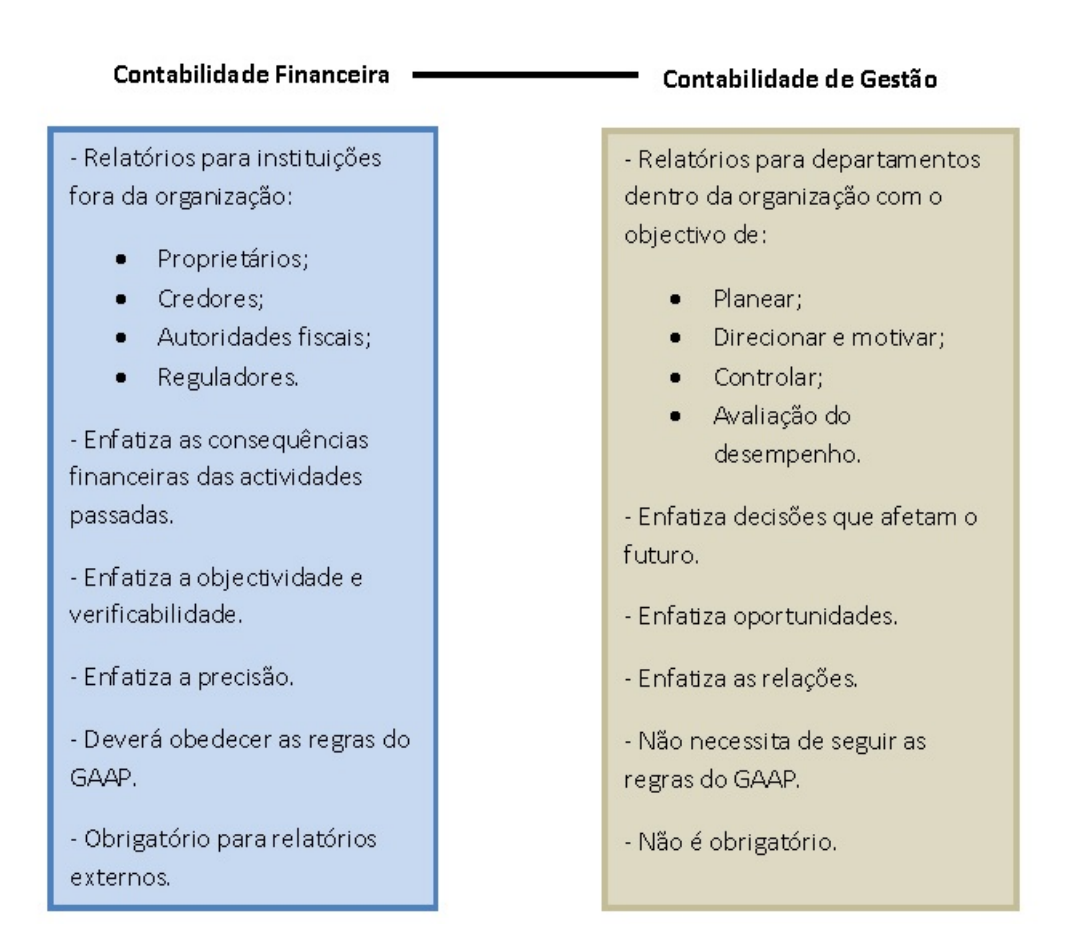

<span id="page-47-0"></span>Figura 2.1: Contabilidade Financeira vs Contabilidade de Gestão. (Figura adaptada de [\[6\]](#page-97-0))

## 2.4.1 Situação em Portugal

Desde o final da década de 80 o Estado Português tem vindo a tentar melhorar os sistemas de contabilidade pública. A reforma do Regime Financeiro de contabilidade pública desencadeou-se com a publicação da Lei n.º 8/90, de 20 de Setembro - Lei de bases de Contabilidade Pública. No entanto, no setor da saúde, é em 27 de Setembro de 1996 que é criado o primeiro Plano de Contabilidade Analítica dos Hospitais (PCAH) utilizado até aos dias de hoje como ferramenta de Contabilidade Analítica nos hospitais e contando com três edições [\[51\]](#page-101-0).

O objetivo do PCAH é estabelecer linhas orientadoras de forma a normalizar os critérios e as bases de imputação de custos e proveitos, para ser possível a realização de estudos de benchmarking nas unidades hospitalares que englobam o SNS. Se o PCAH for aplicado corretamente e eficazmente pode-se afirmar que a informação gerada acerca dos custos envolvidos numa unidade hospitalar ou de saúde seja confiável, eficaz e eficiente [\[51\]](#page-101-0).

## 2.4.2 A aplicação do PCAH

O PCAH começa por denir o método das secções homogéneas como centros de custos ou proveitos os quais devem, simultaneamente, obedecer a um conjunto de características estipuladas pelo IGIF, entre as quais [\[52\]](#page-101-1):

- 1) Responsabilização: deve apenas existir um responsável no controlo de custos, a menos que o centro de custos esteja inserido num centro de responsabilidade;
- 2) Homogeneidade de funções: os custos apurados em cada secção homogénea devem, entre si, se identificar nas funções e atividades que executam;
- 3) Existência de uma unidade de medida da atividade: deve ser definida, sempre que possível, uma unidade de medida de forma a permitir quantificar as funções ou atividades de cada secção.

Os centros de custo/proveito têm uma estrutura mínima estabelecida pelo PCAH, podendo existir um desdobramento até ser obtido o nível pretendido. Por outro lado, existe na aplicação informática Sistemas de Informação Descentralizada da Contabilidade (SIDC) uma limitação de sete dígitos.

## 2.4.3 A evolução do PCAH

Desde que foi aprovado, em 1996, o PCAH tem sofrido diversas alterações no sentido de melhorar e atingir os objetivos. As primeiras melhorias surgiram em 2000 com o lançamento da 2<sup>a</sup>Edição do documento, com alterações e atualizações recorrentes na sua implementação nos hospitais, perdurando até 2004. Nesta altura passa a estar denida a necessidade de repartição dos proveitos pelas secções, potenciando a utilidade da informação obtida na gestão das unidades hospitalares [\[51\]](#page-101-0).

Na edição de 2000 a distribuição de proveitos pelas secções é realizada de acordo com a tabela desenvolvida pela entidade responsável. No entanto, na edição melhorada de 2007, a imputação deve ser realizada distinguindo a produção referente ao SNS da restante. Relativamente à produção do SNS, inicialmente é feita uma distribuição às secções principais e seguidamente às secções auxiliares.

## 2.4. CONTABILIDADE DE CUSTOS NA SAÚDE 33

A última edição do PCAH já inclui melhorias notáveis nomeadamente na definição da forma como se deverá proceder à distribuição dos proveitos pelas diversas secções homogéneas, no entanto ainda existem diversas anomalias de como essa distribuição é feita, tendo em conta que o pagamento por linhas de produção leva a que um episódio origine um determinado proveito originando a utilização de diversas secções [\[51\]](#page-101-0).

Na 3<sup>a</sup>Edição é estipulado que o processo de cálculo de custo é dividido em quatro níveis principais [\[52\]](#page-101-1):

- $\bullet$  1<sup>o</sup> nível: os custos diretos são acumulados por cada centro de custos, podendo ser classificados como *principais*, *auxiliares*, *administrativos*  $\epsilon$ não imputáveis. Outros custos podem ser de forma imediata aplicados aos centro de custos, sendo assim classificados em contas de contabilidade geral e de contabilidade analítica para que desta forma possa haver ao final de cada mês conhecimentos acerca da distribuição de consumos, fornecimentos e serviços, custos com pessoal, entre outros. Por outro lado, as secções consumidoras de bens ou serviços deverão proceder ao respetivo registo;
- $\bullet$   $2^{\circ}$  nível: os custos administrativos são repartidos pelos centro de custos principais e auxiliares. As secções administrativas incluem a secção de Administração e Direção e a de Serviços Técnicos e Administrativos. Por sua vez, os custos destas secções são imputados proporcionalmente aos custos diretos das secções principais e auxiliares;
- $\bullet$   $3^o$  nível: os custos dos centros de custo auxiliares de apoio geral são imputados aos centros de custo principais e auxiliares de apoio clínico, tendo em conta a atividade prestada a cada um;
- $\bullet$  4<sup>o</sup> nível: no último nível os custos totais dos centros de custo auxiliares de apoio clínico são imputados aos centros de custo principais, de acordo com a atividade prestada a cada um.

Depois de terminado o processo é possível o cálculo do custo unitário de cada centro de acordo com a atividade produzida. O PCAH tipica os centros de custo que devem ser utilizados pelos hospitais e a unidade de medida de atividade a ser utilizada em cada um deles, de forma a melhorar a comparabilidade da informação produzida. No entanto, um dos principais problemas existentes na determinação dos custos é exatamente a forma como os custos indiretos são imputados, isto porque são utilizados métodos como a utilização de uma base de imputação (ou de múltiplas bases de imputação) considerados métodos muito simplistas para atingir o objetivo. Por outro lado, o PCAH não está estruturado para a utilização do sistema ABC nas instituições de saúde, o que representaria uma melhoria na determinação de custos, algo que se reflete e está aceite no resto do mundo [\[51\]](#page-101-0).

No entanto, existem diversas falhas inerentes a este Plano que apesar de ter contribuído para melhorias e para aumentar a comparabilidade da informação ao longo do tempo, estudos relatam que existem falhas de exatidão na informação produzida e limitações na sua utilização como ferramenta de gestão. Vários especialistas estudaram o grau de implementação do PCAH de forma a esclarecer e expor alguns destes problemas.

Segundo Leite e Rodrigues, o grau médio de implementação é de apenas 23,2%, o correspondente a um grau médio de conformidade de 70% atendendo a parâmetros de custos reais. Para obtenção destes resultados os especialistas procederam à construção de índices de conformidade globais e parciais por secções e por categorias de atributos [\[53\]](#page-101-2).

Por outro lado Carvalho et al., através de um estudo sobre o estado de implementação da CA em hospitais, entidades de ensino e municípios, é concluído que todos os hospitais já iniciaram a implementação, nos quais 78,8% possuem a CA completamente implementada e metade considera o sistema complexo [\[54\]](#page-101-3).

## 2.5 Conceitos de custos

Para a fundamentação deste trabalho torna-se importante abordar previamente alguns dos conceitos inerentes ao tema. Várias noções de custo podem ser encontradas na literatura de forma a clarificar a importância do mesmo na produção de um produto.

O conceito de custo pode ser denido como o sacrifício de recursos ou a tradução monetária desses recursos sacrificados para determinado objeto de custo e com uma determinada finalidade, podendo ser este objeto de custo um produto, um conjunto de produtos, uma operação, um processo de fabrico, um departamento, entre outros [\[55\]](#page-101-4). Numa instituição hospitalar custos traduzem-se nos gastos necessários e efetuados na prestação de algum serviço, como por exemplo os custos associados aos gastos de um antibiótico necessários para dar alta a um paciente [\[19\]](#page-98-0).

Deste modo, parece fácil e imediata a obtenção de todos os custos associados a um determinado serviço, no entanto a mesma não é assim tão trivial pois se não for apenas considerado o que é consumido e o que é distribuído durante a produção de um produto, mas também for considerado a existência de custos indiretos e a sua complexidade subjacente no processo de suporte à produção, esta tarefa não será tão fácil [\[19\]](#page-98-0).

Como tal, a apuração de custos numa instituição hospitalar traduz-se num processo complexo que exige uma delimitação perfeita dos mesmos, bem como SI e ferramentas de gestão eficientes. Num hospital, o controlo dos custos tem como objetivo principal o controlo de custos de cada cliente e de cada serviço prestado.

## 2.5.1 Classificação de custos

A classificação de custos pode ser feita de várias formas, no entanto neste documento apenas serão especicadas as mais relevantes, entre elas a classi ficação considerando a forma de imputação e a classificação segundo o grau de variabilidade.

Deste modo, em relação à forma de imputação os custos podem ser classificados em custos diretos e indiretos. Os custos diretos são os custos resultantes de um processo de fabricação de um produto ou de um conjunto de produtos bem determinado, sendo possível desta forma imputar separadamente matérias e salários, relacionando-os diretamente com o objeto de custo. Por outras palavras, os custos diretos não ocorreriam se estas operações não fossem realizáveis [\[55\]](#page-101-4). A maior parte das vezes a deteção destes custos é facilmente executável, bem como a imputação dos mesmos ao produto ou serviço. Considerando por exemplo uma intervenção cirúrgica numa instituição hospitalar, os custos diretos representam aquilo que é diretamente consumível, tal como os salários dos profissionais clínicos envolventes, os medicamentos, materiais descartáveis, entre outros [\[19\]](#page-98-0).

Por outro lado os custos indiretos representam os custos que contribuem para a produção na qual a imputação aos produtos não é feita diretamente, tendo que ser utilizado para esse efeito bases de imputação ao produto [\[19\]](#page-98-0) [\[55\]](#page-101-4). Numa instituição hospitalar, o custo total de prestação de serviço a determinado paciente deve ter incluído os custos relacionados com serviços farmacêuticos, testes patológicos e serviços auxiliares (cozinha, lavandaria, entre outros) [\[19\]](#page-98-0) [\[56\]](#page-101-5).

Em relação à classificação de custos segundo o grau de variabilidade estes podem ser classificados em custos fixos e custos variáveis. Os custos fixos representam os custos que são independentes do nível de atividade ou seja, aqueles que com estruturas de produção constantes não variam com a quantidade produzida [\[55\]](#page-101-4). Os mesmos podem ainda ser classicados como custos evitáveis sendo eliminados quando uma operação termina ou inevitáveis os quais mesmo que uma operação aborte não são eliminados, estando a maior parte das vezes relacionados com custos comuns partilhados por vários departamentos e utilizadores [\[57\]](#page-101-6).

Os custos variáveis são custos influenciados pelo nível de atividade e po-

dem ser classificados em proporcionais, degressivos e progressivos, sendo esta classificação efetuada comparando o nível de crescimento consoante o nível de atividade. Deste modo, os proporcionais variam linearmente, os degressivos crescem menos e os progressivos crescem mais rapidamente com o nível de produção [\[55\]](#page-101-4).

# Capítulo 3

# Business Intelligence

O rápido crescimento tecnológico e a globalização dos mercados nos dias de hoje, bem como a forte evolução que se assistiu ao longo dos tempos exigiram às empresas uma maior eficácia e organização nos seus processos para que os mesmos atingissem os objetivos e apresentassem rentabilidade. Como tal, começaram a ser utilizados conceitos e soluções de BI de forma a enfatizar o nível de controlo de gestão e competitividade, permitindo maior segurança em tomadas de decisão e consequentes mercados.

O conceito de BI remonta as décadas de 60 e 70 no entanto não se apresentava no conceito conhecido atualmente, uma vez que, funcionava como um pré-BI. Em 1989, com o aumento dos recursos tecnológicos e da quantidade de informação gerada nas empresas, foi introduzido o conceito atualmente conhecido de BI por Howard Dresner, enquanto analista da empresa Gartner Inc., organizado de forma a fazer referência às tecnologias, práticas e aplicações utilizadas nos processos de recolha, integração, análise e apresentação da informação. Através da utilização de sistemas de apoio à decisão, vulgarmente conhecidos por DSS (Decision Support System) como ferramentas computacionais, o BI passou a utilizar este tipo de sistemas não só possibilitando a transformação dos dados em informações como também no apoio de tomadas de decisão. Deste modo, o BI permite a exploração de grandes quantidades de dados armazenados em bases de dados facilitando o papel das empresas na competição de mercados, uma vez que, a aquisição da informação é feita muito mais rapidamente o que permite uma melhoria na gestão de tempo [\[58\]](#page-101-7).

De uma maneira geral, os sistemas BI contribuem para evidenciar a criatividade, organização e inteligência de uma empresa, com a extração e a integração de dados provenientes de diversas fontes, que posteriormente são transformados em informação útil e necessária para a gestão de determinada empresa.

## 3.1 Arquitetura BI

Na Figura [3.1](#page-54-0) encontra-se representada a arquitetura global dos sistemas BI, a qual se divide em três camadas principais: uma camada inferior relativa às diferentes fontes de informação de onde são recolhidos os dados, uma camada intermédia relativa ao armazenamento de dados após o seu tratamento por processos de ETL (Extract, Transform, Load) e uma camada superior referente às ferramentas de análise dos dados, sendo os processos envolventes explicados detalhadamente de seguida.

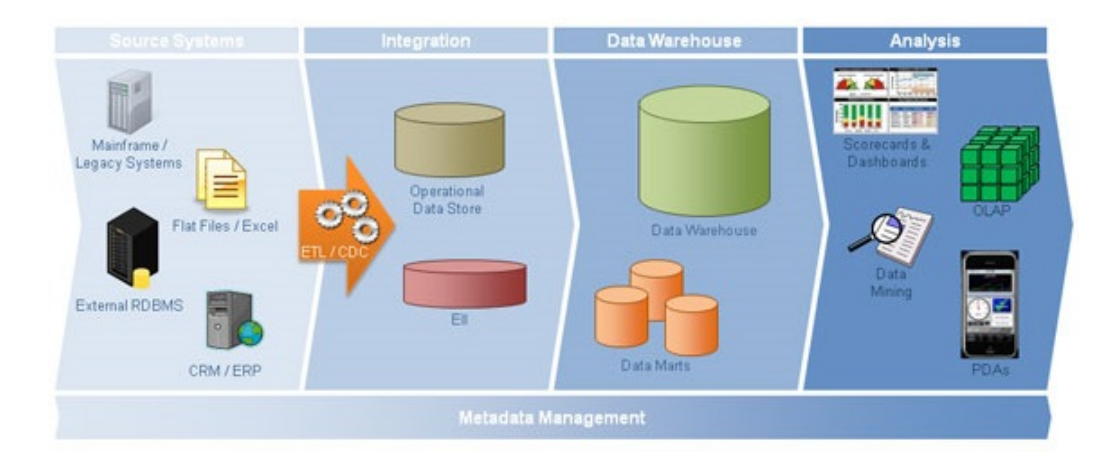

<span id="page-54-0"></span>Figura 3.1: Arquitetura de um sistema BI. [\[7\]](#page-97-1)

## BI na saúde

Nos dias de hoje, com a evolução e a competitividade dos mercados, é cada vez mais necessária a adoção de medidas estratégicas em todo o tipo de instituições. A área da saúde não é exceção e, como tal, a utilização de sistemas de apoio à decisão apresenta-se como uma das alternativas, com a incorporação de indicadores que permitem a análise de dados e o cruzamento de informação, estabelecendo um paralelismo entre os problemas de saúde e os riscos e fatores que desencadeam estes problemas [\[59\]](#page-101-8).

Nos últimos tempos uma das soluções para a incorporação destes sistemas em unidades hospitalares é a implementação de ferramentas e sistemas de BI, as quais utilizando um conjunto de tecnologias permitem o cruzamento referido anteriormente [\[59\]](#page-101-8). No contexto das instituições hospitalares, as plataformas tecnológicas que suportam o conceito de BI têm sido vistas como ferramentas muito úteis, devido à sua capacidade de auxiliar na gestão de tomadas de decisão em ambientes empresariais que estão sujeitos a constantes mudanças, para compreender esta competição de mercados e para compreender a base de clientes, o que na área de saúde se traduz como uma excelente aquisição no sentido de gerir e aproveitar eficazmente os dados para melhorar a gestão financeira e o desempenho nos cuidados e na qualidade de prestação de serviços ao paciente. Por outro lado, a utilização desta tecnologia proporciona aos profissionais de saúde a obtenção de informação clínica necessária de uma forma mais rápida, fácil e eficaz [\[60\]](#page-101-9).

O aumento da flexibilidade e autonomia dos profissionais de sáude no momento de analisar relatórios e análises clínicas rápidas e simples, a economia de tempo e o melhoria no apoio à decisão são outras das vantagens da utilização destes sistemas, tornando-se por estes motivos sistemas muito desejados não só pelos profissionais de saúde como também pelos profissionais de TI (Tecnologias de Informação). O fluxo de informação e de trabalho com estes sistemas aumenta, o que levará ao longo dos tempos a uma melhoria na prestação de serviços nos hospitais, atingindo as metas pretendidas.

Apesar de representarem sistemas vantajosos, a implementação dos mesmos neste tipo de instituições não se revela num processo fácil e sempre possível, pois existem fatores organizacionais que acabam por ser mais relevantes do que fatores tecnológicos. A maior parte das vezes os problemas estão relacionados com os dados provenientes de diversas fontes num hospital que se tornam muito complexos, uma vez que, existe uma inexistência de arquitetura de dados, má integração e manutenção dos mesmos o que diculta esta tarefa [\[60\]](#page-101-9). Por outro lado, a competência e a adaptação dos profissionais de saúde perante estes sistemas, bem como a aceitação dos mesmos por parte destas pessoas, torna-se uma barreira no sucesso da utilização das tecnologias de BI.

### 3.1.1 ETL

O ETL é um processo que consiste na extração de dados de diferentes fontes de armazenamento, os quais são posteriormente processados e modicados e em seguida inseridos numa base de dados provisória (DSA (Data Staging Area)) de forma a num processo final serem armazenados numa base de dados definitiva, a Data Warehouse (DW), como ilustrado na Figura [3.2.](#page-56-0)

O processo de ETL apresenta-se como um processo lento e dispendioso no momento de criação de um projeto de DW, devido à grande quantidade de dados a processar, bem como na complexa combinação entre os diferentes processos e tecnologias [\[8\]](#page-97-2) [\[61\]](#page-101-10).

O ETL é um processo que se divide em três fases principais:

1) Extração: este processo é responsável pela extração da informação pro-

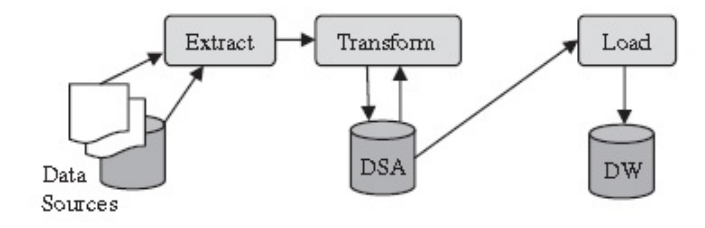

<span id="page-56-0"></span>Figura 3.2: Processo de ETL. [\[8\]](#page-97-2)

veniente de diferentes fontes de informação. Cada uma destas fontes necessita de reunir um conjunto de características distintas, de forma a que o processo de ETL possa ser aplicado a diferentes plataformas, bases de dados, sistemas operativos e protocolos de comunicação. Nesta fase a extração é feita em duas fases distintas, a fase onde se realiza uma extração inicial e a fase onde se realiza uma extração de dados alterados. Na extração inicial os primeiros dados são extraídos e carregados para um DW, sendo esta fase realizada apenas uma vez de forma a preencher o DW com uma grande quantidade de dados provenientes de diferentes sistemas de origem, enquanto que na extração de dados alterados é apenas feita uma atualização constante dos dados já existentes no DW, de forma periódica [\[8\]](#page-97-2).

- 2) Transformação: nesta fase os dados são transformados através da realização de uma limpeza, transformação e integração de dados de forma a serem obtidos dados precisos, consistentes e corretos. Este processo de transformação não altera a configuração dos dados inicias, uma vez que, apenas ifluencia so dados que foram extraídos no  $DW[8]$  $DW[8]$ .
- 3) Carregamento: Os dados previamente extraídos e transformados são carregados e escritos numa estrutura multidimensional, de forma a serem acedidos por utilizadores e sistemas de aplicação [\[8\]](#page-97-2). Durante o processso de carregamento, os mapeamentos sintáticos e semânticos entre os esquemas são processados de forma a criar uma visão mais sintetizada e unificada das fontes de dados [\[61\]](#page-101-10).

Depois de completo o processo de ETL os dados encontram-se então carregados no DW de forma a serem posteriormente utilizados para obter conhecimento útil. Muitas das vezes estes dados são armazenados em DMs (Data Marts) que funcionam como estrutura intermediária de armazenamento de dados, sendo estes dados apenas dados que se interligam entre si, ou seja,

fazem parte da mesma área de estudo. Quando este tipo de dados é armazenado em DMs, as quais numa fase posterior interligam-se criando um DW com a informação relevante para o problema a considerar.

Para realizar um processo de ETL, torna-se crucial a escolha de uma ferramenta adequada. Na escolha de uma boa ferramenta de ETL deve-se ter em conta um conjunto de caraterísticas e funcionalidades tais como: facilidade de uso, paralelismo, suporte à plataforma, programação, implementação, reutilização, entre outras. Uma boa ferramenta de ETL deve ainda ter a capacidade de comunicar com diferentes fontes de informação ou BD (Bases de Dados), bem como a capacidade de leitura dos diferentes formatos existentes [\[61\]](#page-101-10).

Atualmente as ferramentas de ETL existentes já estão preparadas e os avanços dos últimos tempos têm proporcionado bons resultados na resolução das diferentes fases envolventes.

## 3.1.2 DW

Existem várias definições para descrever um DW, mas nenhuma de uma forma rigorosa. Segundo W. H. Immon: "A data warehouse is a subjectoriented, integrated, time-variant, nonvolatile collection of data in support of management decisions."

Por outras palavras, um DW é uma BD de suporte a tomadas de decisão que se mantém separada da BD operacional da organização, que permite à empresa obter informações de uma forma mais rápida e eficiente. Através do suporte de processamento de informaçao que um DW proporciona, é possível obter uma plataforma sólida para análise de dados históricos, consolidados [\[9\]](#page-97-3). Um DW engloba um conjunto de características, nomeadamente:

- Orientado a assuntos: entre os quais a venda de produtos a diferentes tipos de clientes, atendimentos e diagnósticos de pacientes, entre outros;
- Integrado: as diferentes nomenclaturas, formatos e estruturas das diferentes fontes de informação e de dados são organizadas num único esquema de forma a proporcionar uma visão unificada e consistente da informação;
- Variável no tempo: o histórico de dados num DW permanece num maior período de tempo comparativamente a BD operacionais, permitindo a análise de tendências e mudanças;
- $\bullet$  Não volátil: os dados armazenados num DW não são modificados nem atualizados (exceto para correções), uma vez que, os dados são apenas carregados e consultados para leituras.

Comparativamente às BD operacionais, um DW tende a ter maior magnitude ao atingir as centenas de gigabytes e terabytes, enquanto as BD operacionais cam-se pelas centenas de megabytes. No entanto, ainda existem outras características que diferenciam estes dois ambientes de armazenamento de dados, como vemos na 3.1.

|              | <b>BD</b> operacionais      | Data Warehouses          |
|--------------|-----------------------------|--------------------------|
| Utilizador   | Designer do sistema,        | Executivos,              |
|              | Administradores do sistema, | Responsáveis em tomadas  |
|              | Responsáveis pela           | de decisão               |
|              | entrada de dados            |                          |
| Função       | Operações diárias,          | Suporte de decisão,      |
|              | OLTP (On-Line               | OLAP (On-Line            |
|              | Transaction Processing)     | Analytical Processing)   |
| Design da BD | Orientado-por-aplicação     | Orientado-por-tema       |
| Dados        | Atuais, Up-to-Date,         | Históricos               |
|              | Atómicos,                   | Sumarizados              |
|              | Relacionais (Normalizados), | Multidimensionais,       |
|              | Isolados                    | Integrados               |
| Utilização   | Repetitiva, Rotineira       | Ad hoc                   |
| Acesso       | Leitura/Escrita,            | Leitura,                 |
|              | Transações simples          | Transações complexas     |
|              | envolvendo 1-3 tabelas)     | envolvendo mais tabelas) |

Tabela 3.1: Comparação entre BD operacionais e Data Warehouses.

DW é um ambiente, não um produto, que pode ser considerado como uma representação arquitetónica de um sistema de informação que permite aos utilizadores obter informações de difícil acesso ou apresentá-las em BD operacionais. DW é um conjunto de tecnologias e componentes destinados à integração de BD num ambiente estratégico para a utilização de dados, tecnologias estas que podem ser sistemas de BD relacionais e multidimensionais de gestão, arquiteturas cliente/servidor, modelação de metadados e repositórios, interfaces gráficas, entre outras. Por outro lado, Data Warehousing representa o processo de construção e de utilização de DWs, melhorando a produtividade daqueles que são responsáveis pelas tomadas de decisão numa organização empresarial, através da consolidação, conversão, transformação e integração de dados, fornecendo uma visão consistente das relações na empresa [\[10\]](#page-98-2).

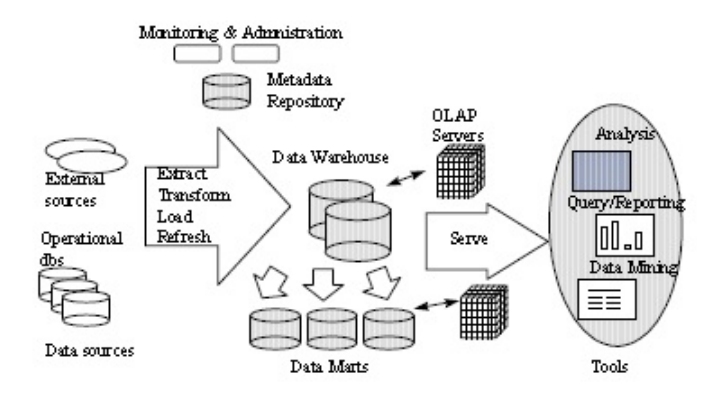

A Figura [3.3](#page-59-0) mostra uma típica arquitetura de um DW.

<span id="page-59-0"></span>Figura 3.3: Arquitetura de um DW. [\[9\]](#page-97-3)

Existem vários motivos para as empresas considerarem a utilização de DWs uma necessidade, uma vez que, incorporam um conjunto de capacidades e vantagens que auxiliam uma organização a melhorar e a evoluir com os avanços dos mercados nos dias de hoje. De entre essas vantagens podemos salientar: a utilização de informação correta, a apresentação de informação útil (com a utilização de gráficos, relatórios, entre outros), o teste de hipóteses, a descoberta e a partilha de informação, enre outras [\[10\]](#page-98-2).

Por outro lado, para se proceder à implementação de um DW deve-se ter em conta um conjunto de especificações, relacionadas com  $[62]$ :

- Custos: referente ao valor que a empresa está disposta a investir em hardware, software, ferramentas e serviços necessários;
- Tempo: referente ao tempo que será necessário para a impementação do DW e, também, se a empresa está de acordo com esse tempo;
- $\bullet$  Utilizadores: referente às necessidades dos utilizadores finais, ou seja, que tipo de informação pretendam e necesitam de obter através da utilização do DW;
- Pessoas: referente a quem será o responsável pela construção e consequente manutenção do DW;
- Hardware, Software e outras ferramentas: referente à necessidade de especificar quais as feramentas que serão utilizadas na construção do DW.

De uma forma geral a construção de um DW é bastante complexa e, caso não estejam disponíveis ferramentas potenciadoras e ecientes para tal, esta construção pode ser extremamente longa e dispendiosa.

### Data Marts

Como referido anteriormente, os Data Marts muitas das vezes funcionam como BD intermediárias com o objetivo de armazenar informação com conteúdo similar. Além disto, a maior parte das vezes estes DMs funcionam como uma alternativa menos dispendiosa a DWs, pois a sua implementação tem um custo e tempo menor comparativamente à implementação de um DW.

Existem muitas definições no sentido de descrever o termo Data Mart. Um Data Mart pode ser visto como um armazém de dados auxiliado por um DW de dados integrados. Um Data Mart é direcionado para uma partição de dados (geralmente designada de subject area) que é criada pela utilização de um grupo específico de utilizadores. Um Data Mart pode ser considerado como um conjunto de dados resumidos e agregados, ou então pode ser incluído na BD de um DW, em vez de armazenar os dados separadamente. Contudo, na maioria dos casos, um Data Mart é um ambiente de armazenamento de dados fisicamente separado de um DW [\[10\]](#page-98-2).

De uma forma geral o que difere um Data Mart de um DW, é que o primeiro resulta de processos de extração e agregação a partir de um DW já formado, enquanto que o segundo resulta de processos complexos de ETL. Por estes motivos, um Data Mart permite obter respostas mais rápidas pois apenas tem capacidade para armazenar pequenos volumes de dados, enquanto que um DW permite armazenar um maior volume de dados, obtendo informações mais detalhadas e pormenorizadas.

## 3.1.3 Ferramentas de análise de dados

Como constatado a partir da Figura [3.1,](#page-54-0) na parte final dos processos que envolvem os sistemas de BI, existe uma camada relativa às ferramentas de análises de dados. Depois de armazenados os dados num DW é necessário recorrer ao uso deste tipo de ferramentas com o objetivo de permitir ao utilizador a obtenção de informação necessária e num formato adequado para possível análise e interpretação. Existem várias ferramentas para fornecer esta informação, as quais serão detalhadamente analisadas em seguida.

### OLAP

Como já verificado através da análise da Tabela 3.1, DWs suportam ferramentas OLAP enquanto as BD operacionais suportam ferramentas OLTP. Os dados armazenados pelas ferramentas OLTP são de enorme importância, no entanto representam dados relativos a operações diárias e a forma como são distribuídos não proporcionam ou permitem eficazes tomadas de decisão e, portanto, foi necessária a intervenção de ferramentas OLAP que distribuindo os dados de outra forma permitem obter informações que auxiliem em tomadas de decisão. Na Tabela 3.2 são representadas algumas das principais diferenças entre estas duas ferramentas.

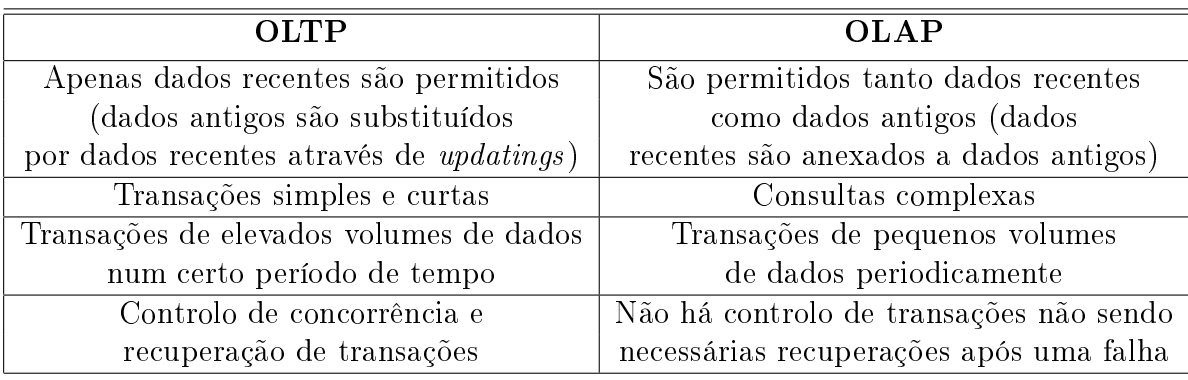

Tabela 3.2: Diferenças entre sistemas OLTP e OLAP (Adaptado de [\[14\]](#page-98-3).)

"OLAP (On-Line Analytical Processing) is a category of software technology that enables analysts, managers and executives to gain insight into data through fast, consistent, interactive access to a wide variety of possible views of information that has been transformed from raw data to reflect the real dimensionality of the enterprise as understood by the users." [Olap Council, 1997]

Os sistemas OLAP apresentam como principal característica prover o utilizador de uma visão multidimensional dos dados, a quela pouco de diferencia das típicas abordagens relacionais. Por este motivo, as suas operações necessitam de um suporte especíco, o qual é constituído por bases de dados multidimensionais e por servidores OLAP relacionais.

Os servidores OLAP fornecem duas funções principais [\[63\]](#page-102-1):

- Desempenho de interrogações: através da utilização da agregação e de estrturas especializadas de indexação e de armazenamento;
- Capacidade analítica: utilização de linguagens que, ao contrário da linguagem SQL, foram desenvolvidas para análise analítica complexa.

Para facilitar a análise complexa e a visualização dos dados num DW os mesmos são organizados numa estrutura multidimensional de forma a serem obtidos resultados no momento de consultas especícas. Como exemplo num DW referente a vendas de produtos, o tempo de venda, o distrito de venda, os vendedores e os produtos podem representar algumas das dimensões de interesse, as quais muitas vezes são hierárquicas, como neste caso o tempo de venda pode ser organizado como uma hierarquia de dia-mês-ano e o produto como uma hierarquia de produto-categoria-indústria [\[9\]](#page-97-3). Esta estrutura multidimensional é também designada por cubo de dados, uma vez que, os dados estão organizados em forma de cubo. Desta forma, os sistemas OLAP analisam os dados através de diferentes perspetivas, permitindo ao utilizador uma perspetiva multidimensional da informação.

Os cubos OLAP são compostos por células, similares as existentes em folhas de cálculo, as quais normalmente possuem mais do que três dimensãoes. As faces do cubo representam as dimensões importantes para um negócio, ou seja, os assuntos de intersse para o utilizador, as quais são armazenadas numa tabela de bases de dados. Por sua vez, no contexto das bases de dados multidimensionais, as dimensões são consideradas variáveis incluídas na análise. Cada dimensão contém vários membros que correspondem aos dados de cada array.

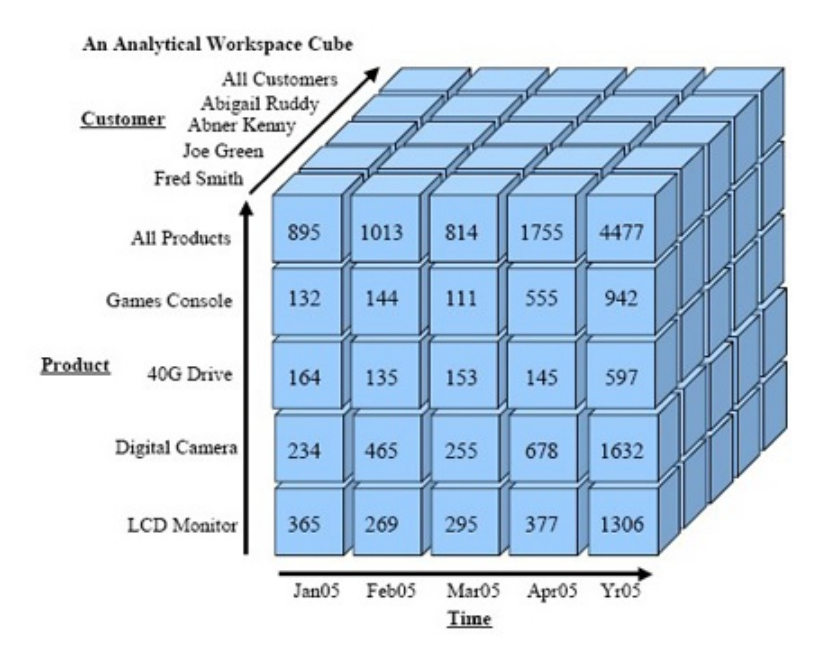

<span id="page-62-0"></span>Figura 3.4: Exemplo de um cubo de dados OLAP.

Na Figura [3.4](#page-62-0) está representado um exemplo de um cubo de dados OLAP, no qual conseguimos interpretar que os membros de cada dimensão são:

- dimensão "Time": Jan05, Feb05, Mar05, Apr05, Yr05;
- dimensão "Product": LCDMonitor, Digital Camera, 40G Drive, Games Console, All Products;
- dimensão "Customer": Fred Smith, Joe Green, Abner Kenny, Abigail Ruddy, All Customers.

As medidas, por sua vez, descrevem o aspeto quantitativo de um evento do negócio, ou seja, é um valor numérico que pode ser obtido recorrendo a fórmulas complexas e que contribui para que se criem modelos matemáticos sofisticados. Estas medidas podem ser consideradas variáveis dependentes, enquanto os membros das dimensões são variáveis independentes [Rivest, et al. 2005. Cada célula pode ser identificada de modo único, especificando o membro de cada dimensão, a qual guarda um valor agregado. Selecionando um ou mais membros de cada dimensão, o utilizador pode "Slice-and-dice" o cubo para visualizar quase todos os subconjuntos de dados a partir de diferentes perspetivas. "Slice and dice" é uma caraterística das ferramentas OLAP que permite ao utilizador filtrar e rodar o cubo para observar qualquer secção transversal como se fosse uma folha de cálculo a duas dimensões. Por último, os factos dizem respeito a cada potencial combinação dos membros das dimensões, com o valor resultante das medidas para um nível particular de agregação.

A maioria das ferramentas OLAP permite, para além do que já foi referido, que o utilizador mude instantaneamente entre formatos de gráficos e tabelas e guarde as vistas dos dados, como relatórios, para futuras referências.

De uma forma geral, operações OLAP incluem operações: *rollup* (aumentando o nível de agregação), drill-down (diminuindo o nível de agregação ou aumentando o nível de detalhe) ao longo de uma ou mais hierarquias de dimensão, *slice and dice* (seleção e projeção) e *pivot* (reorientar a visão multidimensional dos dados) [\[9\]](#page-97-3). Todas estas características OLAP permitem ao utilizador obter informação mais detalhada através de um simples click do rato.

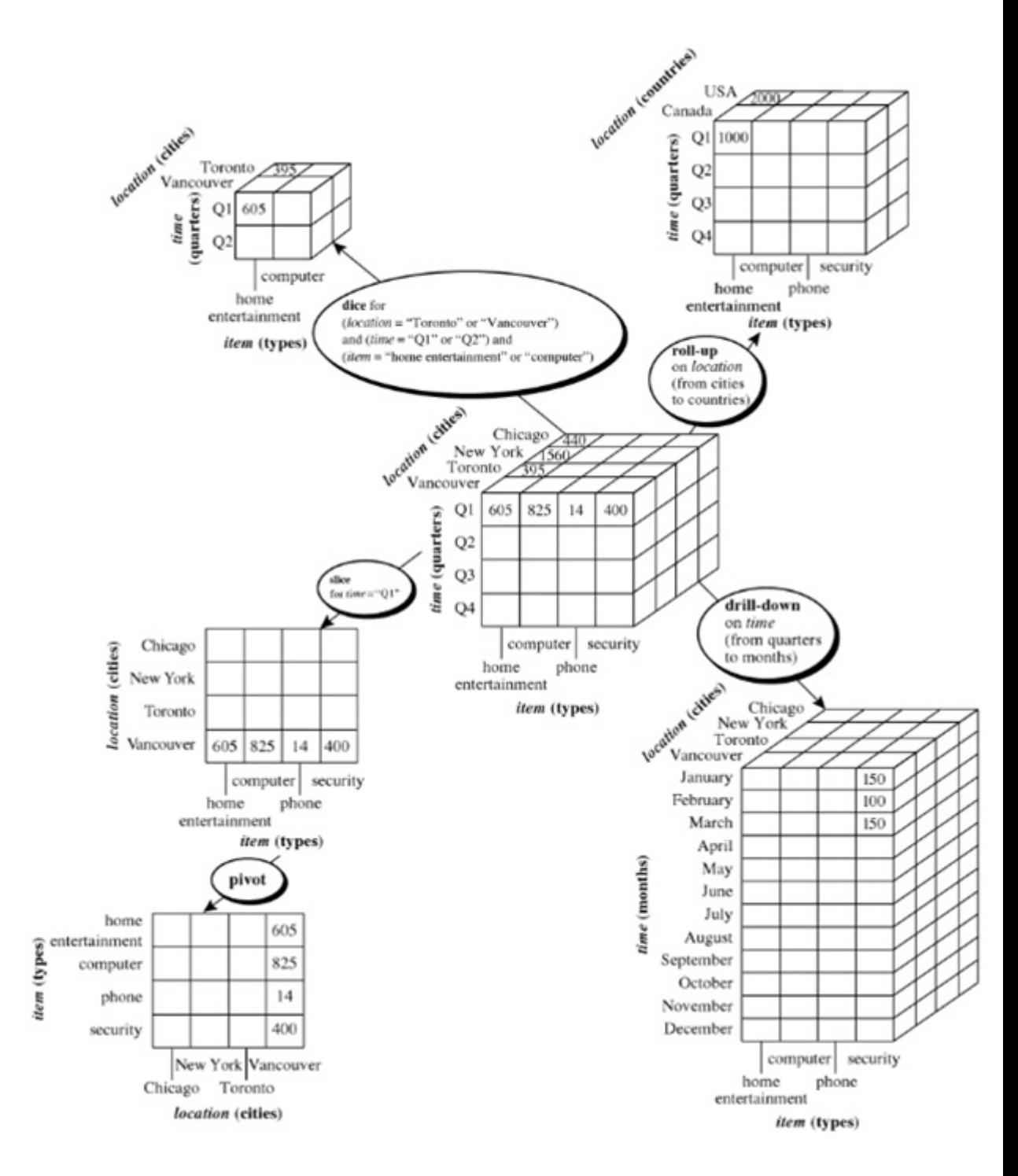

Figura 3.5: Exemplo representativo das operações OLAP.

Por sua vez, os cubos criados pelo OLAP podem ser armazenados em modelos de bases de dados MOLAP (Multidimensional OLAP) ou ROLAP (Relational OLAP). O MOLAP considera que os dados estão armazenados numa base de dados multidimensional, ou seja, os dados que têm uma natureza multidimensional se forem carregados numa base de dados multidimensional, podem ser analisados através do MOLAP (Figura [3.6\)](#page-65-0).

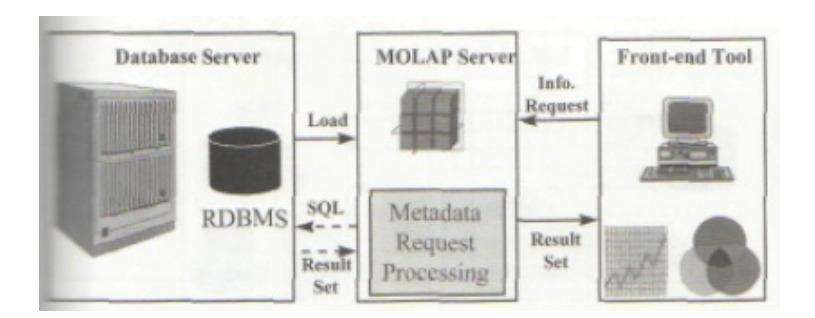

<span id="page-65-0"></span>Figura 3.6: Arquitetura MOLAP. [\[10\]](#page-98-2)

Por outro lado, dados armazenados em típicas bases de dados (sem multidimensionalidade) podem ser analisados através do ROLAP (Figura [3.7\)](#page-65-1).

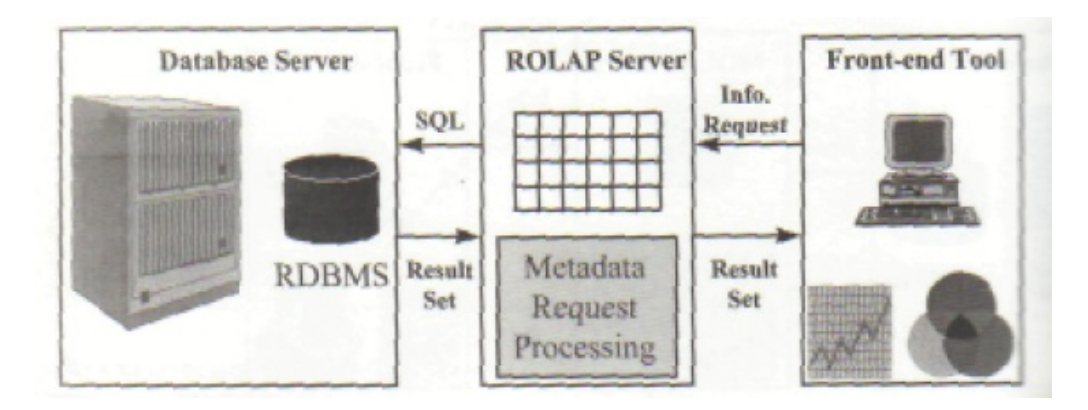

<span id="page-65-1"></span>Figura 3.7: Arquitetura ROLAP. [\[10\]](#page-98-2)

Finalmente, existem ainda abordagens híbridas designadas HOLAP (Hybrid OLAP) que representam uma combinação MOLAP e ROLAP e que são geralmente designados de sistemas de dados multidimensionais (Figura [3.8\)](#page-66-0).

Geralmente todas estas ferramentas implementam um esquema designado "esquema em estrela"(Figura [3.9\)](#page-66-1).

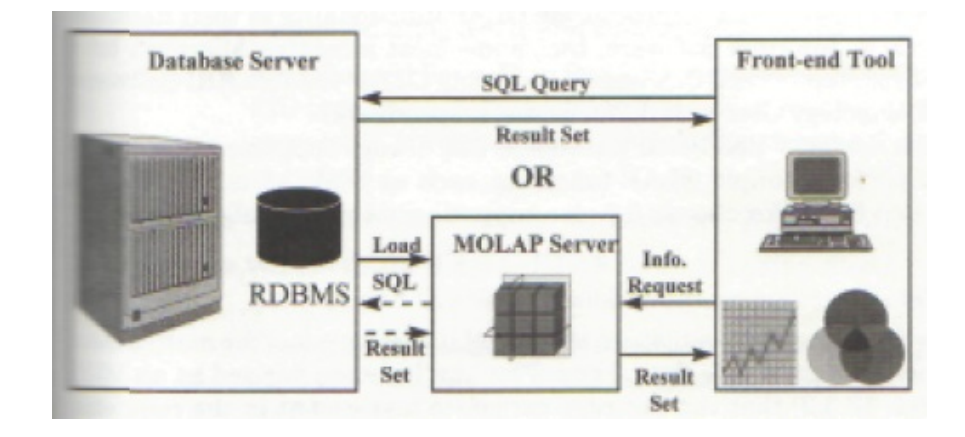

<span id="page-66-0"></span>Figura 3.8: Arquitetura HYBRID. [\[10\]](#page-98-2)

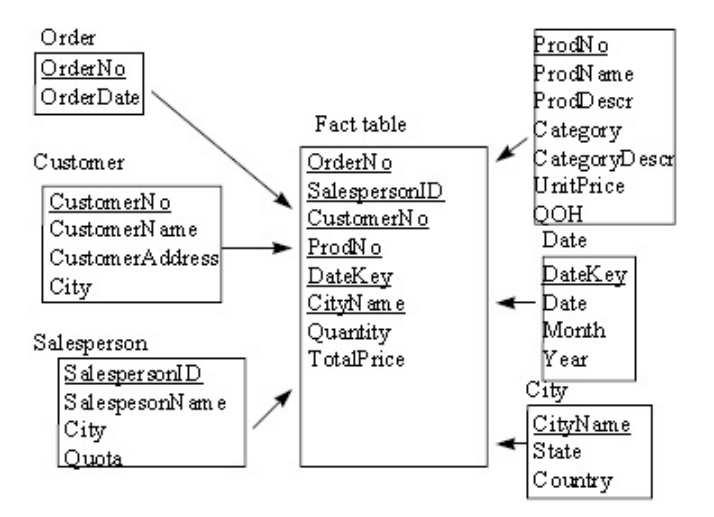

<span id="page-66-1"></span>Figura 3.9: Exemplo de um esquema em estrela. [\[9\]](#page-97-3)

## Data Mining

Uma definição sobre DM (Data Mining) é que se apresenta como uma ferramenta que ajuda os utilizadores finais a extraírem informação útil de BD, DWs e outras fontes de informação que armazenam grandes volumes de dados [\[10\]](#page-98-2).

A principal diferença entre DM e as tradicionas ferramentas de análise de dados, é que DM serve para "mineralizar"informação e descobrir conhecimento através da análise e aprendizagem dos dados de forma automática, sem ser necessária a intervenção humana no momento da consulta de dados, contrariamente ao que acontece na utilização de outras ferramentas.

#### 3.1. ARQUITETURA BI 51

DM envolve muitas vezes a análise de dados armazenados em DWs, sendo as três principais técnicas de DM a regressão, as regras de associação e os algoritmos de clustering. DM é geralmente designado de KDD (Knowledge Discovery in Databases), fazendo referência à extração não trivial de informação implícita, previamente desconhecida e potencialmente útil a partir de dados em BD. Embora os conceitos de DM e KDD estejam regularmente associados e tratados como sinónimos, a verdade é que DM representa uma etapa essencial do KDD, como podemos visualizar na [3.10](#page-67-0) [\[11\]](#page-98-4).

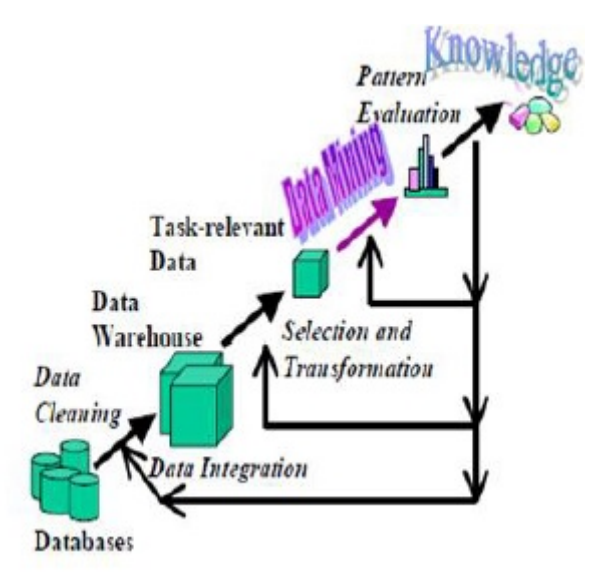

<span id="page-67-0"></span>Figura 3.10: DM como uma etapa no processo de KDD. [\[11\]](#page-98-4)

Deste modo, KDD é um processo que consiste numa sequência iterativa de etapas, entre elas [\[11\]](#page-98-4):

- 1. Data cleaning: etapa em que ocorre uma limpeza de dados, na qual ruídos presentes na informação e dados irrelevantes e desnecessários ao processo são dispensados;
	- 2. Data integration: nesta etapa múltiplas fontes de dados, muita vezes heterogéneas, devem ser combinadas numa fonte de dados comum;
- 3. Data selection: é decidido quais são os dados relevantes para análise, numa recuperação da coleção de dados;
- 4. Data transformation: também conhecida como a etapa de consolidação de dados, nesta a informação selecionada é transformada em estruturas adequadas ao processo de DM;
- 5. Data mining: este é o passo principal, onde técnicas de DM são aplicadas ao conjunto de informação selecionada como forma a obter e extrair padrões potencialmente úteis;
- 6. Pattern evolution: procede-se à identificação dos padrões de interesse para o conhecimento, através de medidas dadas;
- **7. Knowledge representation:** na fase final o conhecimento é visualmente exposto para o utilizador. Para este efeito são utilizadas técnicas de visualização para auxiliar os utilizadores a interpretar e a compreender os resultados de DM.

Geralmente é comum a combinação de algum destes passos. Por exemplo, Data cleaning e Data integration são dois passos que podem ser processados em conjunto, funcionando como uma fase de pré-processamento para originar um DW. Da mesma forma, a fase de Data selection e Data transformation também pode ser combinada.

As ferramentas de DM constroem um modelo o qual é explorado através da utilização de algoritmos, e consoante a escolha do algoritmo para este efeito a organização da informação será feita de maneira diferente. De entre os principais algoritmos utilizados encontram-se: Árvores de Decisão, Redes Neuronais, Algoritmo do vizinho mais próximo, Indução de regras e Clustering.

Por sua vez, um sistema típico de DM é constituído pelos componentes representados na Figura [3.11.](#page-69-0)

- Repositório de dados: onde são armazenados todos os dados, através da utilização de BD, DWs, World Wide Web e outras fontes de armazenamento de informação;
- Servidor de DW ou de base de dados: com o objetivo de recolher os dados relevantes para a análise da informação, consoante o pedido do utilizador;
- Base de conhecimento: domínio utilizado para conduzir a procura, avaliar o interesse e a evolução dos padrões obtidos;
- Interface do utilizador: interface de interação e comunicação entre o utilizador e o sistema de DM.

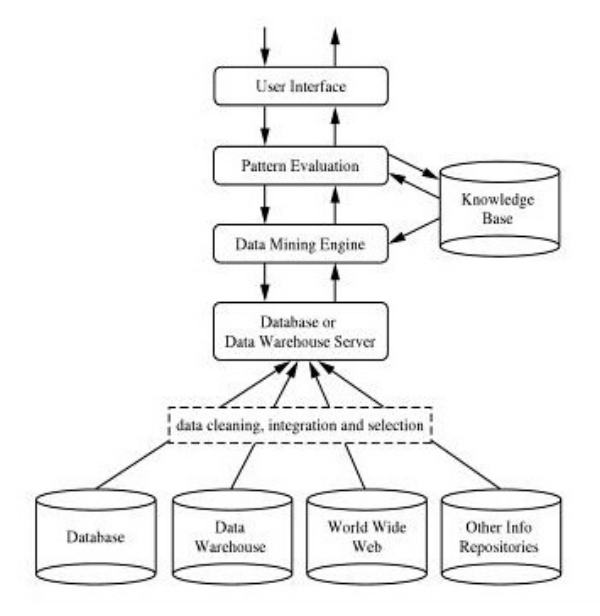

<span id="page-69-0"></span>Figura 3.11: Típica arquitetura de DM. [\[12\]](#page-98-5)

## Aplicações de DM na saúde

São muitas as áreas onde técnicas de DM podem ser aplicadas. No entanto, neste documento, apenas serão especificadas aplicações relativas à área da saúde.

Como já referido anteriormente, um dos maiores problemas na gestão de dados em unidades hospitalares é a enorme quantidade de informação e os grandes volumes de dados existente nas mesmas. A utilização de técnicas de DM na saúde pode melhorar e propiciar as tomadas de decisão na descoberta de padrões e tendências relativamente à complexidade de grandes quantidades de dados. O conhecimento obtido através de DM pode influenciar os custos, as receitas e a eficiência nas operações, mantendo e melhorando o alto nível de atendimento e prestação de serviços.

Organizações de saúde que optam por esta técnica encontram-se melhor posicionadas para atender necessidades a longo prazo, considerando os dados como um grande trunfo para as mesmas, depois de antecipadamente serem transformados em informação. Muitos estudos já consideram que na área da saúde, DM tem-se tornado muito popular, sendo considerado muitas das vezes essencial e imprescindível [\[64\]](#page-102-2).

Em seguida, serão abordadas algumas das áreas dentro da área da saúde onde as técnicas de DM podem incidir [\[64\]](#page-102-2):

Ecácia do tratamento: Aplicações de DM podem ser desenvolvidas de forma a avaliar a eficácia dos tratamentos médicos em determinada instituição hospitalar. Para tal efeito, através de uma comparação de causas, sintomas e tratamentos, o DM pode oferecer uma análise acerca de quais pontos de ação são de facto eficazes. Como exemplo, considerando um grupo de pacientes com o mesmo tipo de doença que foram tratados através de diferentes administrações de medicamentos, é feita uma avaliação de modo a analisar qual a melhor forma de tratamento e qual e a que possui melhor relação custo e qualidade na prestação do serviço;

Gestão na saúde: Para auxiliar em questão económicas e no que diz respeito à gestão de uma unidade hospitalar, as técnicas de DM podem uma solução a implementar para este efeito, através da identificação e controlo dos estados de doenças crónicas e de risco elevado para os pacientes, da invenção e projeção de intervenções apropriadas e na redução de internamentos hospitalares. Por exemplo, em alguns casos de estudo são utilizados dados de alguns departamentos hospitalares (p.e. Departamentos de urgência, internamentos, registos farmacêuticos, médico) para identificar, através de reuniões pessoais, pessoas com doenças que ainda não foram diagnosticadas, de forma a compreender melhor quais os doentes de alto custo e, desta forma, melhorar a gestão de custos;

Gestão dos relacionamentos entre os cliente e os "vendedores": Apesar de não parecer uma gestão muito adequada a ambientes hospitalares, as técnicas de DM também podem intervir e ser importantes em avaliações das interações entre clientes e profissionais em call-centers hospitalares, escritórios médicos, atendimento público, entre outros.

Fraudes: Aplicações de DM podem estar habilitadas para detetar fraudes através da imposição de normas que posteriormente identiquem possíveis padrões incomuns ou anormais pelas ações diárias de médicos, laboratórios, clínicas, entre outros. Por outro lado, pode ser identificadas prescrições médicas inadequadas ou seguros fraudulentos, como já se verificou em alguns hospitais por todo o mundo.

#### Consultas (queries) e relatórios

A consulta e relatórios representam ferramentas que permitem reportar e listar detalhadamente a informação, ou então sobre a informação agregada proveniente do DW ou DM. Geralmente, consultas e relatórios fornecem informação tal como média, desvio-padrão e outras funções básicas de análise. Em vez de existir a necesidade de aprender uma linguagem de consulta (tal como o SQL), os utilizadores têm a oportunidade de utilizar menus e botões para especicar os elementos dos dados, através de operações simples, com recurso a uma interface facilitada e interativa. Na maioria das organizações a presença de relatórios torna-se muito importante e uma ecessidade na organização da instituição e da informação, de forma a que esta seja distribuida entre os profissionais para que todos tenham acesso a toda a informação empresarial [\[65\]](#page-102-3).

#### Dashboards

Esta ferramenta permite ao utilizador extrair informação com a publicação de relatórios nterativos, que geralmente contém informações relativas a desempenhos obtidos, contrariamente às técnicas abordadas anteriormente.

Os dashboards podem ser divididos em dois tipos: analíticos e integrais. Os dashboards analíticos permitem obter através de técnicas de DM, relatórios e KPI (Key Performance Indicators) com a análise de áreas económicas não relacionadas entres si. Por outro lado, os dashboards integrais são desenvolvidos na própria organização, de uma forma estratégica.

Utilizando as ferramentas de análises de dados apresentadas previamente, os utilizadores têm acesso à informação e, com base nessa informação reunida e organizada, poderão proceder a tomadas de decisão. O processo de BI termina com esta etapa.
# Capítulo 4

# Sistema Multidimensional

Tal como mencionado anteriormente, o objetivo principal deste trabalho é o desenvolvimento de um sistema que permita o upload de ficheiros Excel, de forma a ser implementado no CHP e utilizado pelos SIG desta instituição, facilitando as tarefas destes profissionais e melhorando o fluxo de informação. contrariamente ao que acontecia anteriormente.

Neste contexto, para explicar os processos e as fases a que o desenvolvimento deste sistema foi sujeito, é importante clarificar diversos aspetos inerentes ao mesmo tais como: referência às tecnologias adotadas na implementação do sistema, descrição dos principais componentes que fazem parte da sua arquitetura, implementação da base de dados e, finalmente, demonstração da utilização do mesmo, principais funcionalidades e resultados.

### 4.1 Ferramentas e Linguagens

O sistema apresentado foi desenvolvido utilizando a linguagem de programação Visual Basic.NET (VB.NET). O VB.NET é uma linguagem simples, moderna, orientada a objetos e com caraterísticas imperativas. Adicionalmente, contém um ambiente de desenvolvimento iterativo (IDE - Interactive Development Environment), o qual simplica a escrita, os testes e a compilação do mesmo. Por sua vez, o desenvolvimento de formas (interfaces) grácas também se torna mais facilitada com a presença desta iteratividade [\[66\]](#page-102-0).

A escolha desta liguagem recaiu essencialmente por ser uma linguagem moderna e em constante expansão, sendo bastante utilizada no desenvolvimento dos mais variados aplicativos informáticos, favorecendo a interação, interopabilidade e compatibilidade da aplicação desenvolvida com a maioria das máquinas computacionais utilizadas atualmente. Por outro lado, outra grande vantagem da utilização desta liguagem é o facto de ser uma linguagem projetada para trabalhar diretamente em plataformas .NET, permitindo uma utilização alargada por parte dos profissionais na construção de plataformas direcionadas para a utilização Web [\[67\]](#page-102-1).

O facto de ser uma linguagem trabalhada para ser aplicada diretamente a plataformas Microsoft .NET constituiu uma característica que pesou na sua escolha, uma vez que, sendo o propósito do desenvolvimento deste sistema a sua aplicação específica no CHP, uma instituição que utiliza Windows como Sistema Operativo nas principais máquinas que a constituem, a compatibilidade de sistemas é assegurada com a escolha desta linguagem.

Esta linguagem foi utilizada em todo o código que suporta a manutenção e o funcionamento do sistema. Para além desta linguagem, foram utilizadas outras tais como: HTML (HyperText Markup Language), utilizada no desenvolvimento da plataforma ASP.NET e também linguagem SQL, utilizada para trabalhar as interações entre a informação armazenada na Base de Dados e também no desenvolvimento de queries inseridas nas funcionalidades do sistema, de forma a proporcionar capacidades ao mesmo.

Relativamente ao desenvolvimento da parte visual e de interação com o utilizador deste sistema, a mesma foi elaborada com recurso à plataforma ASP.NET. Esta escolha prende-se ao facto de o ASP.NET ser uma plataforma integrada e baseada no .NET Framework, herdando as suas características e, como tal, assegura uma excelente ligação a linguagens tais como o VB.NET. ASP.NET é uma plataforma que contém uma estrutura de bibliotecas que permite a criação de páginas dinâmicas e uma interatividade completa entre Websites e bases de dados num servidor, através de uma linguagem integrada. Atualmente, a plataforma ASP.NET tem um enorme sucesso e uma elevada utilização no desenvolvimento de aplicações Web, devido à combinação de um design e uma aparência atrativos.

Para armazenamento de informação e manutenção dos dados foi criado um sistema de Base de Dados, que estabelece comunicação com o sistema através do desenvolvimento e execução de queries em linguagem SQL. Para esta finalidade, foi utilizado o SGBD Oracle SQL Developer, no qual os dados são armazenados em tabelas relacionais. O Oracle SQL Developer é uma ferramenta Gráca que funciona como Interface de Utilizador (GUI - Graphical User Interface) desenvolvida pela Oracle, a qual permite ao utilizador a manutenção e a gestão de uma Base de Dados e diversas funcionalidades tais como: escrita SQL, compilação PL/SQL, interatividade, entre outras, num espaço de tempo bastante considerável e razoável.

O Oracle SQL Developer permite o armazenamento de elevadas quantidades de dados em tabelas relacionadas entre si através de regras lógicas. O Oracle Sql Developer permite operações rápidas e consultas de elevado nível, com a utilização de uma Linguagem de Consulta Estruturada (SQL), através

#### 4.1. FERRAMENTAS E LINGUAGENS 59

de uma utilização fácil e rápida. A escolha deste SGBD deveu-se principalmente ao facto de ser a ferramenta utilizada no CHP, para armazenamento e manutenção de dados hospitalares.

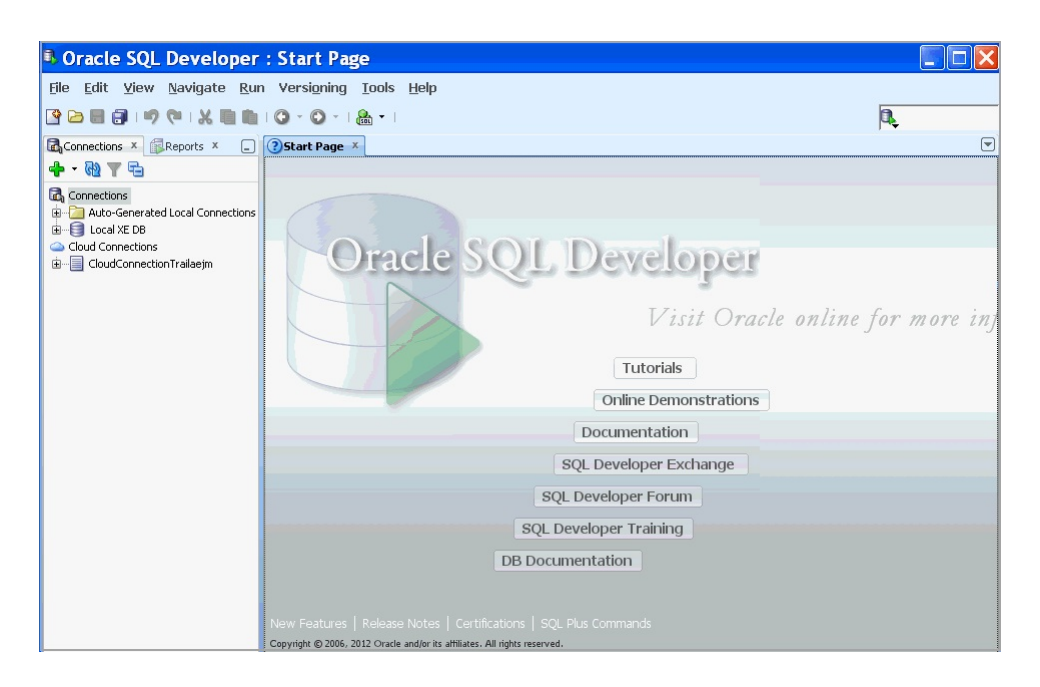

Figura 4.1: Oracle SQL Developer.

#### Visual Studio

Por sua vez, para ambiente de utilização das linguagens descritas anteriormente a escolha foi feita pela adoção do Microsoft Visual Studio. Esta escolha está baseada no facto de o Visual Studio reunir um pacote de programas para desenvolvimento de software especialmente dedicado ao .NET Framework, que suporta diferentes linguagens tais como VB.NET,  $C#$ , entre outras, ou seja, reúne as características que se aplicam adequadamente a este projeto.

O Visual Studio é um ambiente de desenvolvimento integrado (IDE - Integrated Development Environment) utilizado na criação de interfaces grá cas direcionadas ao utilizador, juntamente com aplicações WPF, Websites, aplicações Web ou serviços Web, em código fonte, o qual está integrado com o código desenvolvido para plataformas suportadas pelo Microsoft Windows, Windows Mobile, Windows CE, .NET Framework, .NET Compact Framework e Microsoft Silverlight.

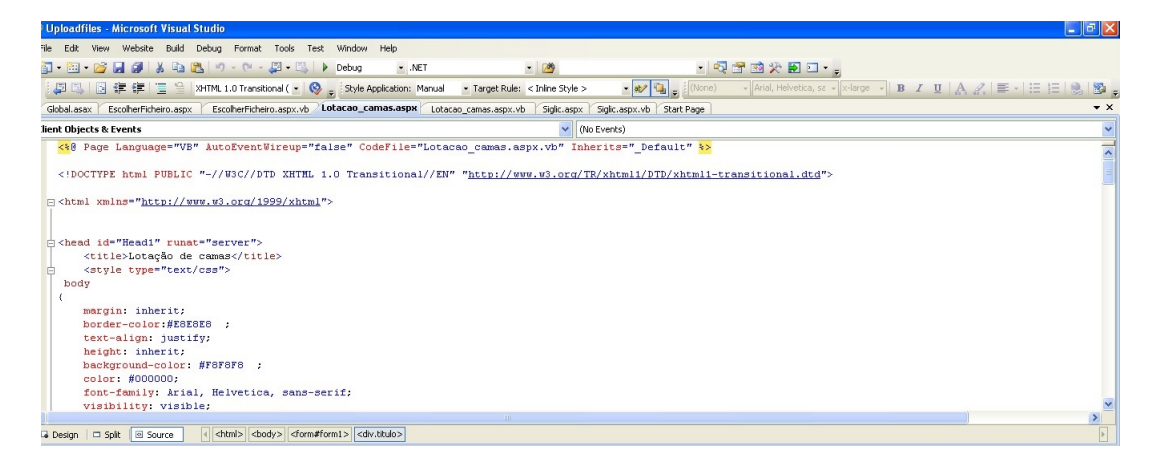

Figura 4.2: Ambiente de Visual Studio.

### 4.2 Implementação da Base de Dados

Antes de se proceder à descrição dos componentes que incluem o sistema desenvolvido, bem como a forma como é utilizado, será especificada a forma como é feita a gestão da base de dados e, consequentemente, o conjunto de tabelas que suportam o mesmo, estabelecendo a sua ligação ao conjunto de especificações e funcionalidades que o sistema possui, uma vez que, sem a existência destas tabelas, o desenvolvimento da aplicação tornar-se-ia inútil.

Neste projeto, a base de dados e a forma como está mapeada representa o maior ponto forte do sistema, ganhando uma maior visibilidade e importância relativamente à interface desenvolvida. Isto porque a mesma oferece um conjunto de funcionalidades que dominam por completo o normal desempenho da aplicação e decidem o alcance, ou não, dos objetivos principais do sistema de suporte.

Antes de abordar a temática da implementação e funcionalidade da base de dados neste projeto, serão abordados alguns fundamentos teóricos que suportam este tema, de forma a ser mais facilitada a sua pormenorização em seguida.

#### Conceitos teóricos

Definição Uma base de dados é uma coleção de uma grande quantidade de dados, os quais se relacionam de forma a fazerem sentido. Por sua vez um SGDB é um motor ou uma aplicação informática criada de forma a ser possível a gestão dos dados armazenados em BD.

O modelo relacional considera os dados como relações, representado-os em forma de tabelas. Por sua vez, estas são representadas seguindo uma estrutura bidimensional constituída por atributos da relação (1 ou mais colunas) e tuplos da relação (0 ou mais linhas). O esquema concetual de uma relação é o conjunto dos seus atributos, o que resulta na identificação do tipo de dados a armazenar [\[68\]](#page-102-2).

Para que o acesso a esta informação contida nas tabelas seja feito de uma forma rápida e fácil, são atribuídas chaves, as quais podem ser [\[68\]](#page-102-2):

Chave Candidata: subconjunto de atributos de uma relação os quais, em conjunto, identificam univocamente qualquer tuplo, e que não pode ser reduzido sem perder essa qualidade;

Chave Primária: chave selecionada de entre as diversas chaves candidatas, de forma a identificar o tuplo;

Chave Estrangeira: atributo, ou conjunto de atributos, de uma relação que é a chave primária numa outra relação.

Por outro lado, uma entidade corresponde a uma relação ao nível do modelo relacional, a qual será uma representação de uma classe de objetos sobre os quais se necessita guardar informação [\[68\]](#page-102-2). No caso desenvolvido para este sistema multidimensional, as entidades são: uploads, comandos e histórico\_uploads. Por sua vez, cada instância será caracterizada por um conjunto de atributos. Neste caso, cada entidade uploads tem, por exemplo, o seu Perl, Upload, entre outros, enquanto a entidade comandos tem um Upload, uma Ordem e um Comando (Tabelas 4.1 e 4.2).

O modelo relacional referenciado representa uma solução que possui uma redundância na informação, provocando perda de espaço, integridade dos dados, problemas de manutenção ou então problemas de desempenho. Desta forma, para evitar estes problemas, é usada uma normalização para garantir a eciência da base de dados, para que a mesma consiga armazenar informação relativa a vários tipos de dados interligados, conjugando este facto com uma velocidade de escrita e leitura consideráveis.

A normalização envolve três estados principais, os quais são designados de forma normal [\[68\]](#page-102-2):

- · 1<sup>ª</sup> Forma Normal (ou 1FN): processo que visa a eliminação de grupos de valores repetidos para um dado atributo, ou conjunto de atributos num dado tuplo;
- 2 <sup>a</sup>Forma Normal (ou 2FN): nesta relação todos os atributos não pertencentes a qualquer chave candidata, devem depender na totalidade da chave;

• 3 <sup>a</sup>Forma Normal (ou 3FN): esta forma representada uma relação em que não existem dependências funcionais entre atributos não chave (dependências transitivas).

De salientar que a escolha de uma forma normal onde é pretendida a paragem do processo de normalização representa uma questão de otimização de inserts, deletes e atualizações. Normalmente a forma normal escolhida para este efeito é a terceira forma, no entanto existem situações em que o processo pode ser parado numa das outras formas existentes. Ao ter em consideração estes procedimentos, é conseguida uma eliminação de erros e diminuição na redundância de dados. Este torna-se num pequeno e simples exemplo do tratamento aplicado ao tipo de dados existentes, na implementação da base de dados.

De uma forma geral, os conceitos do Modelo Concetual de Dados envolvem:

- Atributos:
- Tipos de atributos (simples, compostos, derivados, multivalor);
- Chave primária;
- Chave candidata;
- Chave estrangeira;
- Relacionamentos (semântica, cardinalidade, condições de participação, número de tabelas, etc.)
- Instância.

#### Modelação da base de dados

A base de dados do sistema contempla de três tabelas principais. No entanto, apenas duas são consideradas fundamentais, uma vez que, armazenam informações que executadas automaticamente, conferem funcionalidades ao sistema.

Apesar da criação de duas tabelas poder ser considerado um número muito baixo, no momento em que serão descritas as suas estruturas e os tipos de dados armazenados, vai se poder concluir que a implementação está de tal forma bem orientada e ligada ao sistema, que as mesmas são suficientes e que a base de dados é eficiente como suporte da aplicação.

### 1ª Tabela

| Uploads                   |
|---------------------------|
| Perfil                    |
| Upload                    |
| Nome da tabela provisória |
| Criar                     |

Tabela 4.1: Estrutura relativa à tabela Uploads

Na Tabela 4.1 encontra-se representada a estrutura Uploads. Esta entidade contém quatro **atributos**: perfil, upload, nome da tabela provisória e criar.

No sistema, esta tabela tem uma função de suporte ao utilizador, uma vez que, encontra-se registada a informação relativa ao mesmo. Como tal, antes do sistema ser executado o utilizador terá que preencher esta tabela colocando a sua identificação (por exemplo, nome, número de utilizador, entre outras) no atributo **perfil**, o nome do upload(s) que deseja importar no atributo upload e, finalmente, a query SQL correspondente à criação da tabela provisória que irá ser preenchida pela informação presente na folha de Excel correspondente. O mesmo utilizador poderá corresponder a um ou mais tuplos nesta entidade, como se pode verificar no exemplo em seguida.

 ${\bf tuple} = "ines", "lotacao\_camas", "tab\_prov", "create tab\_prov (...)"$  ${\bf tuple} = "pereira", "siglie", "tab\_prov", "create tab\_prov",$ 

A estrutura da tabela provisória é decidida de acordo com as necessidades do utilizador e, consequentemente, com a folha de Excel escolhida para upload. Desta forma, a sua criação pode ser diferente de tuplo para tuplo para o mesmo perl. Terá que ser atribuída sempre a mesma designação para a mesma, tab\_prov, de forma a que o processo tenha sentido.

De salientar que este preenchimento depende de conhecimentos em linguagem SQL, por forma a incorporar o comando relativo à criação da tabela. No entanto, ao ser realizado desta forma permite que seja executado automaticamente pelo sistema no momento da sua utilização, facilitando a tarefa do prossional, o qual não terá que se preocupar com este facto. A tabela provisória terá sempre a mesma designação e uma estrutura equivalente à estrutura da folha Excel respetiva, o que exige que a mesma seja analisada previamente antes do registo da informação.

Por outro lado, a informação apresentada desta forma permite que um utilizador apenas tenha à sua disposição o conjunto de ficheiros Excel que tem autorização de importar, uniformizando e generalizando o sistema. Inicialmente, através de uma filtragem por utilizador, é apresentada uma interface que contém as informações relativas ao mesmo, a qual será especificada e apresentada durante o desenvolvimento deste documento.

### 2ª Tabela

| Comandos |
|----------|
| Upload   |
| Ordem    |
| Comando  |

Tabela 4.2: Estrutura relativa à tabela Comandos

Na Tabela 4.2 encontra-se representada a estrutura da entidade Comandos. Esta entidade contém três atributos: upload, ordem e o comando.

Tal como o nome indica, esta tabela armazena, exclusivamente, comandos SQL, os quais podem variar dependendo das necessidades do utilizador. Desta forma, depois do upload do ficheiro ser efetuado com sucesso estes comandos são executados automaticamente pelo sistema, podendo realizar diversas tarefas e transformações na base de dados.

Como referido anteriormente, a primeira "cópia"da folha de Excel será registada numa tabela provisória, a qual terá um conjunto de atributos exatamente iguais às colunas que constituem esta folha. Por outro lado, esta tabela será sempre nomeada da mesma maneira, o que faz com que num momento ela contenha informação relativa a uma folha de excel, e em outro momento informação armazenada relacionada com outra folha diferente. Por este facto, durante o procedimento, esta tabela terá que ser eliminada de forma a ser criada uma nova tabela para o upload seguinte. Como tal, ocorre a necessidade de ser criada uma tabela definitiva ou final de forma a armazenar a informação necessária sobre determinada folha para que seja carregada no sistema de BI.

Para a criação desta tabela final são guardadas queries SQL na tabela comandos. Isto permite ao utilizador ter a liberdade de decidir qual a estrutura da tabela final, podendo eliminar ou filtrar informação da tabela provisória, que contém a estrutura da folha de Excel, de forma a registar apenas a informação necessária para futuras análises e tarefas.

#### 4.2. IMPLEMENTAÇÃO DA BASE DE DADOS 65

Desta forma, para cada upload especificamente registado no atributo upload, existe um conjunto de queries SQL registadas no atributo comandos as quais são executadas seguindo uma ordem (atributo ordem) estipulada pelo utilizador. Assim, no nal do processo, se a necessidade do utilizador passar pela criação de duas tabelas finais, com informação diferente extraída da tabela provisória, os dois Create relativos ao mesmo são registados da seguinte ordem:

 ${\bf tuple} = "lotacao\_camas", "1", "create tab1 (...)"$  ${\bf tuple} = "lotacao\_camas", "2", "create tab2 (...)"$ 

O sistema executa todos os comandos registados nesta estrtura seguindo uma ordem, ou seja, a tab1 e a tab2 são criadas uma a seguir a outra. Através da utilização de um ciclo, o sistema executa o número de comandos existentes na tabela seguindo uma ordem numérica, ordenada, até ao final, o que permite ao utilizador efetuar diversas transformações de forma automática.

De forma a evitar erros no processo, a tabela provisória é eliminada e criada cada vez que o sistema inicia. Isto porque, o processo pode não ter sido executado até ao final e, caso a tabela não tenha sido eliminada, o upload seguinte não se tornará possível.

A opção de incorporar comandos SQL em tabelas, tal como acontece na Tabela 4.1 e 4.2, deve-se ao facto de um dos objetivos ser generalizar e uniformizar este sistema para qualquer utilizador. Assim, e contrariamente ao que acontecia anteriormente, o único trabalho a ter será na organização destas tabelas, uma vez que, o utilizador terá que informar quais as alterações que necessita de efetuar relativamente aos ficheiros originais, de forma a que o sistema possa alcançar os objetivos pretendidos no final e organizar a informação corretamente. No entanto, o profissional responsável pelo registo das folhas Excel iniciais passa a ter, com a utilização deste sistema, total domínio no momento da importação direta na base de dados. Tal não acontecia anteriormente, uma vez que, estes profissionais não tinham qualquer intervenção ou poder neste processo, pois apenas forneciam as folhas de Excel a outros profissionais, de forma a serem importadas por estes.

Como podemos verificar, os dados armazenados nestas estrturas dominam as funcionalidades do sistema. Através de uma programação aliada a estes comandos, o sistema executa tudo automaticamente sem que para isso sejam necessárias consultas ou alterações constantes.

3ª Tabela

| Histórico Uploads |  |  |  |  |
|-------------------|--|--|--|--|
| Upload            |  |  |  |  |
| Data              |  |  |  |  |
| Estado            |  |  |  |  |

Tabela 4.3: Estrutura relativa à tabela Histórico\_Uploads

Na Tabela 4.3 encontra-se representada a estrutura "Histórico\_Uploads". Esta entidade tem como objetivo fornecer, no final do processo, informações sobre os uploads efetuados até então por determinado utilizador, fornecendo e armazenando um histórico de processos.

Como tal, no final é apresentada uma tabela que contém três atributos diferentes: *upload*, nome do ficheiro importando; *data*, data do sistema em que a importação do ficheiro foi realizada e, finalmente, estado relativo ao estado do upload. O atributo estado regista se o upload foi efetuado com sucesso ou se ocorreram erros, de forma a fornecer ao utilizador um feedback acerca do sucesso ou não deste sistema na realização da tarefa pretendida ao longo do tempo. Por outro lado, a existência desta entidade servirá também para relembrar o utilizador dos ficheiros que já utilizou para importar até ao momento, de forma a impedir que ocorram repetições ou procedimentos desnecessários.

tuplo = "lotacao\_camas", "09:53 21/10/2013", "Upload efetuado com sucesso!"

tuplo = "siglic", "12:00 19/10/2013", "Ocorreu um erro ao efetuar o upload!"

### 4.3 Desenvolvimento e planeamento do sistema

Em seguida, serão apresentadas e especificadas todas as etapas envolventes no desenvolvimento do sistema multidimensional, bem como outros aspetos relevantes à funcionalidade do mesmo.

Como já referido durante este documento, a identificação do problema passou pela necessidade de autonomia e independência por parte dos prossionais, na gestão e manutenção de dados registados pelos mesmos em folhas de Excel. A partir da identicação do problema, passou-se à tentativa de

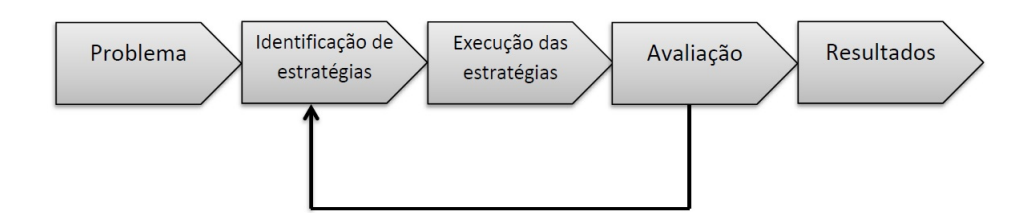

Figura 4.3: Etapas envolventes no desenvolvimento do sistema.

resolver o mesmo, ou seja, procedeu-se ao planeamento e implementação de uma solução.

A fase de planeamento de uma solução ajustável e futuramente eficaz, teve em conta diversos fatores tais como, ferramentas disponíveis para o seu desenvolvimento, tipo de linguagem de programação a utilizar, implementação da base de dados, entre outros, isto porque o objetivo seria a sua implementação a nível de uma organização hospitalar específica e, como tal, o sistema teria que estar em concordância com aquilo que é disponibilizado pela instituição. A forma como estes fatores foram implementados para o desenvolvimento do sistema, foram já abordados anteriormente (Secções 4.1 e 4.2)

Depois de definidas as estratégias a adotar no sistema, procedeu-se ao seu desenvolvimento e execução. Este sistema possui duas etapas diferentes, uma vocacionada para o utilizador e outra referente ao upload do ficheiro.

#### 4.3.1 Etapa 1

Nesta etapa são reunidas informações específicas relativas a um único utilizador. Para este facto, é necessário um conjunto de tranformações, as quais permitem um resultado final. Estas transformações englobam a intervenção da tabela Uploads, registada previamente com dados relativos a um utilizador.

Como podemos visualizar na Figura [4.4,](#page-84-0) para que um utilizador (identificado na tabela com o atributo *Perfil*) possa ter informação acerca dos cheiros disponíveis para importar, é feita uma seleção do tuplo correspondente ao atributo Perfil. Com isto, o resultado obtido é o ficheiro ou o conjunto de ficheiros que um utilizador tem registado em seu nome, através da seleção da coluna correspondente ao atributo Uploads. Assim, a título de exemplo, para o utizador "x", estão disponíveis dois ficheiros diferentes intitulados "Lotacao\_camas"e "Siglic".

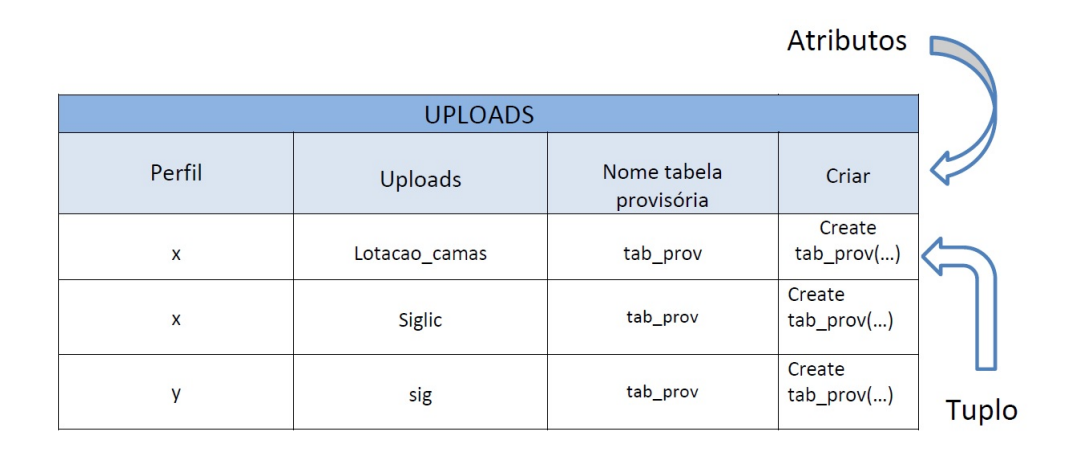

<span id="page-84-0"></span>Figura 4.4: Operações realizadas sobre a Tabela Uploads.

Posteriormente, depois de efetuada a escolha do ficheiro, é realizada a criação da tabela provisória para a qual será diretamente extraída a informação registada na folha de Excel. Esta criação é realizada pela seleção do comando registado no atributo Criar, pertencente ao tuplo selecionado previamente. De salientar, que uma tabela provisória criada durante a realização de um processo antigo, também é eliminada nesta etapa, de forma a ser criada a nova tabela, mantendo o sistema organizado e evitando erros.

Depois de ultrapassada esta etapa estão reunidas as condições necessárias para ser efetuado o upload do ficheiro correspondente.

#### 4.3.2 Etapa 2

Por sua vez, a segunda etapa, correspondente à etapa onde se irá realizar a importação do ficheiro, engloba um conjunto de passos, representados na Figura [4.5:](#page-84-1)

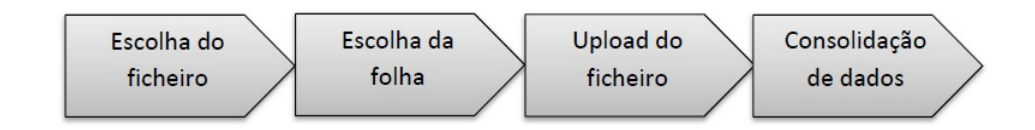

<span id="page-84-1"></span>Figura 4.5: Etapas no processo de upload do ficheiro.

Como tal, inicialmente é efetuada uma escolha do ficheiro de Excel que o utilizador deseja importar; em seguida, e pelo facto de um ficheiro Excel ter a possibilidade de armazenar várias folhas, o utilizador deverá optar por uma das folhas para importar, tendo sido estabelecido um máximo de cinco folhas

disonibilizadas para escolha neste processo; Finalmente, depois de ultrapassadas as fases relativas à escolha do ficheiro e da respetiva folha, o utilizador reúne as condições necessárias para realizar o upload do ficheiro.

No final do processo, depois de serem concluídas estas três etapas referidas, ocorre uma consolidação dos dados. Esta consolidação está relacionada com a estabilização dos dados registados na tabela Comandos.

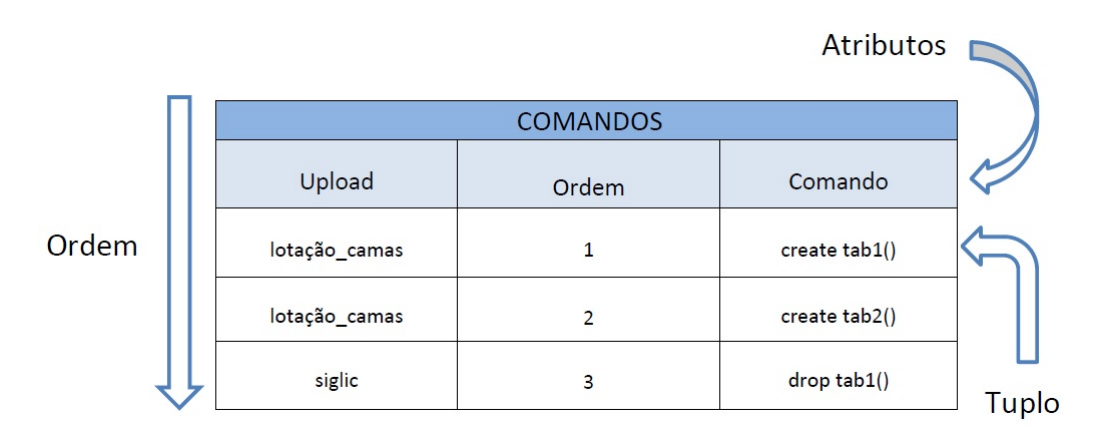

<span id="page-85-0"></span>Figura 4.6: Operações realizadas sobre a Tabela Comandos.

Portanto, e pela interpretação da Figura [4.6,](#page-85-0) no final de cada importação do cheiro, são executados os comandos registados na tabela apresentada. Para isso, são selecionados os atributos Ordem e Comandos, para um determinado upload. Para exemplicar, analisando a tabela, para o upload "lotação camas" pretende-se que no final do processo sejam executados dois comandos em relação ao mesmo. Ou seja, depois de armazenada a informação, anteriormente registada na folha de Excel, na tabela provisória são criadas duas novas tabelas ("tab1"e "tab2") as quais podem armazenar a informação que o utilizador necessita e também da forma desejada, uma vez que, podem ser executados diversos comandos. Estes comandos são executados seguindo uma ordem, sendo possível a ocorrência de diversas tranformações na informação armazenada e a armazenar (desde criação, eliminação de tabelas ou inserção e dados em tabelas já existentes), tudo dependendo da gestão que o utilizador possa realizar à base de dados.

Com isto culmina as etapas de identificação/execução de estratégias. O sistema encontra-se, desta forma, implementado e reúne um conjunto de funcionalidades que visam solucionar o problema incial.

# Capítulo 5

# Resultados

Pelo facto do principal objetivo deste projeto incidir no desenvolvimento e criação de um sistema de suporte, os resultados não representam resultados estatísticos ou interpretativos, o que aconteceria em projetos que obrigariam a utilização de ferramentas de extração de conhecimento de forma a efetuar avaliações e estudos relacionados com os dados obtidos. Neste caso, como se trata de um projeto com o principal objetivo está direcionado para o desenvolvimento de um produto, os resultados obtidos são o produto final.

Desta forma, neste capítulo será feita a análise e apresentados resultados, de forma a perceber se o sistema está de acordo com as necessidades do utilizador.

### 5.1 Sucesso nos procedimentos

Nesta subsecção serão apresentadas todas as mensagens correspondentes ao sucesso das diversas funcionalidades.

#### • Sucesso nas operações

Caso o procedimento de eliminação e criação da tabela provisória no início do procedimento ocorra com sucesso, o utilizador tem à sua disposição um aviso como o representado na Figura [5.1.](#page-88-0)

#### • Sucesso no upload

Caso o upload tenha sido concluído com sucesso o utilizador recebe uma mensagem com essa informação, bem como o número de registos que foram inseridos na tabela provisória de destino, de forma a que o mesmo tenha a certeza que este contagem está correta, uma vez que, o número de registos

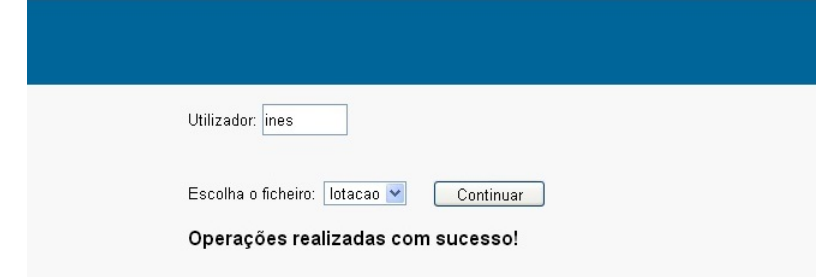

<span id="page-88-0"></span>Figura 5.1: Sucesso nas operações.

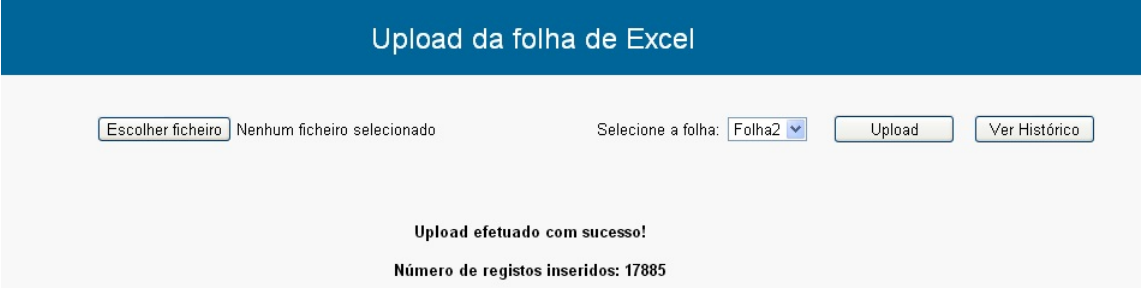

<span id="page-88-1"></span>Figura 5.2: Sucesso na operação e contagem de registos inseridos.

inseridos deverá estar em concordância com o número de registos presentes na folha de Excel escolhida (Figura [5.2\)](#page-88-1).

#### • Consolidação dos dados

Outras das mensagens visualizadas está relacionada com o sucesso da consolidação dos dados. Esta consolidação refere-se à execução das operações armazenadas na entidade Comandos (Tabela 4.2). Caso a sua execução seja realizada com sucesso, o utilizador poderá visualizar uma mensagem como a representada na Figura [5.3,](#page-89-0) juntamente com as mensagens relativas ao upload especificadas anteriormente.

| Upload da folha de Excel                        |                             |                         |  |  |
|-------------------------------------------------|-----------------------------|-------------------------|--|--|
| Escolher ficheiro   Nenhum ficheiro selecionado | Selecione a folha: Folha2 v | Ver Histórico<br>Upload |  |  |
| Upload efetuado com sucesso!                    |                             |                         |  |  |
| Número de registos inseridos: 17885             |                             |                         |  |  |
| Dados consolidados com sucesso                  |                             |                         |  |  |

<span id="page-89-0"></span>Figura 5.3: Consolidação dos dados.

# 5.2 Controlo de Erros

Tal como todos os sistemas informáticos desenvolvidos nas diversas áreas, e também na área da saúde, o aparecimento de erros durante a sua execução é uma realidade. De forma a controlar estes erros, além das mensagens de sucesso durante o processo demonstradas anteriormente, também o sistema incorpora mensagens respetivas ao insucesso do mesmo. As mesmas serão demonstradas em seguida.

#### • Erro ao efetuar as operações

Para o caso de na eliminação/criação da tabela provisória ter ocorrido um erro, o utilizador poderá visualizar uma mensagem como a da Figura [5.4.](#page-89-1)

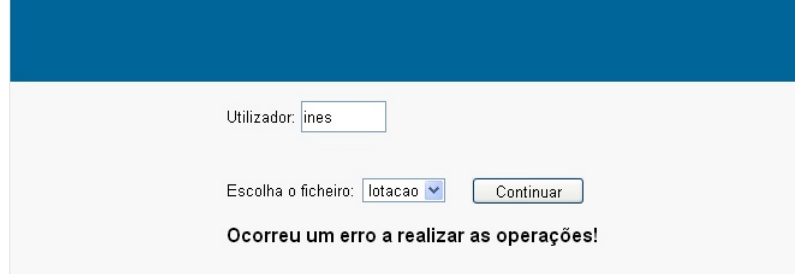

<span id="page-89-1"></span>Figura 5.4: Erro ao efetuar as operações.

#### • Formato do ficheiro

Como se trata de um sistema de suporte de uploads de ficheiros Excel. apenas ficheiros com este formato podem ser selecionados pelo utilizador. Caso seja selecionado outro tipo de ficheiro, o sistema mostra uma mensagem de erro como a presente na Figura [5.5.](#page-90-0)

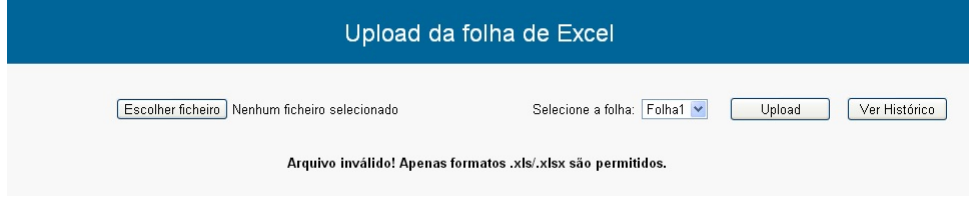

<span id="page-90-0"></span>Figura 5.5: Erro relativo ao formato do ficheiro.

#### • Ficheiro inexistente

Como é óbvio o upload de um ficheiro só terá sucesso se o utilizador selecionar um ficheiro para este efeito. No entanto, por distração, um utilizador poderá tentar efetuar o upload sem ter previamente procedido à seleção de um ficheiro. Nestes casos, o sistema envia uma mensagem, impedindo o prosseguimento da operação [5.6.](#page-90-1)

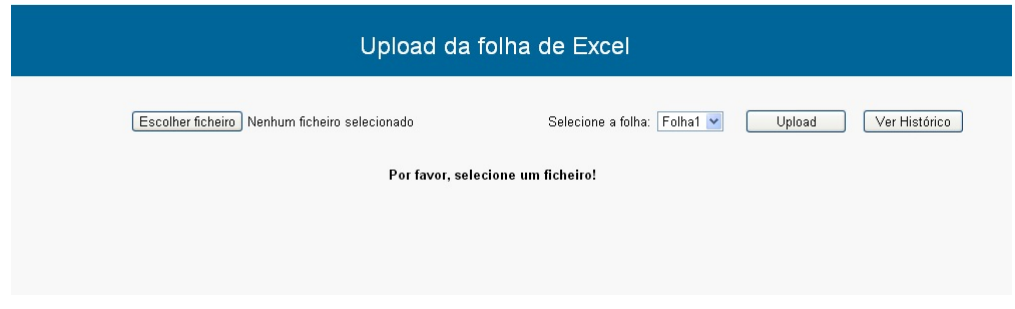

<span id="page-90-1"></span>Figura 5.6: Erro relativo à inexistência de um ficheiro.

#### • Erro ao efetuar o upload

Para o caso em que ocorra um erro na página de upload no momento de importar a folha de Excel, o erro que se verifica será um similar ao representado na Figura [5.7.](#page-91-0)

#### • Erro na consolidação dos dados

Por vezes o upload da folha pode ocorrer com sucesso, no entanto a consolidação dos dados, já referenciada anteriormente, que deverá ser executada automaticamente em seguida pode falhar. Nestes casos, o erro que se verifica será como o representado na Figura [5.8.](#page-91-1)

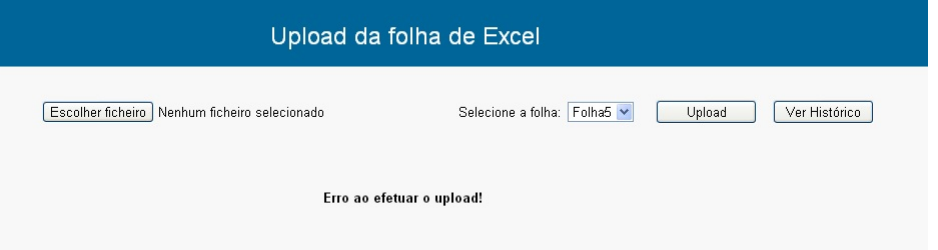

<span id="page-91-0"></span>Figura 5.7: Erro no upload da folha de Excel.

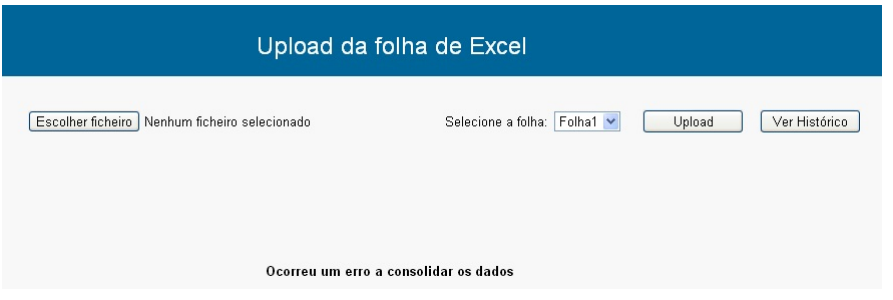

<span id="page-91-1"></span>Figura 5.8: Erro na consolidação dos dados.

No entanto, e apesar do conjunto de mensagens relativas a erros que o sistema tem capacidade de mostrar, estes erros podem ser originados por diversos fatores. Como exemplo, um erro na criação da tabela provisória pode ter origem numa query SQL mal escrita, numa conexão com a base de dados mal efetuada ou falhada, entre outros. O mesmo acontece para os outros passos, os quais estão sempre sujeitos a estes erros internos.

Por outro lado, como se tratam de erros internos ao código desenvolvido ou ao desenvolvimento das tabelas na base de dados, estes acabam por estar "mascarados"por estes mensagens e, como tal, o utilizador não sabe que tipo de erro é e, consequentemente, a sua resolução torna-se mais complicada.

De forma a solucionar este problema, foi criada um ficheiro intitulado errorlog. Este ficheiro é um ficheiro texto que regista os erros que aparecem "mascarados"pelas mensagens de erro. O mesmo regista a data, o tipo de erro e em que linha de código o erro ocorreu [5.9.](#page-92-0) Deste modo, o utilizador poderá solucionar problemas mais facilmente, uma vez que, desta forma terá acesso a toda a informação necessária para este efeito.

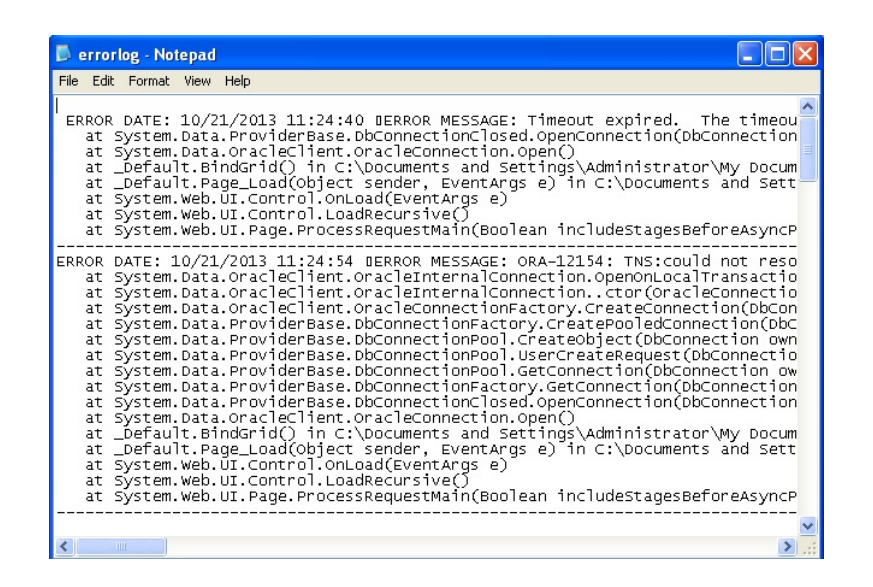

<span id="page-92-0"></span>Figura 5.9: LogFile de registo dos erros.

## 5.3 Histórico de Uploads

Finalmente, no final de cada upload, o utilizador tem a possibilidade de visualizar o histórico de uploads efetuado até à data. Esta informação encontra-se armazenada na entidade Histórico\_Uploads (Tabela [5.10\)](#page-92-1) e é visualizada no momento em que é pressionado o botão "Ver Histórico"(Figura [5.10\)](#page-92-1).

| Ver Histórico                                                                                                 |      |                                                  |
|----------------------------------------------------------------------------------------------------|------|--------------------------------------------------|
| Nome do ficheiro                                                                                              | Data | Estado                                           |
| C:\Documents and Settings\Administrator\Desktop\LOT2013.xlsx 24-10-2013 16:11:28 Upload efetuado com sucesso! |      |                                                  |
| $LOT2013.x$ sx                                                                                                |      | 24-10-2013 16:32:41 Upload efetuado com sucesso! |
| $LOT2013.x$ sx                                                                                                |      | 24-10-2013 17:05:28 Upload efetuado com sucesso! |
| C:\Documents and Settings\Administrator\Desktop\LOT2013.xlsx 24-10-2013 17:13:27 Upload efetuado com sucesso! |      |                                                  |
| $LOT2013.x$ sx                                                                                                |      | 24-10-2013 15:53:53 Upload efetuado com sucesso! |
| C:\Documents and Settings\Administrator\Desktop\LOT2013.xlsx 24-10-2013 16:02:08 Upload efetuado com sucesso! |      |                                                  |

<span id="page-92-1"></span>Figura 5.10: Histórico de uploads.

#### 5.3. HISTÓRICO DE UPLOADS 77

Como resultados seria também interessante efetuar uma avaliação da utilização deste sistema em ambiente hospitalar, nomeadamente na avaliação das suas funcionalidades, interface, entre outras. Estas características poderiam ser avaliadas pela realização de um questionário, por exemplo, que seria entregue aos principais profissionais a utilizar este sistema. No entanto, devido à sua implementação tardia na instituição e à limitação de tempo, tal avaliação não se tornou possível.

# Capítulo 6

# Conclusões e Trabalhos Futuros

Atualmente torna-se imprescindível, por parte de instituições de saúde, a adoção de ferramentas tecnológicas automatizadas na manipulação e tratamento de dados.

Hoje em dia a área de BI possui um elevado potencial, com a aquisição de dados a tornar-se cada vez mais facilitada e com a existência de modelos enormes de DWs, muitas das vezes com dimensões na ordem dos terabytes. Por sua vez, a forma como as alterações de hardware estão a ser efetuadas têm influenciado a forma como são arquitetados os DWs atualmente.

Nas instituições de saúde os sistemas BI permitem ter a informação automatizada, organizada e correta no menor tempo possível, permitindo assim tomadas de decisão eficazes ou correção de processos e registos, antecipando sempre estas tarefas relativamente às necessidades dos pacientes.

O sistema desenvolvido durante a realização deste projeto mostrou ser capaz de atender e solucionar os problemas apresentados e também a possibilidade de ser implementado em ambiente hospitalar. Assim, os profissionais passam agora a ter a possibilidade e disponibilidade da utilização de uma aplicação informática a qual permite não só manutenção e gestão de dados armazenados em folhas Excel, como também o povoamento do DW e de DMs que possam existir no ambiente de BI, a AIDA, instalado na unidade de saúde referente, através dos registos que são tratados previamente.

Do ponto de vista informático, ou visual, o mesmo disponibilizado e desenvolvido tendo em vista as necessidades do utilizador. Conclui-se que a interface desenvolvida é bastante percetível para qualquer utilizador, com as funcionalidades bastante explícitas e fáceis de "manusear", uma vez que, é uma interface bastante simples e trivial. Isto porque, a essência deste sistema prende-se pelas suas funcionalidades a nível de base de dados e do que é possível realizar, permitido através da forma como a mesma está implementada, do que propriamente a nível de visualização, ou seja, o trabalho foi mais a pensar no nível funcional e informatizado/programado da aplicação.

Desta forma, a nível visual para o utilizador pode-se concluir que não é uma aplicação muito cativante, pois não se encontra visualmente elaborada ou muito trabalhada. No entanto, do ponto de vista informático está bastante bem conseguida, permitindo atender a todas as necessidades possíveis de um profissional, relacionadas com o propósito da mesma.

Concluindo, os objetivos deste projeto foram conseguidos, tornando possível o desenvolvimento de uma aplicação, estruturada a nível informático, de forma a atender as necessidades e solucionar problemas. Por sua vez, a sua implementação a nível hospitalar também se tornou uma realidade, com a sua atual utilização no CHP.

Como qualquer plataforma desenvolvida a nível informático, a mesma está sujeita a problemas ou falhas. Por isso ocorre a necessidade de futuramente existir um constante suporte para com a utilização da mesma e também uma constante preocupação em mudanças de forma a ser melhorada e de forma a que a mesma acompanhe as mudanças temporais e tecnológicas, caso contrário, ao longo do tempo, a mesma acaba por se tornar inútil e desnecessária.

Outro facto, já referido durante este documento, seria a realização de um questionário dirigido aos principais utilizadores de forma a avaliar as vantagens e desvantagens deste sistema, bem como se a arquitetura do mesmo está bem projetada para as necessidades, de forma a serem estudadas possíveis mehorias, caso necessário.

Além disso, apesar do objetivo desta aplicação não ser a preocupação numa interface para o utilizador, seria um ponto de interesse existir um trabalho a este nível, de forma a melhorar e modificar a interface já existente, tornando o sistema mais apelativo e interessante para quem o possa vir a utilizar.

# Referências

- [1] (acedido em Setembro de 2013). [http://www.mulsol.com/solutions.](http://www.mulsol.com/solutions.htm) [htm.](http://www.mulsol.com/solutions.htm)
- [2] A. Abelha, J. Machado, V. Alves, and J. Neves, "Data warehousing through multi-agent systems in the medical arena," in  $In$  proceedings of First International Conference on Knowledge Engineering and Decision  $Support, (Porto, Portugal), pp. 241–249, 2004.$
- [3] M. R. Fortulan and E. V. G. Filho, "Uma proposta de aplicação de business intelligence no chão-de-fábrica," in Gestão e Produção, vol. 12, pp. 5566, 2005.
- [4] S. N. Pereira, Qualidade em saúde: O papel dos sistemas de informação, Master's thesis, Faculdade de Ciências e Tecnologias da Universidade Nova de Lisboa, 2009.
- [5] A. E. Haux, R. and A. Buchauer, "Requirements index for information processing in hospitals," Deutsche Forschungsgemeinschaft  $(DFG)$ , 2001.
- [6] Comparison of Financial and Managerial Accounting, (acedido em Maio de 2013). [http://highered.mcgraw-hill.com/sites/](http://highered.mcgraw-hill.com/sites/0073526703/student_view0/ebook/chapter1/chbody1/comparison_of_financial_and_managerial_accounting.html) [0073526703/student\\_view0/ebook/chapter1/chbody1/comparison\\_](http://highered.mcgraw-hill.com/sites/0073526703/student_view0/ebook/chapter1/chbody1/comparison_of_financial_and_managerial_accounting.html) [of\\_financial\\_and\\_managerial\\_accounting.html.](http://highered.mcgraw-hill.com/sites/0073526703/student_view0/ebook/chapter1/chbody1/comparison_of_financial_and_managerial_accounting.html)
- [7] (acedido em Agosto de 2013). [http://www.lingaro.com/lingaro/](http://www.lingaro.com/lingaro/competencies/business-intelligence) [competencies/business-intelligence.](http://www.lingaro.com/lingaro/competencies/business-intelligence)
- [8] H. A. El-Sappagh, S.H.A. and A. Bastawissy, "A proposed model for data warehouse etl processes," Journal of King Saud University - Computer and Information Sciences, vol. 23, no. 2, pp. 91-104, 2011.
- [9] S. Chaudhuri and U. Dayal, "An overview of data warehousing and olap technology,"  $SIGMOD$  Rec., vol. 26, no. 1, pp. 65–74, 1997.
- [10] A. Berson and S. Smith, Data Warehousing, Data Mining & Olap. McGraw-Hill Education (India) Pvt Limited, 2004.
- [11] S. S. Sahu, H. and S. Gondhalakar, "A brief overview on data mining survey," International Journal of Computer Technology and Electronic Engineering (IJCTEE), vol. 1, no. 3, pp.  $114 - 121$ ,  $2011$ .
- [12] J. Han, M. Kamber, and J. Pei, Data Mining, Second Edition: Concepts and Techniques. The Morgan Kaufmann Series in Data Management Systems, Elsevier Science, 2006.
- [13] A. A. C. do Sistema de Saúde, "Variáveis siglic," in http://dis. [dgs. pt/ files/ 2010/ 09/ Lista-de-Vari% C3% A1veis-SIGLIC. pdf](http://dis.dgs.pt/files/2010/09/Lista-de-Vari%C3%A1veis-SIGLIC.pdf) , 2010.
- [14] C. PRABHU, DATA WAREHOUSING: Concepts, Techniques, Products and Applications. PHI Learning, 2008.
- [15] V. J. Rocha, A. and R. Moreira, "Reflexão sobre a oportunidade de educação superior em informática médica," Universidade Fernando Pessoa - Faculdade de Ciências e Tecnologias, 2007.
- [16] R. Lenz and M. Reichert, "It support for healthcare processes premises, challenges, perspectives," Data Knowl. Eng., vol. 61, pp. 39–58, Apr. 2007.
- $[17]$  L. H. K. C. Ayed, Mounir Ben and A. M. Alimi, "A user-centered approach for the design and implementation of kdd-based dss: A case study in the healthcare domain," Decision Support Systems, vol. 50, pp. 64-78, 2010.
- [18] O. L. Kumar, A. and C. P. Ng, "Procurement performance measurement system in the health care industry," International Journal of Health Care  $Quality Assume, vol. 18, no. 2, pp. 152–166, 2005.$
- [19] K. Abbas, "Gestão de custos em organizações hospitalares," Master's thesis, Universidade Federal de Santa Catarina, 2001.
- [20] F. Portela, P. Gago, M. F. Santos, Álvaro M. Silva, F. Rua, J. Machado, A. Abelha, and J. Neves, "Knowledge discovery for pervasive and realtime intelligent decision support in intensive care medicine," in KMIS, pp. 241-249, 2011.
- [21] P. Garret, "Business intelligence: measuring for value in your business," Utility Week, 2004.
- [22] M. Santos and I. Ramos, Como tornar o seu negócio realmente competitivo: desafios tecnológicos e de gestão. CXO, 2006.
- [23] A. Abelha, C. Analide, J. Machado, J. Neves, M. Santos, and P. Novais, Ambient intelligence and simulation in health care virtual scenarios, in  $IFIP$  - International Federation for Information Processing, pp. 1–8. 2007.
- [24] L. V. Lapão, "O problema da saúde  $-$  inexistência de informação impossibilita a gestão," vol. II, pp.  $15-27$ .
- [25] L. F. B. Pinto, "Sistemas de informação e profissionais de enfermagem," Master's thesis, Universidade de Trás-os-Montes e Alto Douro, 2009.
- [26] F. Neto and O. Bittencourt, Gestão Hospitalar pelo Método ABC um Estudo Exploratório. Atlas, 2001.
- [27] M. R. Londoño, G. and G. Laverde, Generalidades sobre Administração Hospitalar. Guanabara Koogan, 2003.
- [28] S. Teixeira, Gestão das Organizações. McGraw-Hill, 2005.
- [29] A. J. R. Santos, Gestão estratégica: conceitos, modelos e instrumentos.
- [30] E. H. Schein, Organizational Culture and Leadership. Josseu-Bass, 1992.
- [31] F. Nogueira, Decisores Hospitalares: Necessidades formativas e Informativas. Tese de doutoramento. PhD thesis, Universidade de Trás-os-Montes e Alto Douro, 2004.
- [32] H. Y. Shepard, D. S. and Y. Anthony, Analysis of hospital costs: a manual for manager. Geneva: World Health Organization, 2000.
- [33] P. J. Feldstein, Health Care Economics. Delmar Publishers, 4th edition ed., 1993.
- [34] J. R. G. Butler, Hospital Cost Analysis. Kluwer Academic Publishers, 1995.
- [35] Z. Boutsioli, "Demand variability, demand uncertainty and hospital costs: A selective survey of the empirical literature," Global Journal of Health Science, vol. 2, no. 1, pp.  $138-149$ ,  $2010$ .
- [36] E. Lima and D. Whynes, Finance and performance of portuguese hospitals," Núcleo de Investigação em Microeconomia Aplicada, Universidade do Minho, vol. 78, no. 20, 2003.
- [37] B. R. Johns, B. and R. Hutubessy, "Programme costs in the economic evaluation of health interventions," Cost Effectiveness and Resource Allocation, vol. 1, 2003.
- [38] O. H. S. (database), "Oecd health data: Health care resources,"  $OECD$ - Organization for Economic Cooperation and Development, 2012.
- [39] T. E. Keeler and J. S. Ying, "Hospital costs and excess bed capacity: a statistical analysis," The Review of Economics and Statistics, vol. 78, no. 3, pp. 470-481, 1996.
- $[40]$  S. R. L. S. Costa, C. and N. Barriga, "A importância do apuramento de custos por doente: metodologias de estimação aplicadas ao internamento hospitalar português," Revista Portuguesa de Saúde Pública, vol. 7, 2008.
- [41] E. Centro Hospitalar do Porto, Regulamento Interno do Centro Hospitalar do Porto. Centro Hospitalar do Porto.
- [42] P. P. Barros, "As listas de espera para intervenção cirúrgica em portugal," no. 4, pp.  $461-468$ ,  $2008$ .
- [43] A. A. C. do Sistema de Saúde, "Sistema informático de gestão da lista de inscritos para cirurgia (siglic)," in  $http://dis. dgs. pt/2010/09/$ [30/](http://dis.dgs.pt/2010/09/30/) .
- [44] E. Martins, Contabilidade de Custos. ATLAS, 2003.
- [45] J. Carvalho, "Sistemas de custeio: Tradicionais versus contemporâneos," Jornal da APOTEC, 1999.
- [46] R. C. Barfield, J. and M. Dalton, *Cost accounting, Traditions and In*novations. West Publishing Company, 1998.
- [47] L. Heitger, P. Ogan, and S. Matulich, Cost Accounting. South-Western Pub., 1992.
- [48] G. Leone, Contabilidade de custos: contém critério do custeio ABC. Atlas, 1997.
- [49] M. Khan and P. Jain, *Cost accounting and financial management for* CA Professional Competence Examination (PCE). Tata McGraw-Hill Education, 2008.
- [50] R. Kaplan and H. Johnson, Relevance Lost: The Rise and Fall of Management Accounting. Harvard Business School Press, 1987.
- [51] R. Pereira, P. Sá, and S. Jorge, "A informação produzida pelos sistemas de contabilidade de custos nos hospitais públicos portugueses: características e lacunas,
- [52] C. de Normalização and G. para a Normalização da Contabilidade Analítica nos Hospitais, "Plano de contabilidade analítica dos hospitais -3<sup>a</sup>edição," IGIF, 2007.
- [53] J. Leite and L. Rodrigues, "Práticas de contabilidade de gestão hospitalar divulgadas nos relatórios: Estudos dos hospitais epe portugueses," In conferência: Contabilidad, control, auditoría, gestíon de costos y mundializacion, 2007.
- [54] J. Carvalho, T. Costa, and N. Macedo, "A contabilidade analítica ou de custos no sector público administrativo," Revista da Câmara dos Técnicos Oficiais de Contas, 2008.
- [55] P. Afonso, "Sistemas de custeio no âmbito da contabilidade de custos," Master's thesis, Universidade do Minho, Escola de Engenharia, 2002.
- [56] G. G. Garattini, L. and E. Pagano, A model for calculating costs of hospital wards: an Italian experience, vol. 14, pp. 71-82. Journal of Management in Medicine, 1999.
- [57] F. G. Horngren, C. and M. Datar, Cost accounting: a managerial emphasis. Prentice-Hall of India, 1994.
- [58] K. J. K. V. Cody, W.F. and W. Spangler, "The integration of business intelligence and knowledge management," IBM Systems Journal, 2002.
- [59] E. Morais and S. Caritá, "Business intelligence utilizando tecnologias web para análise de fatores de risco na ocorrência de doença arterial coronariana," Journal of Health Informatics, vol. 2, no. 1, pp.  $7 - 13$ , 20130.
- [60] W. Bonney, "Applicability of business intelligence in electronic health record," *Procedia - Social and Behavioral Sciences*, vol. 73, no. 0, pp. 257  $-262, 2013.$
- [61] J. Ferreira, M. Miranda, A. Abelha, and J. Machado, "O processo etl em sistemas data warehouse," in INForum 2010 - II Simpósio de Infor $mática$ , pp. 757–765, 2010.
- [62] C. Gameiro, "Implementation of business intelligence tools using open source approach," in Proceedings of the 2011 Workshop on Open Source and Design of Communication, OSDOC '11, (New York, NY, USA), pp. 27–32, ACM, 2011.
- [63] R. Kimball and J. Caserta, The Data Warehouse ETL Toolkit: Practical Thechniques for Extracting, Cleaning, Conforming and Delivering Data. Wiley Published, 2004.
- [64] H. C. Koh and G. Tan, "Data mining applications in healthcare," Journal of Healthcare Information Management, vol. 19, no. 2, pp. 64-72, 2005.
- [65] A. Silva, "Business inteligence: auxílio na tomada de decisão," Master's thesis, Universidade de Brasília, 2010.
- <span id="page-102-0"></span>[66] R. Schlesinger, Visual Basic .NET: The Programming Language. Jones and Bartlett Publishers International, 2008.
- <span id="page-102-1"></span>[67] P. R. Roman, S. and P. Lomax, VB.NET Language Pocket Reference. O'Reilly Media, Inc., 2003.
- <span id="page-102-2"></span>[68] J. M. F. Machado, Bases de Dados. Universidade do Minho.